# MOBI-DBS-B: Datenbanksysteme Architektur und Anfrageverarbeitung

Vorlesung Sommersemester 2019 Tanya Braun, Universität zu Lübeck Lehrauftrag SoSe 19, Universität Bamberg

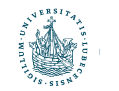

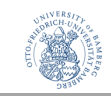

## Architektur, Indexierung, Anfrageverarbeitung

#### **Inhalte**

- Architektur
	- Speicher
	- Puffer
	- Seiten
- Anfrageverarbeitung
	- Anfragepläne
	- Indexierung
		- ISAM-Index
		- B+-Bäume (B\*-Bäume)
		- Hash-basierte Indexe
	- Join-Verarbeitung
	- Optimierungspotentiale

#### **Kompetenzen**

- Verstehen, wie Anfragen im Hintergrund bearbeitet werden und dadurch Probleme erkennen
- Verstehen, wann und warum Indices in Datenbanken eingesetzt werden
- Relevante Indexstrukturen für Datenbanksysteme verstehen
- Anfragepläne verstehen und Möglichkeiten zur Optimierung erkennen

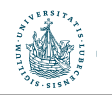

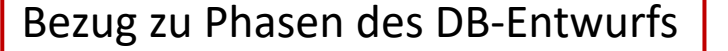

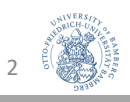

### Danksagung

• Folien basieren ursprünglich auf dem Kurs

"Architecture and Implementation of Database Systems" von Jens Teubner an der ETH Zürich

• Graphiken wurden mit Zustimmung des Autors aus diesem Kurs übernommen

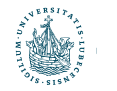

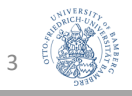

### Die Phasen des DB-Entwurfs

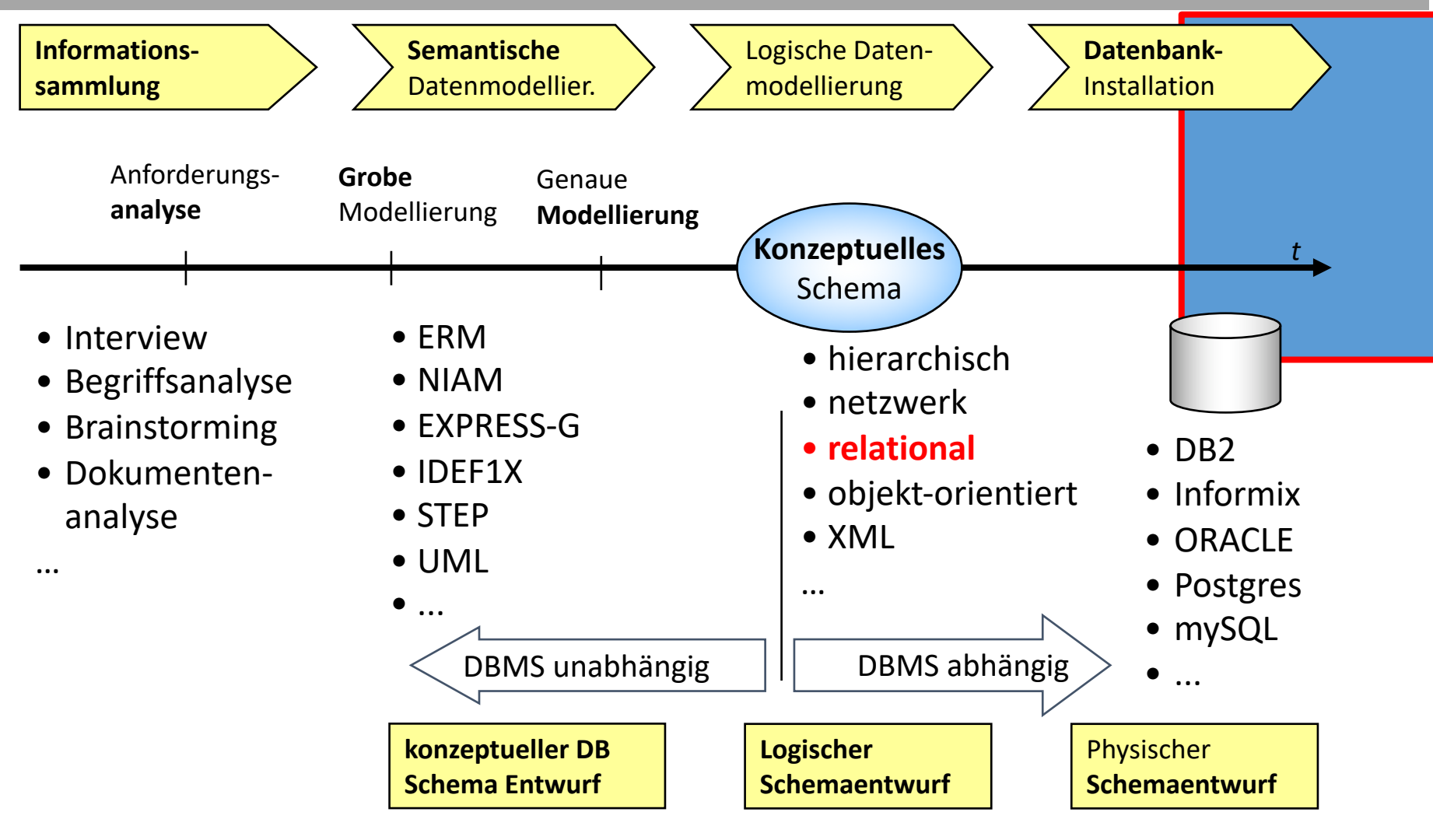

4

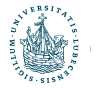

### Anfragebeantwortung

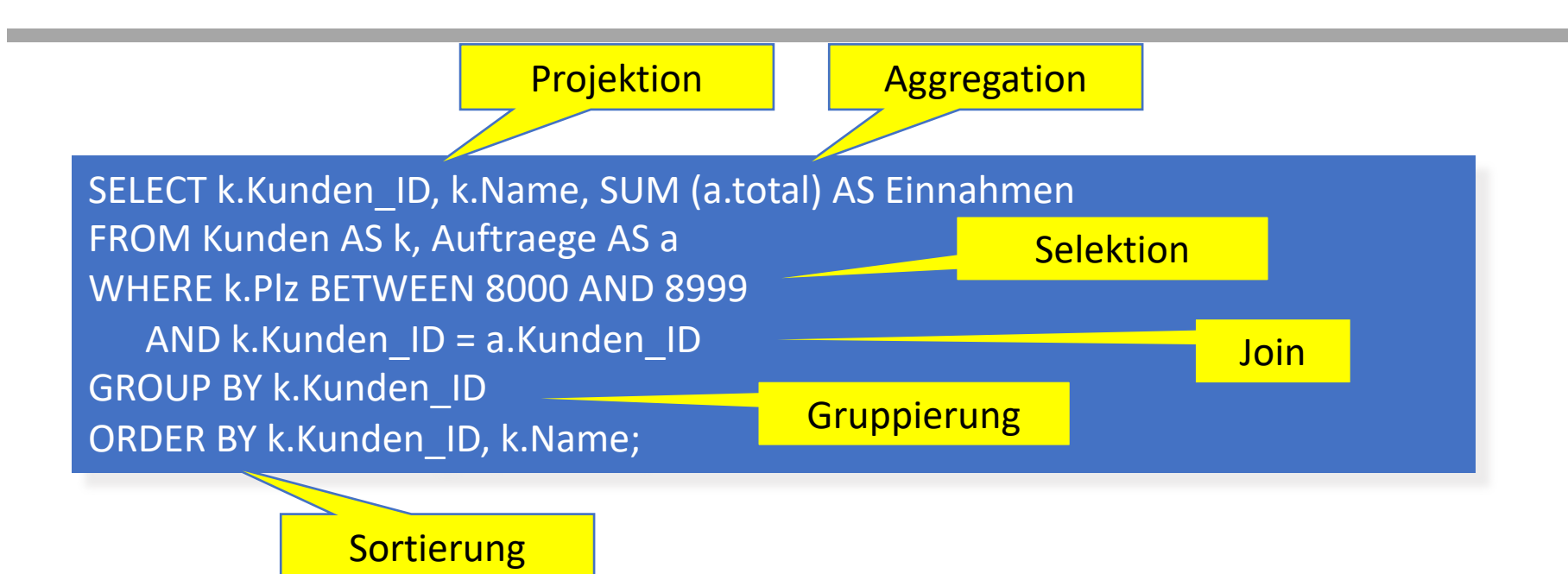

Ein DBMS muss eine Menge von Aufgaben erledigen:

- mit minimalen Ressourcen
- über großen Datenmengen
- und auch noch so schnell wie möglich!

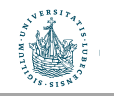

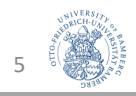

### DBMS-Systemumgebung

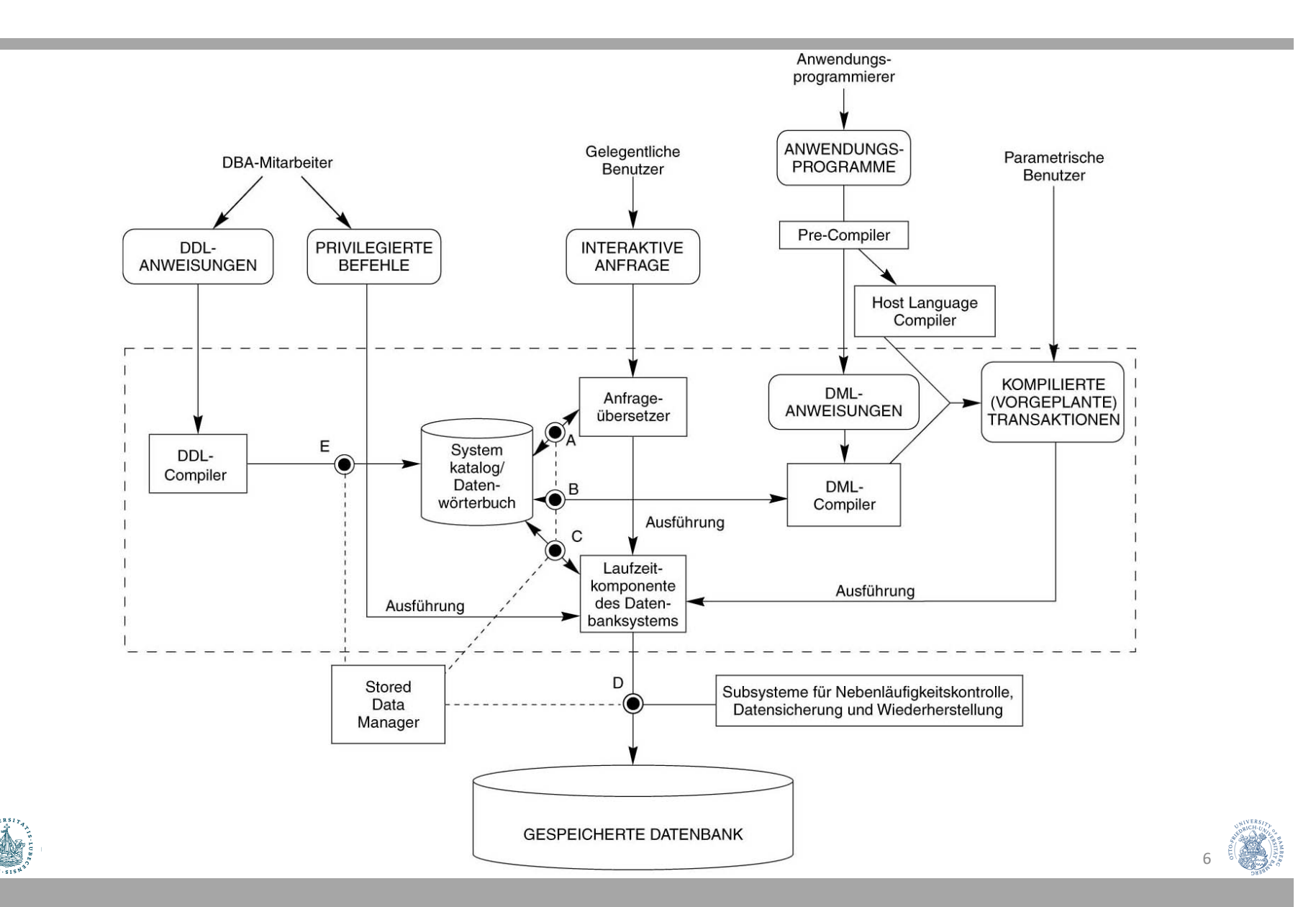

### Architektur eines DBMS

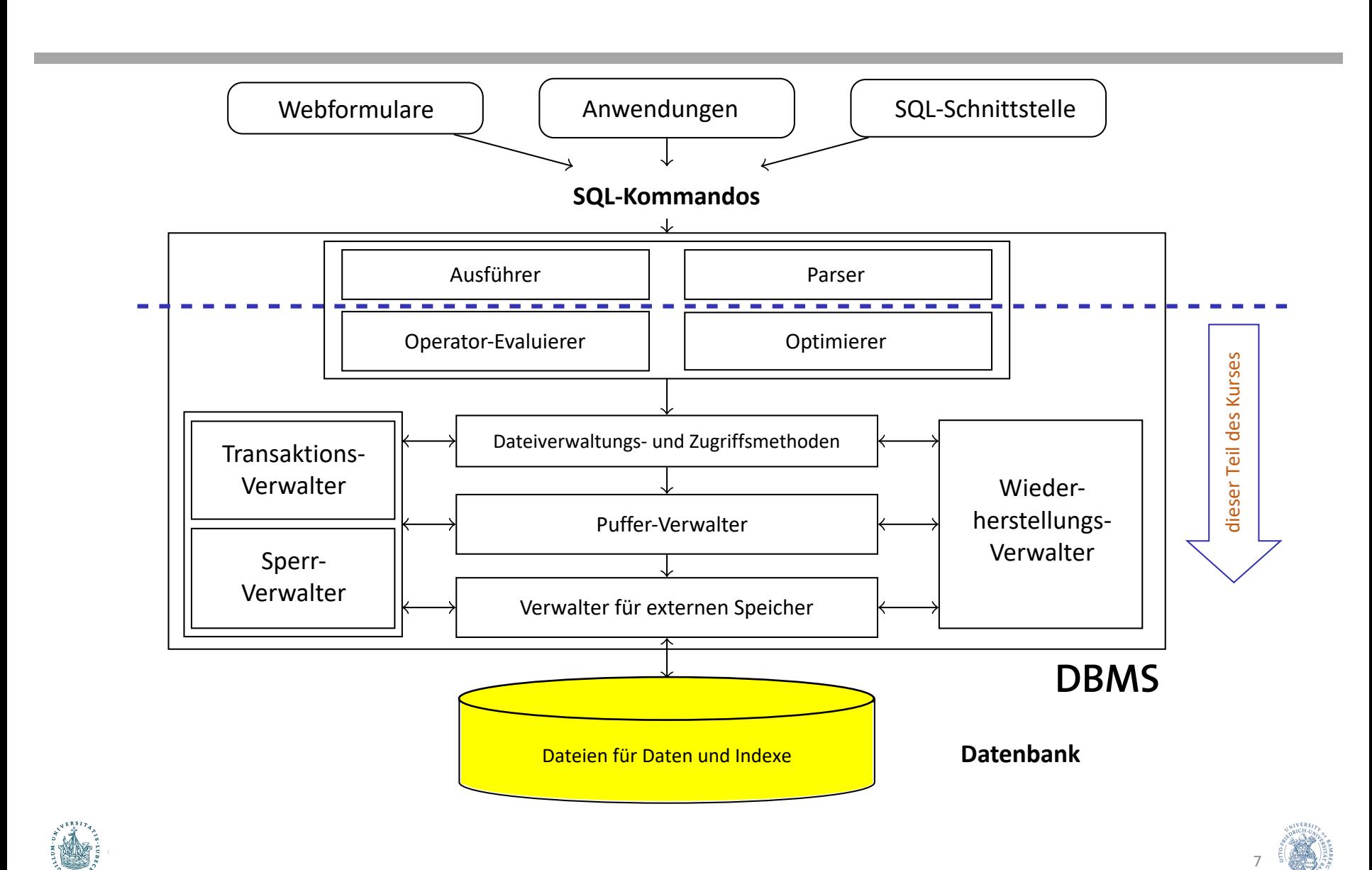

Fall 2008 Systems  $I$  , we can compute  $I$  and  $\mathcal{I}$  and  $\mathcal{I}$  and  $\mathcal{I}$  and  $\mathcal{I}$  300  $\mathcal{I}$  300  $\mathcal{I}$ 

## Speicherung

- Daten in Datenbanken sind i.d.R.
	- Persistent
	- Zu groß um in den Hauptspeicher zu passen
- Anforderung an Speicherung
	- Entsprechend große Menge an Speicherplatz
	- Schneller Zugriff vs. vertretbare Kosten
	- Sicherung der Daten gegeben (Totalverlust inakzeptabel)

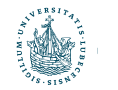

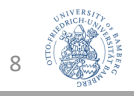

### Speicherhierarchie

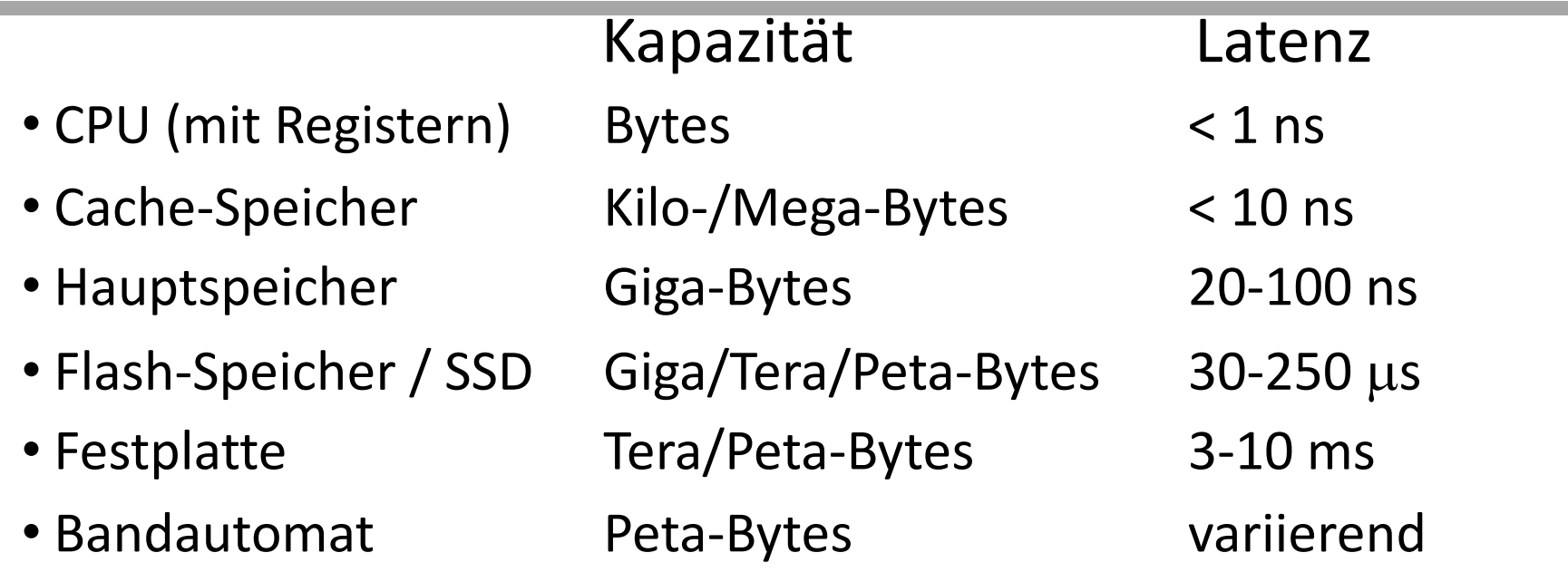

- Zur CPU: Schnell aber klein
- Zur Peripherie: Langsam aber groß
- Cache-Speicher zur Verringerung der Latenz
- Blockweises Lesen/Schreiben ab Flash/SSD (Block etwa 4K)

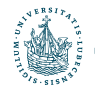

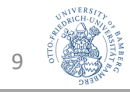

### Magnetische Platten / Festplatten

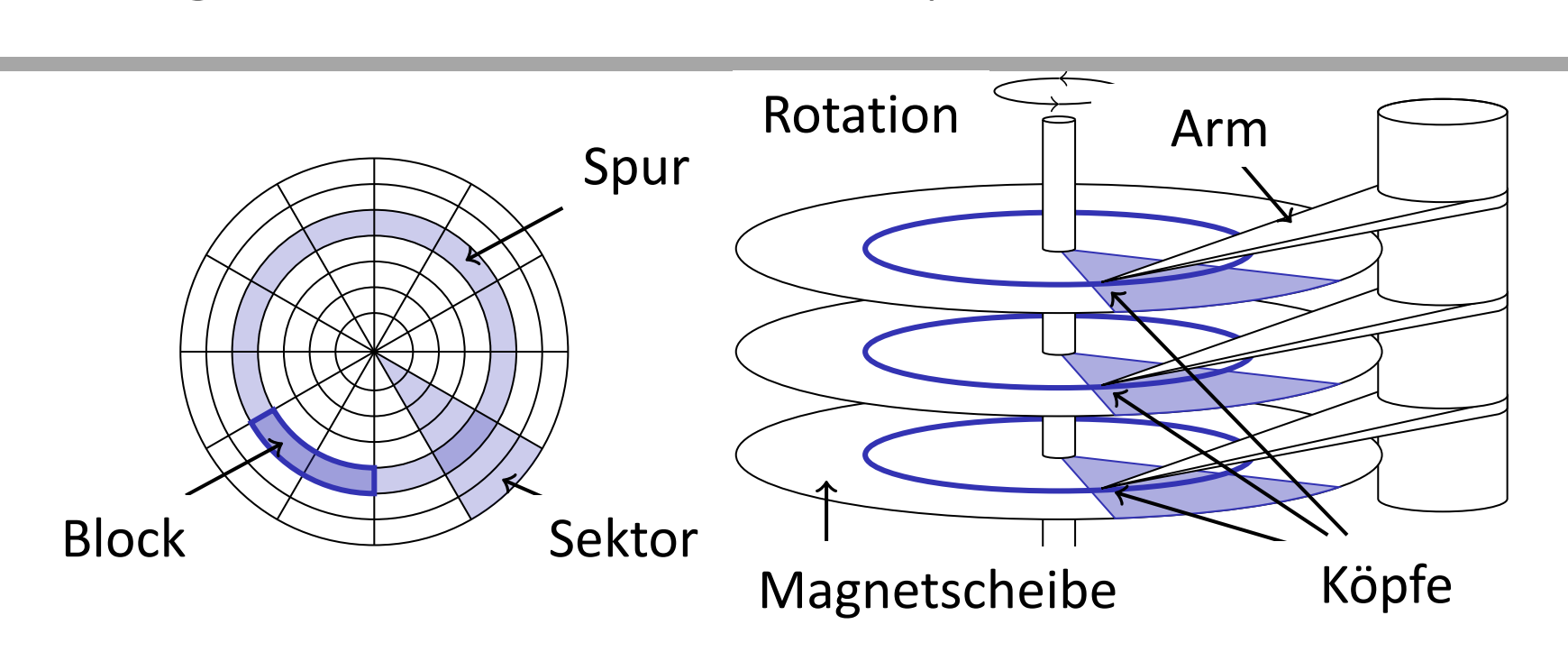

- Schrittmotor positioniert Arme auf bestimmte Spur discrimities on the requested tracks on the requested track of  $\mathcal{L}$ I a stepper motor positions and array of the state of the state of the state of the state of the state of the state of the state of the state of the state of the state of the state of the state of the state of the state of
- Magnetscheiben rotieren ständig I Platters (discrete to the left starting disk heads on the requestion of the request track. I Platters (disks) steadily rotate.

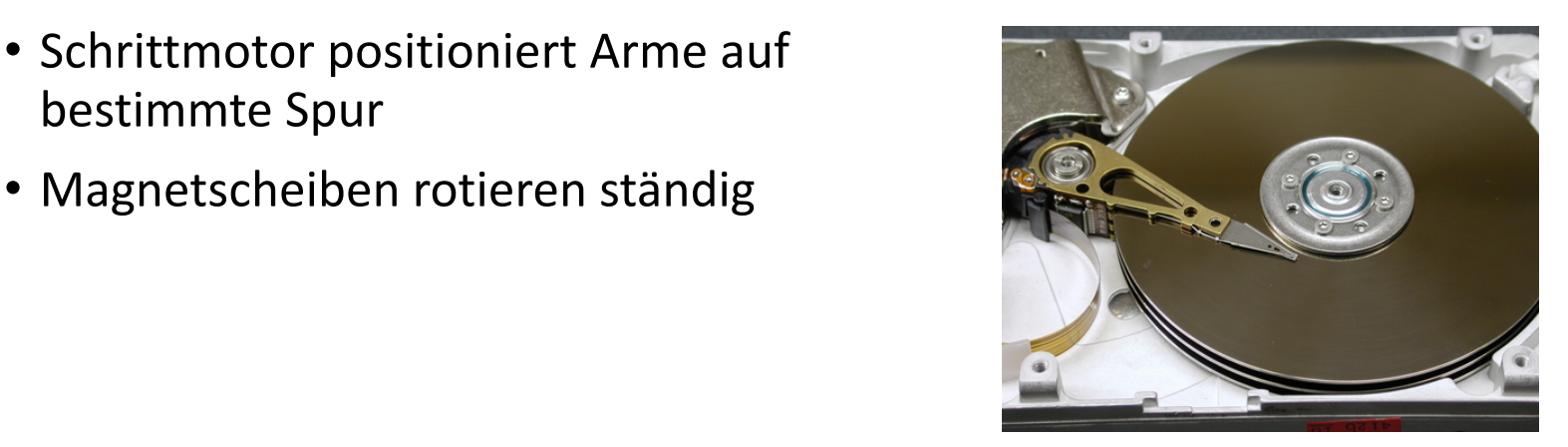

Photo: http://www.metallurgy.utah.edu/ .metallurgy.utah.edu. Photo: http://www Fall 2008 Systems Group — Department of Computer Science — ETH Zurich ¨ 10

10

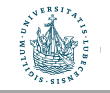

## Zugriffszeit bei Festplatten

Konstruktion der Platten hat Einflüsse auf Zugriffszeit (lesend und schreibend) auf einen Block

- 1. Bewegung der Arme auf die gewünschte Spur (Suchzeit  $t_s$ )
- 2. Wartezeit auf gewünschten Block bis er sich unter dem Arm befindet (Rotationsverzögerung  $t_r$ )
- 3. Lesezeit bzw. Schreibezeit (Transferzeit  $t_{tr}$ )

#### Zugriffszeit:  $t = t_s + t_r + t_{tr}$

• Beispiel: Hitachi Travelstar 7K200 (für Laptops)  $t_r = 8,33/2$  ms = 4,17 ms

• 4 Köpfe, 2 Magnetplatten, 512 Bytes/Sektor, Kapazität: 200 GB

2 Köpfe pro Platte, max. halbe Runde für Blockanfang

- Rotationsgeschwindigkeit: 7200 rpm  $\longrightarrow$  = 120 rps  $\rightarrow$  1r = 8,33 ms
- Mittlere Suchzeit: 10 ms  $\longrightarrow$  t<sub>s</sub> = 10 ms
- Transferrate: ca. 50 MB/s  $\longrightarrow t_{tr} = 8KB/50MB$  s = 0,16 ms
- Wie groß ist die Zugriffszeit auf einen Block von 8 KB?

 $\rightarrow$  t = 10 ms + 4,17 ms + 0,16ms = 14,33 ms

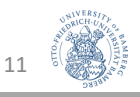

### Sequentieller vs. Wahlfreier Zugriff

Beispiel: Lese 1000 Blöcke von je 8 KB (8MB)

- Wahlfreier Zugriff:
	- $t_{\text{rnd}}$  = 1000  $\cdot$  14,33 ms = 14 330 ms
- Sequentieller Zugriff:
	- Travelstar 7k200 hat 63 Sektoren pro Spur, mit einer Track-to-Track-Suchzeit  $t_{s,track-to-track}$  von 1 ms (von einer Spur zur nä. Spur)
	- Ein Block mit 8 KB benötigt 16 Sektoren (8KB/512 B/Sektor): 16.000 Sektoren lesen
	- $\rightarrow$  Bei 63 Sektoren pro Spur macht das 16000/63  $\approx$  254 Spuren
	- $T_{sea} = t_s$  +  $t_r$  + 1000 ·  $t_{tr}$  + 254 ·  $t_{s,track-to-track}$

 $\approx 10 \text{ ms } + 4.17 \text{ ms } + 1000 \cdot 0.16 \text{ ms } + 254 \cdot 1 \text{ ms } \approx 428 \text{ ms}$ 

- Einsicht: Sequentieller Zugriff **viel** schneller als wahlfreier Zugriff: Vermeide wahlfreie I/O wenn möglich
	- Wenn 428 ms / 14330 ms ≈ 3% einer 8MB Datei wahlfrei benötigt wird, kann man gleich die ganze Datei lesen, sofern Blöcke hintereinander stehen.

12

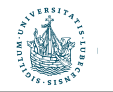

## Verbesserung der Festplattentechnologie

- Latenz der Platten über die letzten 10 Jahre nur marginal verbessert  $(z 10\%$  pro Jahr)
	- Latenzproblem kaum zu vermeiden
	- Durchsatz kann recht leicht gesteigert werden durch Ausnutzung von Parallelität
- Aber:
	- Durchsatz (Transferraten) um ≈ 50% pro Jahr verbessert
	- Kapazität der Festplatten um ≈ 50% pro Jahr verbessert
- Daher:
	- Kosten für wahlfreien Zugriff über die Zeit hinweg relativ gesehen immer bedeutsamer
- Werden Festplatten durch SSDs ersetzt?

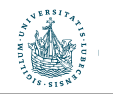

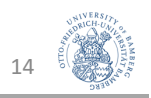

### Netzwerk-Speicher ist kein Flaschenhals

- Durchsatz SSD: >500 MB/s
- SDRAM: 50 Gbit/s (Latenz: ∼ ns)
- Ethernet
	- 100-Gbit/s (Latenz: ∼ ms)
	- 400 Gbit/s
	- Terabit Ethernet (TbE) um 2020
- Warum also nicht Datenbank-Speicher über das Netzwerk referenzieren?

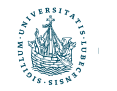

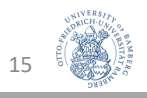

### Speichernetzwerk (Storage Area Network, SAN)

- Block-basierter Netzwerkzugriff auf Speicher
	- Als logische Platten betrachtet (Suche Block 4711 von Disk 42)
- SAN-Speichergeräte abstrahieren von RAID oder physikalischen Platten und zeigen sich dem DBMS als logische Platten
	- Hardwarebeschleunigung und einfachere Verwaltung
- Üblicherweise lokale Netzwerke mit multiplen Servern und Speicherressourcen
	- Bessere Fehlertoleranz und erhöhte Flexibilität
- Alternative: Cloud-Speicher
	- Cluster von vielen Standard-PCs (z.B. Google, Amazon)
		- Systemkosten vs. Zuverlässigkeit und Performanz
		- Verwendung massiver Replikation von Datenspeichern
	- CPU-Zyklen und Disk-Kapazität als Service
		- Amazons "Simple Storage System (S3)"
			- Latenz: 100 ms bis 1s!
			- Datenbank auf Basis von S3 entwickelt in 2008

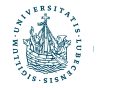

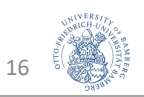

### Architektur eines DBMS **Architecture of a DBMS / Course Outline**

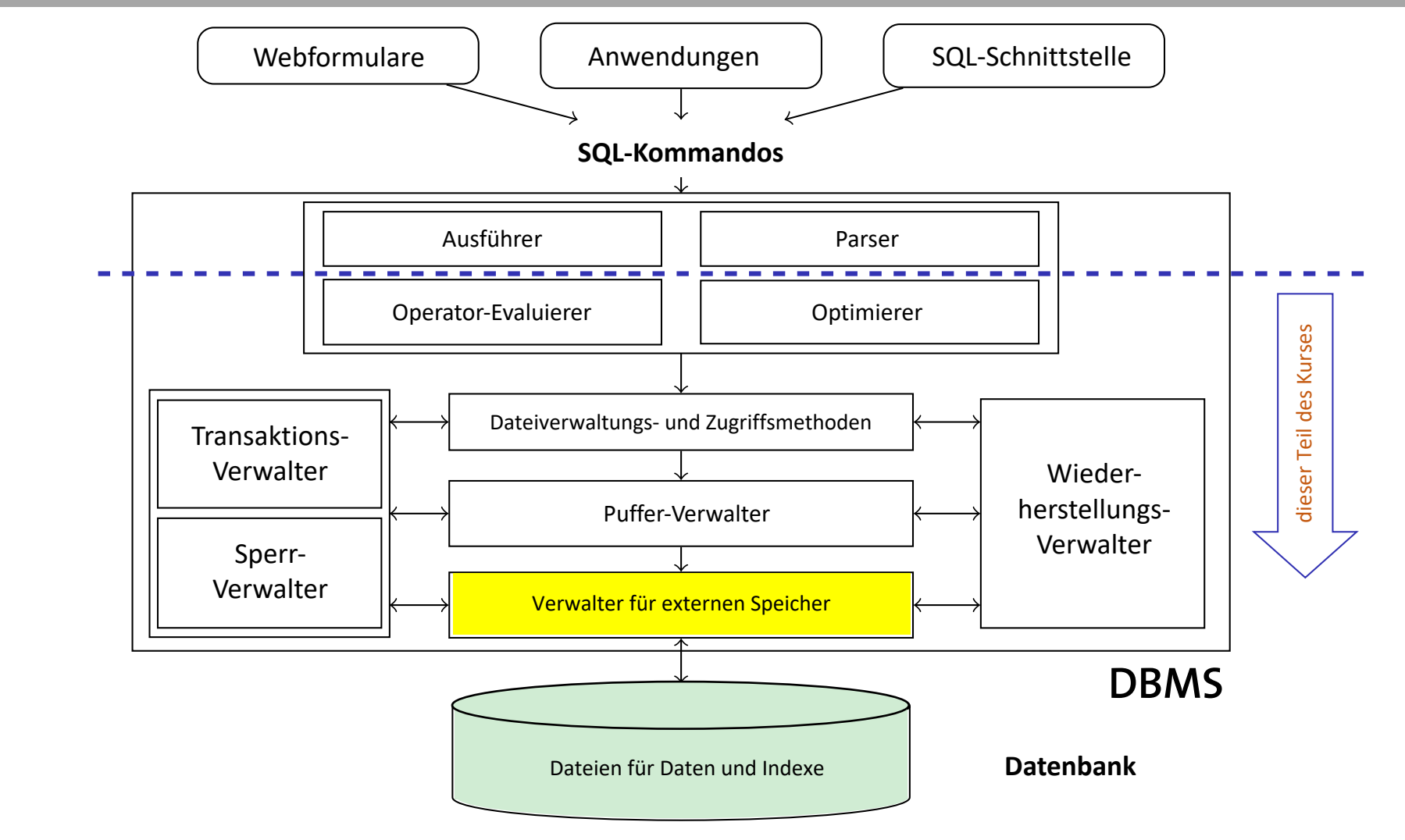

17

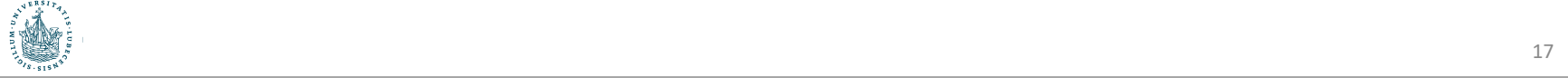

### Verwaltung des externen Speichers

- Abstraktion von technischen Details der Speichermedien
- Konzepte der Seite (page) mit typischerweise 4-64KB als Speichereinheiten für die restlichen Komponenten
- Verzeichnis für Abbildung

Seitennummer  $\rightarrow$  Physikalischer Speicherort

- wobei der physikalische Speicherort
	- eine Betriebssystemdatei inkl. Versatz,
	- eine Angabe Kopf-Sektor-Spur einer Festplatte oder
	- eine Angabe für Bandgerät und -nummer inkl. Versatz

sein kann

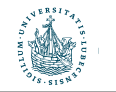

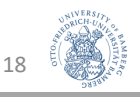

### Leere Seiten

- Leere Seiten
	- Insert: Finde leere Seite, die das Datenobjekt speichern kann
	- Delete: Seite wird frei
- Verwaltung leerer Seiten:
	- 1. Liste der freien Seiten
		- Hinzufügung falls Seite nicht mehr verwendet
	- 2. Bitmap mit einem Bit für jede Seite
		- Umklappen des Bits p, wenn Seite p (de-)alloziert wird
		- Finden von hintereinanderliegenden Seiten einfacher
- Persistent als Verwaltungsinformationen zu speichern

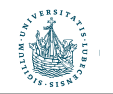

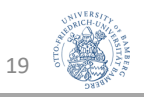

### Architektur eines DBMS **Architecture of a DBMS / Course Outline**

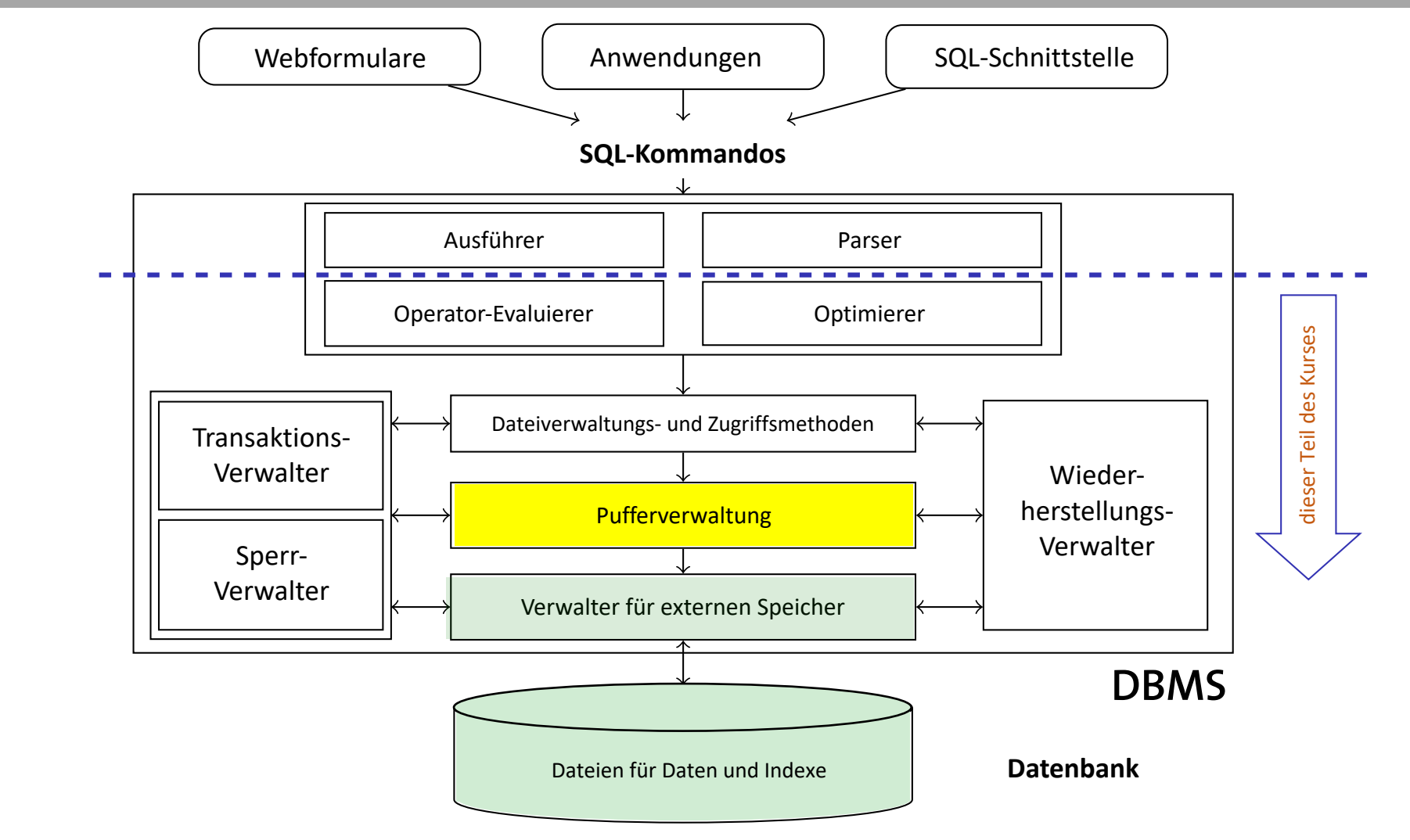

20

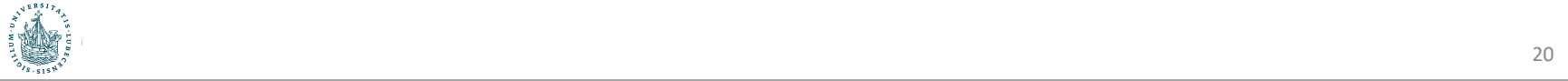

### Puffer-Verwalter

- Vermittelt zwischen externem und internem Speicher (Hauptspeicher)
- Verwaltet hierzu einen besonderen Bereich im Hauptspeicher, den Pufferbereich (buffer pool)
- Externe Seiten in Rahmen des Pufferbereichs laden
- Ersetzungsstrategien für den Fall, dass der Pufferbereich voll ist

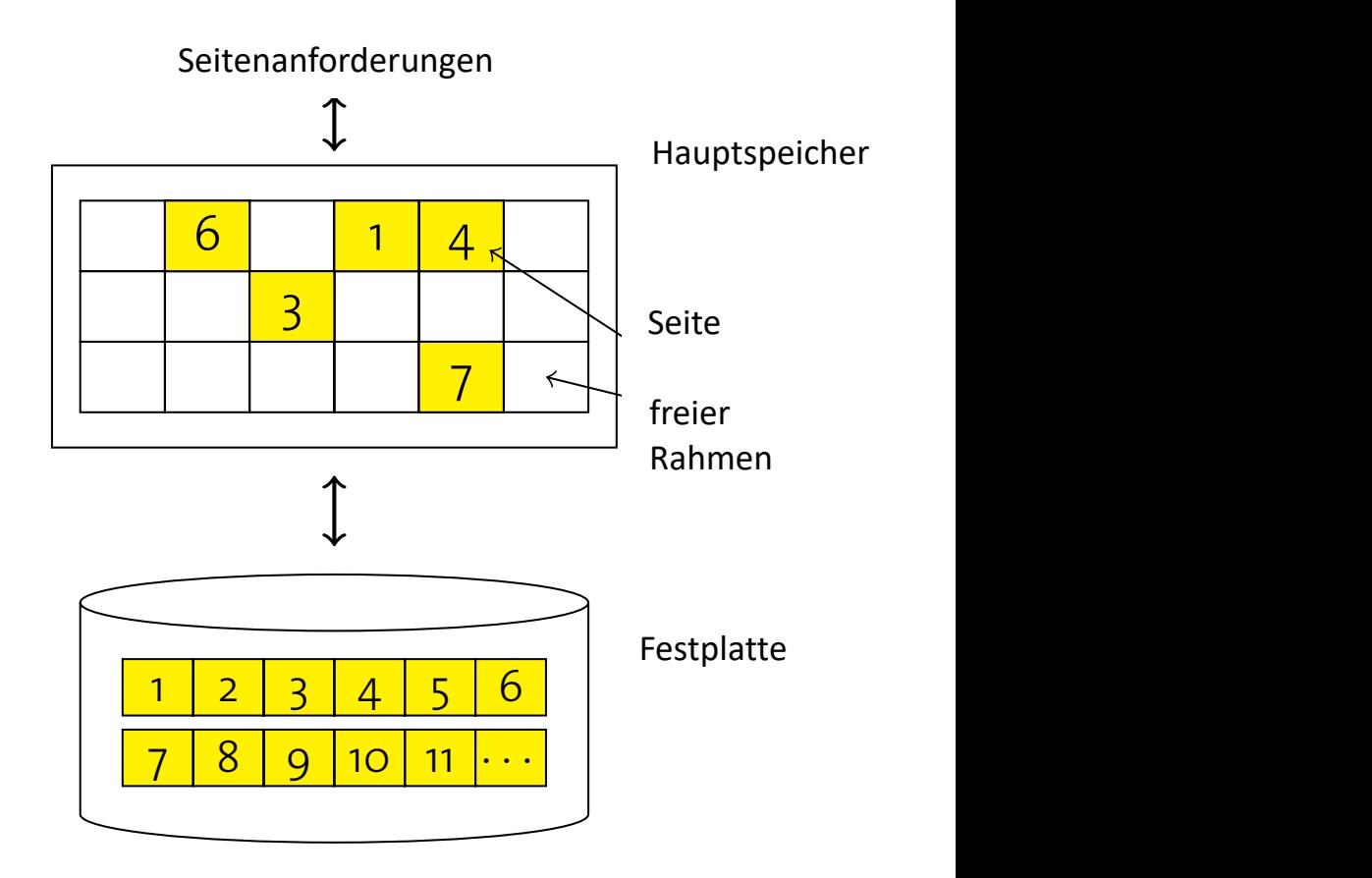

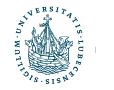

### Schnittstelle zum Puffer-Verwalter

- Funktion pin für Anfragen nach Seiten
- Funktion unpin für Freistellungen von Seiten nach Verwendung
- pin(pageno)
	- Anfrage nach Seitennummer pageno
	- Lade Seite in Hauptspeicher falls nötig
	- Rückgabe einer Referenz auf pageno
- unpin(pageno, dirty)
	- Freistellung einer Seite pageno zur möglichen Auslagerung
	- dirty = true bei Modifikationen der Seite

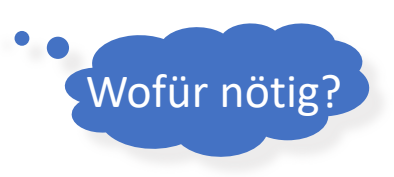

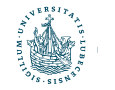

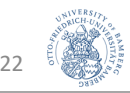

### Implementation von pin() **Implementation of** pin ()

- **Function:** pin(*pageno*)
- **if** buffer pool already contains *pageno* **then**
- $3 \mid$  pinCount (pageno)  $\leftarrow$  pinCount (pageno) + 1;
- **return** address of frame holding *pageno* ;
- **else**
- Select a victim frame *v* using the replacement policy;
- **if** dirty (*v*) **then**
- write *v* to disk ;
- read page *pageno* from disk into frame *v* ;
- 10 | pinCount ( $p$
- 11 dirty (pageno)  $\leftarrow$  false;
- **return** address of frame *v* ;

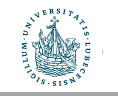

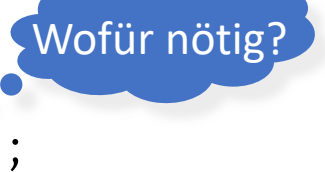

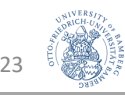

#### Implementation von unpin() **Implementation of** unpin ()

- **<sup>1</sup> Function:** unpin(*pageno*, *dirty*)
- **<sup>2</sup>** pinCount (*pageno*) pinCount (*pageno*) 1 ; **3 if** *dirty* **then**
- $4 \mid \text{dirty (page no)} \leftarrow \text{dirty};$

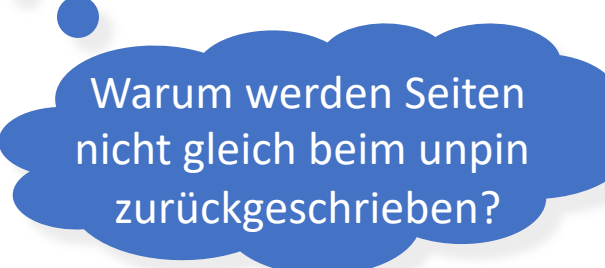

**Why don't we write pages back to disk during** unpin ()**?**

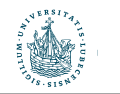

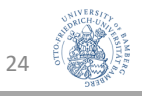

### Ersetzungsstrategien

- Least Recently Used (LRU)
	- Verdrängung der Seite mit am längsten zurückliegendem unpin()
- LRU-k
	- Wie LRU, aber k-letztes unpin(), nicht letztes
- Most Recently Used (MRU)
	- Verdrängung der Seite mit jüngstem unpin()
- Random
	- Verdrängung einer beliebigen Seite
- Viele mehr...
- Seite muss pincount = 0 haben, um für Ersetzung zur Verfügung zu stehen!

Was, wenn es keine Seite mit pincount  $= 0$  gibt?

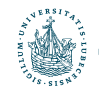

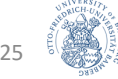

## Pufferverwaltung in der Praxis

- Prefetching
	- Antizipation von Anfragen, um CPU- und I/O-Aktivität zu überlappen
		- Spekulatives Prefetching: Nehme sequentiellen Seitenzugriff an und lese im Vorwege
		- Prefetch-Listen mit Instruktionen für den Pufferverwalter für Prefetch-Seiten
- Fixierungs- oder Verdrängungsempfehlung
	- Höherer Code kann Fixierung (z.B. für Indexseiten) oder schnelle Verdrängung (bei seq. Scans) empfehlen
- Partitionierte Pufferbereiche
	- Z.B. separate Bereiche für Index und Tabellen

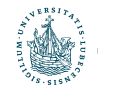

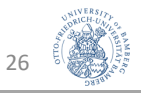

### Datenbanken vs. Betriebssysteme

• Haben wir nicht gerade ein Betriebssystem entworfen?

• Ja

- Verwaltung für externen Speicher und Pufferverwaltung ähnlich
- Aber
	- DBMS weiß mehr über Zugriffsmuster (z.B. für Prefetching)
	- Limitationen von Betriebssystemen häufig zu stark für DBMS (Obergrenzen für Dateigrößen, Plattformunabhängigkeit nicht gegeben)
- Gegenseitige Störung möglich
	- Doppelte Seitenverwaltung
	- DMBS-Transaktionen vs. Transaktionen auf Dateien organisiert vom Betriebssystem
	- DBMS Pufferbereiche durch Betriebssystem ausgelagert
- DBMS schaltet oft Betriebssystemdienste aus
	- Direkter Zugriff auf Festplatten
	- Eigene Prozessverwaltung

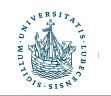

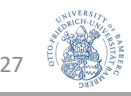

### Architektur eines DBMS **Architecture of a DBMS / Course Outline**

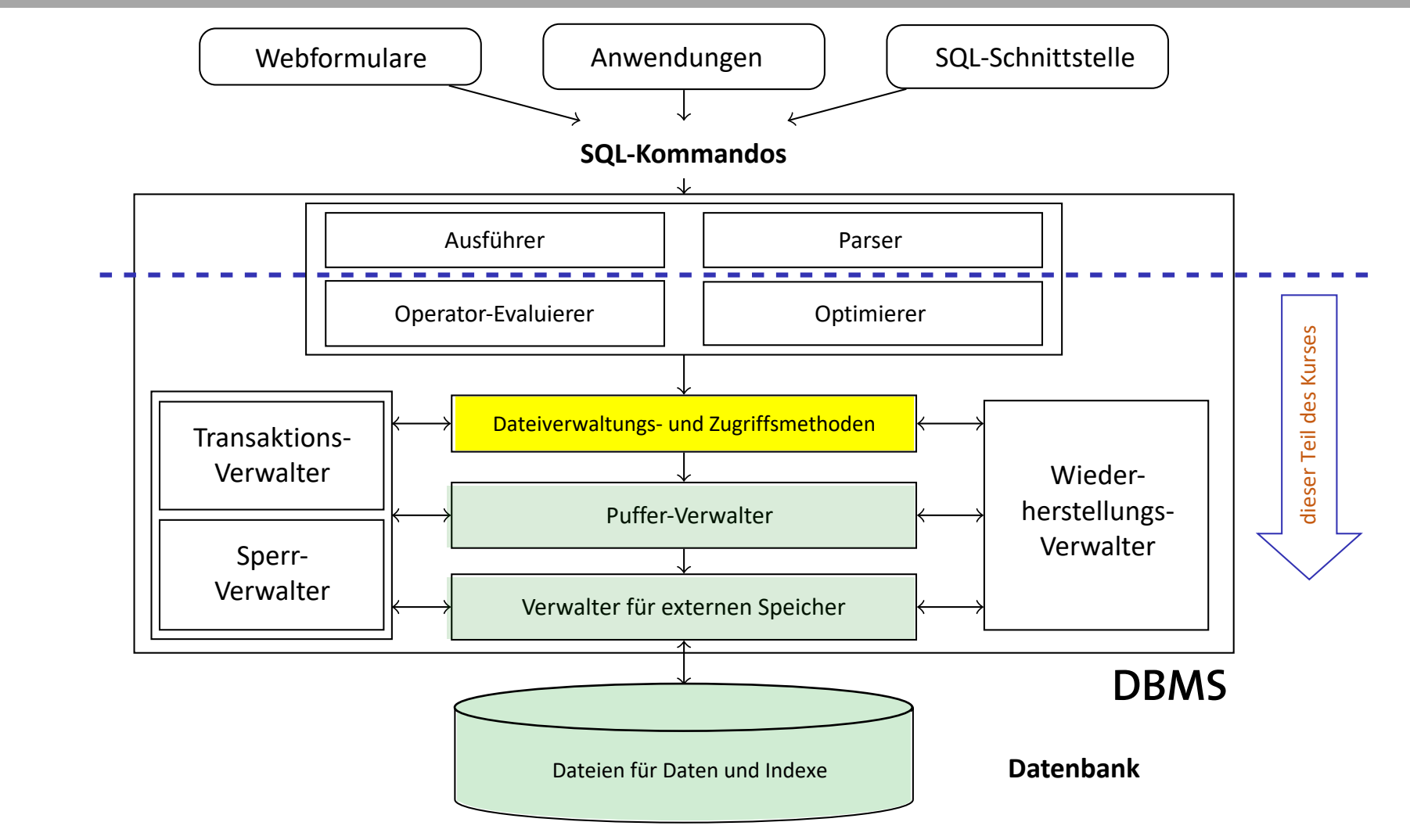

28

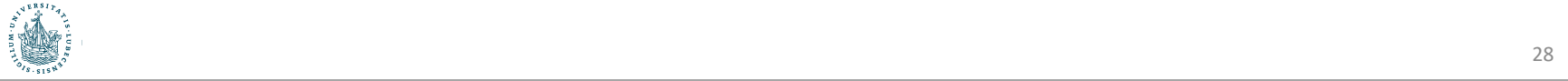

#### Datenbank-Dateien **Datelik**

- Seitenverwaltung unbeeinflusst vom Inhalt I So far we have talked about **pages**. Their management is observed to the content to the content of the content of the content of the content of the content of the content of the content of the content of the content of the content of the content of the content of the content of
- DBMS verwaltet Tabellen von Tupeln, Indexstrukturen, ... U DUNIJ VEI WAILEL TADEIIEH VOH TUPEHI, HIUEXSLI UNLUI EH, ...
	- **Tabellen sind Dateien von Datensätzen (records)** 
		- Datei besteht aus einer oder mehrerer Seiten
- Jede Seite speichert eine oder mehrere Datensätze I Such tables are implemented as **files of records**:
	- $\bullet$  Jeder Datensatz korrespondiert zu einem Tupel

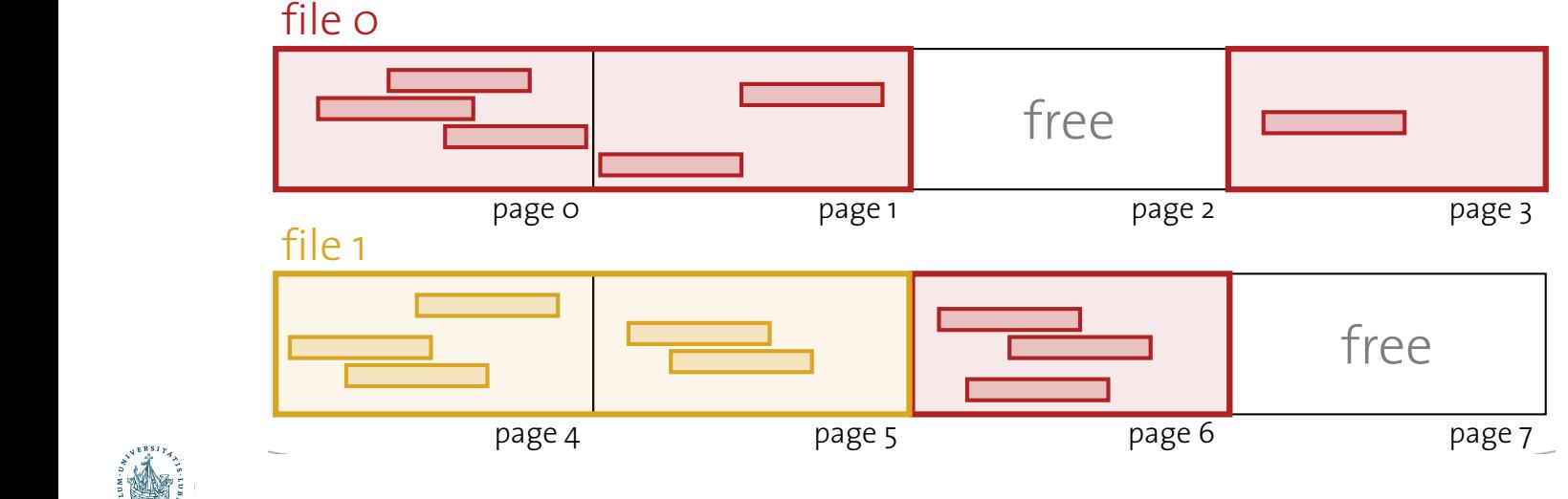

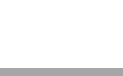

29

### Heap-Dateien

- Wichtigster Dateityp: Speicherung von Datensätzen mit willkürlicher **Heap Files** Ordnung (konform mit SQL) The most important type of files in a database is the **heap file**. It
	- Umsetzung stores records in **no particular order** (in line with, *e.g.*, SQL).
	- Verkettete Liste von Seiten **Linearche Entre**

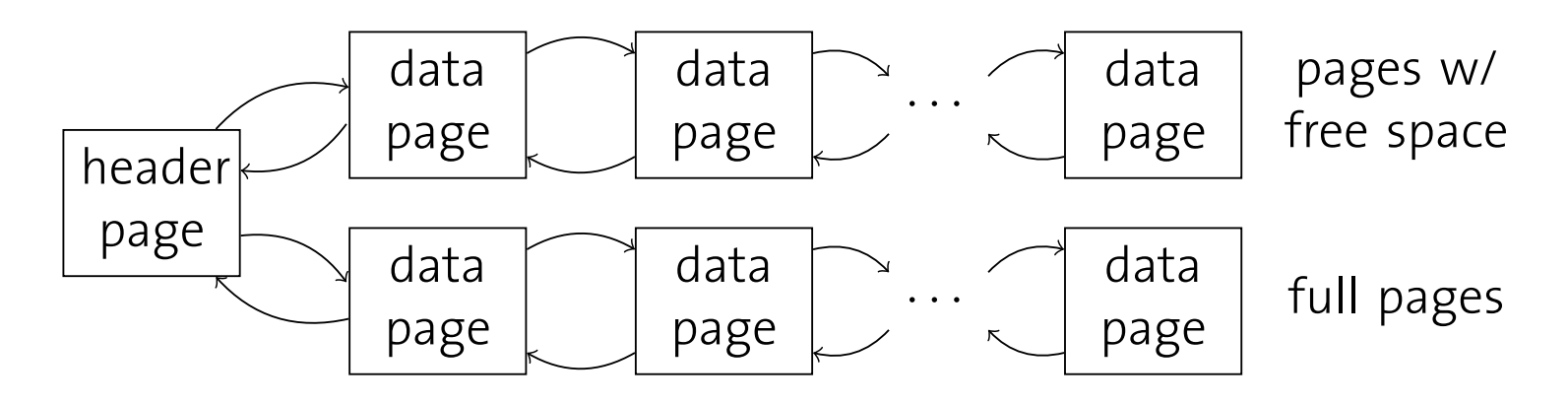

- $\checkmark$  Einfach zu implementieren
- X Viele Seiten auf der Liste der freie Seiten (haben also noch Kapazität)
- ✗Viele Seiten anzufassen bis passende Seite gefunden A viele selten anzulassen bis passenue seite gelungen

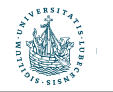

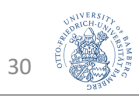

### Heap-Dateien

- Wichtigster Dateityp: Speicherung von Datensätzen mit willkürlicher<br>Ordnung (konferm mit SOL) Ordnung (konform mit SQL)
	- Umsetzung
		- Verzeichnis von Seiten

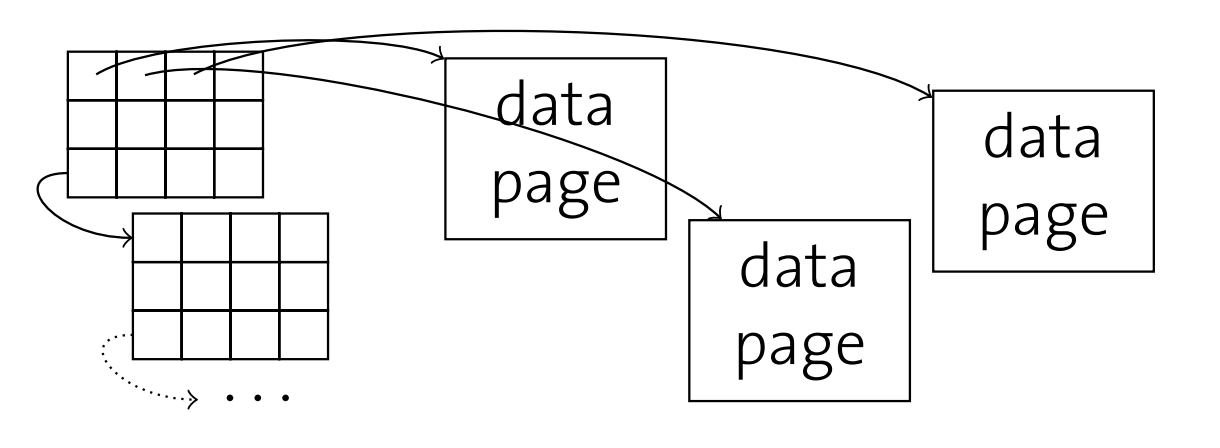

- Verwendung als Abbildung mit Informationen über freie Plätze (Granularität ist Abwägungssache)
	- $\checkmark$  Suche nach freien Plätzen effizient
	- v suche nach neien Platzen emzieht<br>X Zusatzaufwand für Verzeichnisspeicher (range from *open*/*closed* bit to exact information)

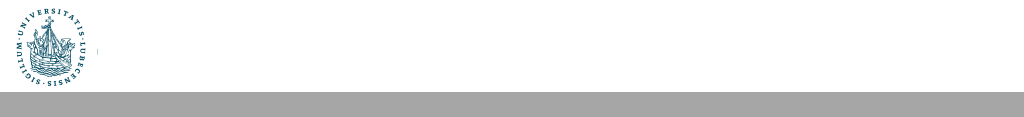

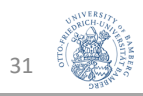

### Freispeicher-Verzeichnis

Welche Seite soll für neuen Datensatz gewählt werden?

- Append Only
	- Immer in letzte Seite einfügen, sonst neue Seite anfordern
- Best-Fit
	- Alle Seiten müssen betrachtet werden, Reduzierung der Fragmentierung
- First-Fit
	- Suche vom Anfang, nehme erste Seite mit genug Platz
	- Erste Seiten füllen sich schnell, werden immer wieder betrachtet
- Next-Fit
	- Verwalte Zeiger und führe Suche fort, wo Suche beim vorigen Male endete

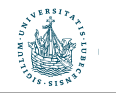

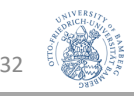

### Inhalte einer Seite

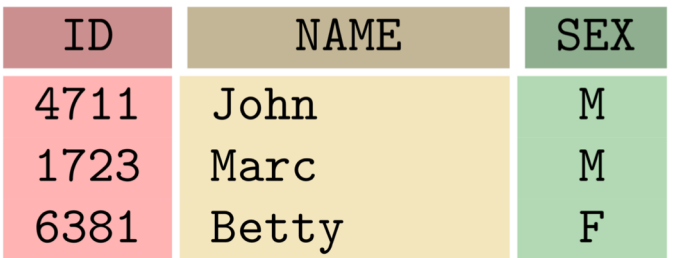

• Für jeden Datensatz ergibt sich eine Datensatz-Kennung (record identifier, rid), typisch:

<pageno, slotno>

• Datensatz-Position (Versatz auf der Seite):

slotno x Bytes pro Slot

- Datensatz gelöscht?
	- rid sollte sich nicht ändern

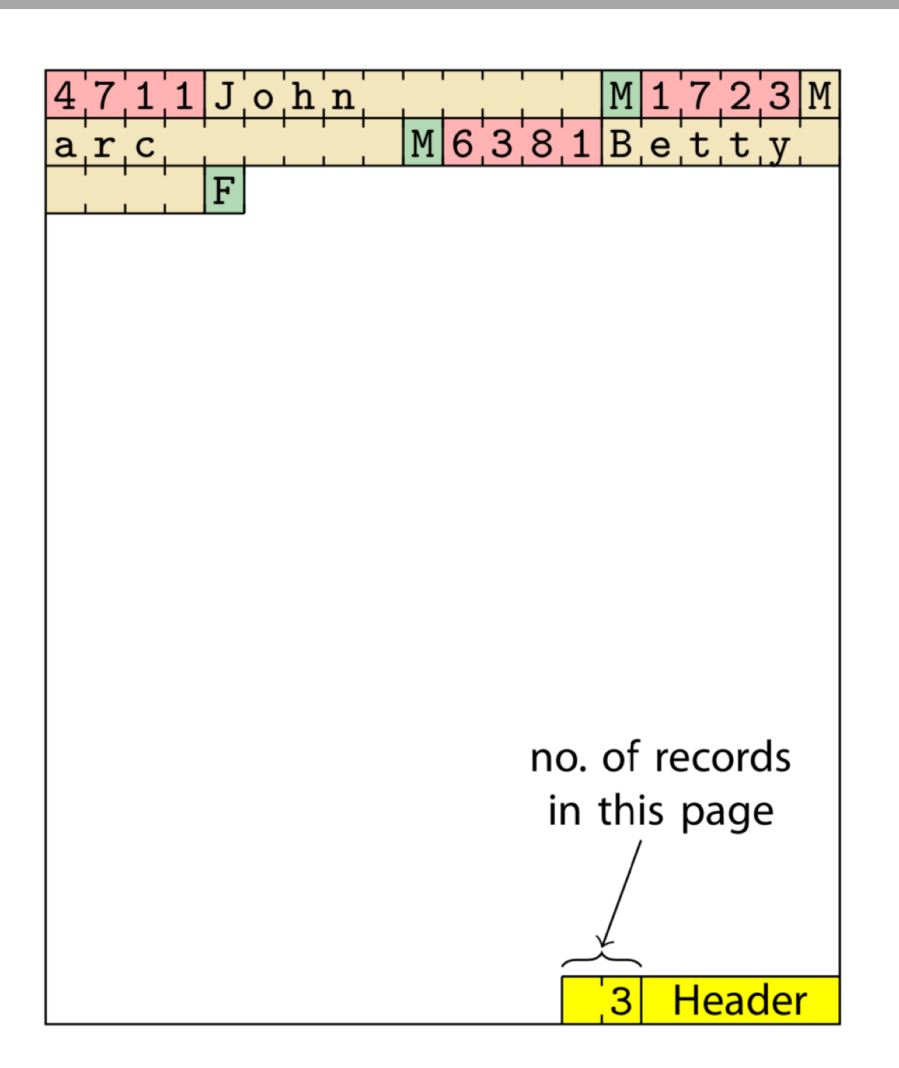

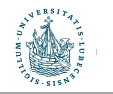

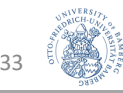

### Inhalte einer Seite

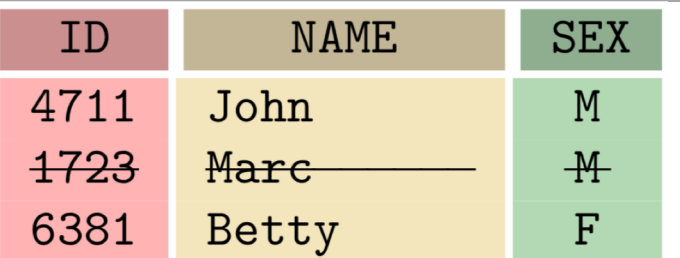

• Für jeden Datensatz ergibt sich eine Datensatz-Kennung (record identifier, rid), typisch:

<pageno, slotno>

• Datensatz-Position (Versatz auf der Seite):

slotno x Bytes pro Slot

- Datensatz gelöscht?
	- rid sollte sich nicht ändern
	- Slot-Verzeichnis (Bitmap) markiert durch 1/0, ob Datensatz noch gültig

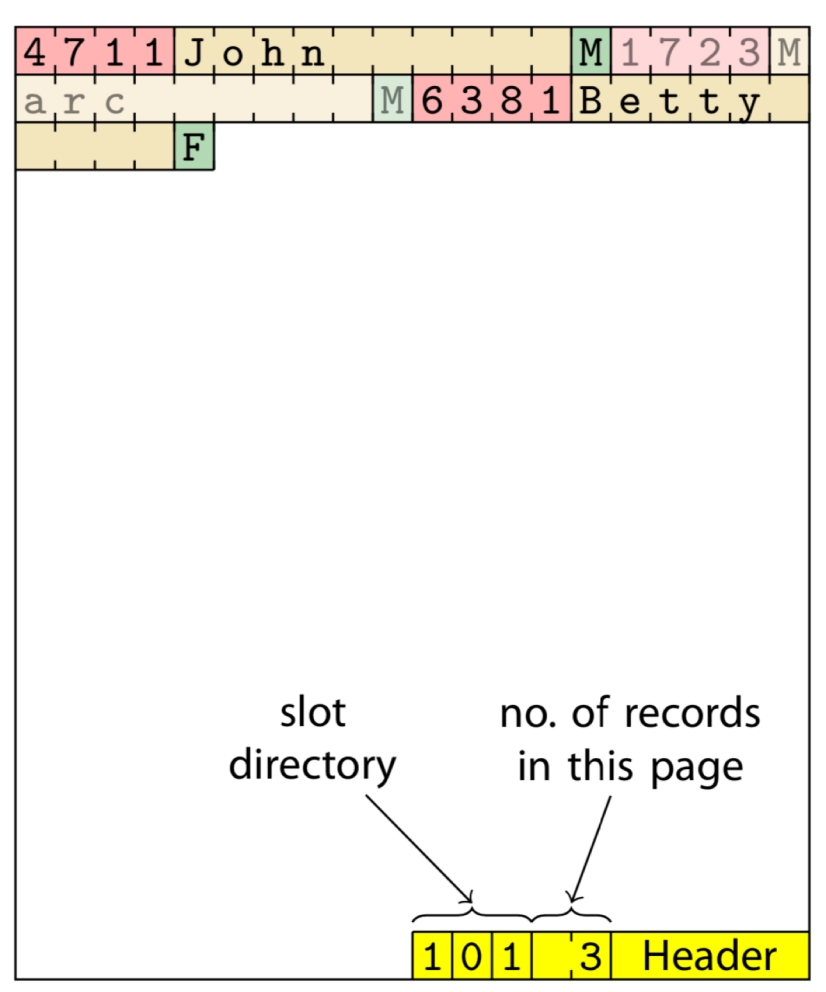

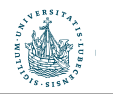

## Inhalte einer Seite: Felder variabler Länge

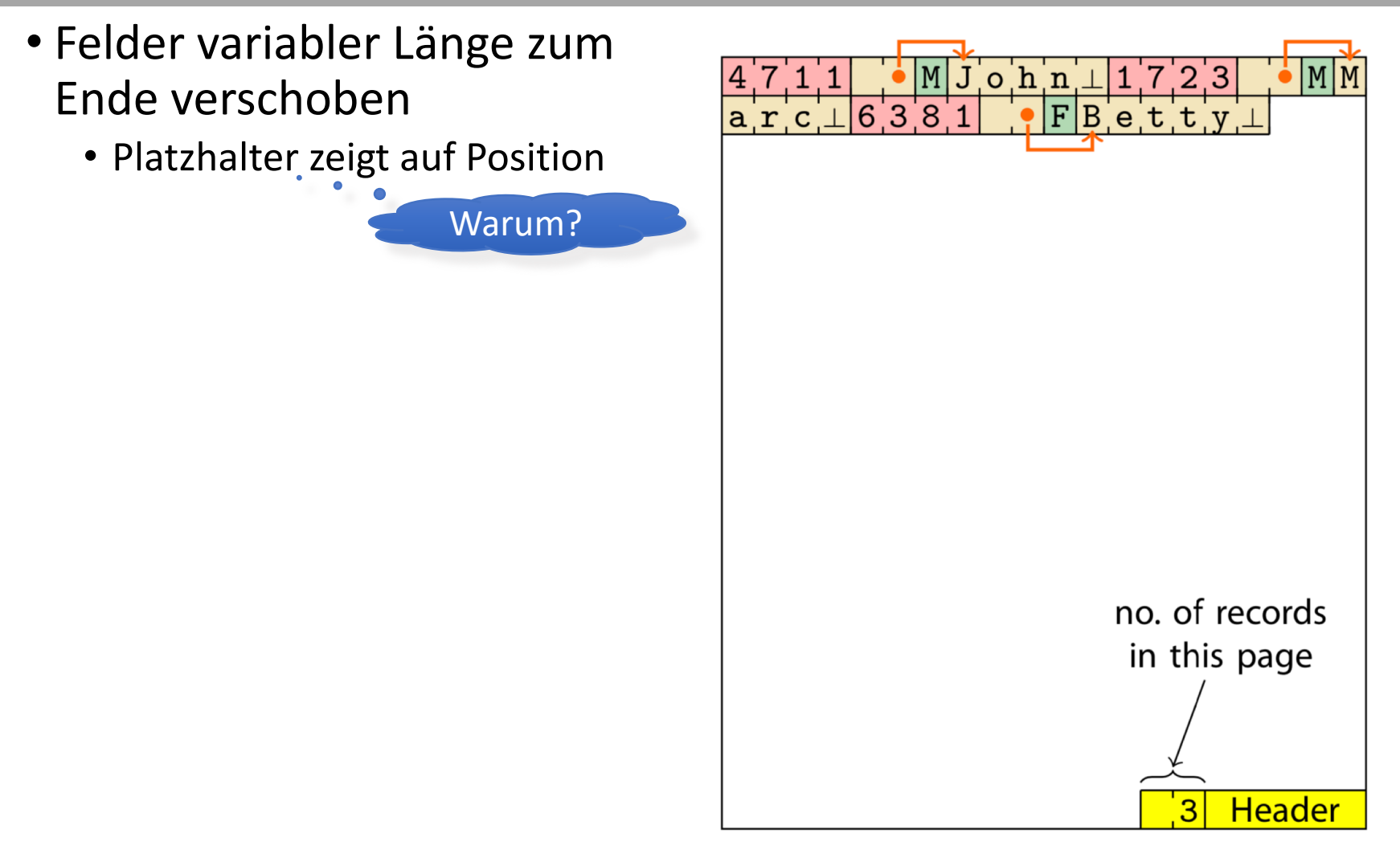

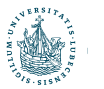

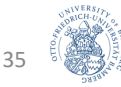

## Inhalte einer Seite: Felder variabler Länge

- Felder variabler Länge zum Ende verschoben
	- Platzhalter zeigt auf Position
- Slot-Verzeichnis zeigt auf Start eines Feldes

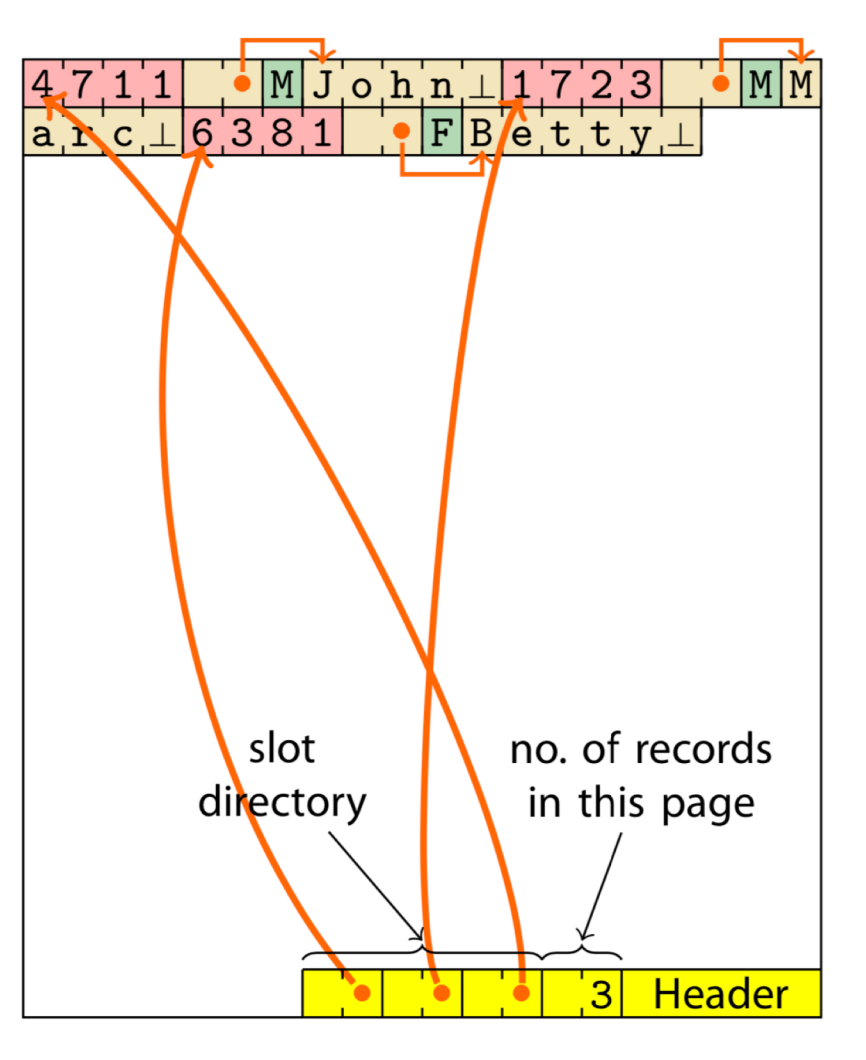

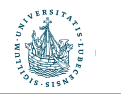

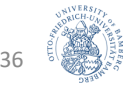

## Inhalte einer Seite: Felder variabler Länge

- Felder variabler Länge zum Ende verschoben
	- Platzhalter zeigt auf Position
- Slot-Verzeichnis zeigt auf Start eines Feldes
- Felder können auf Seite verschoben werden (z.B. wenn sich Feldgröße ändert)

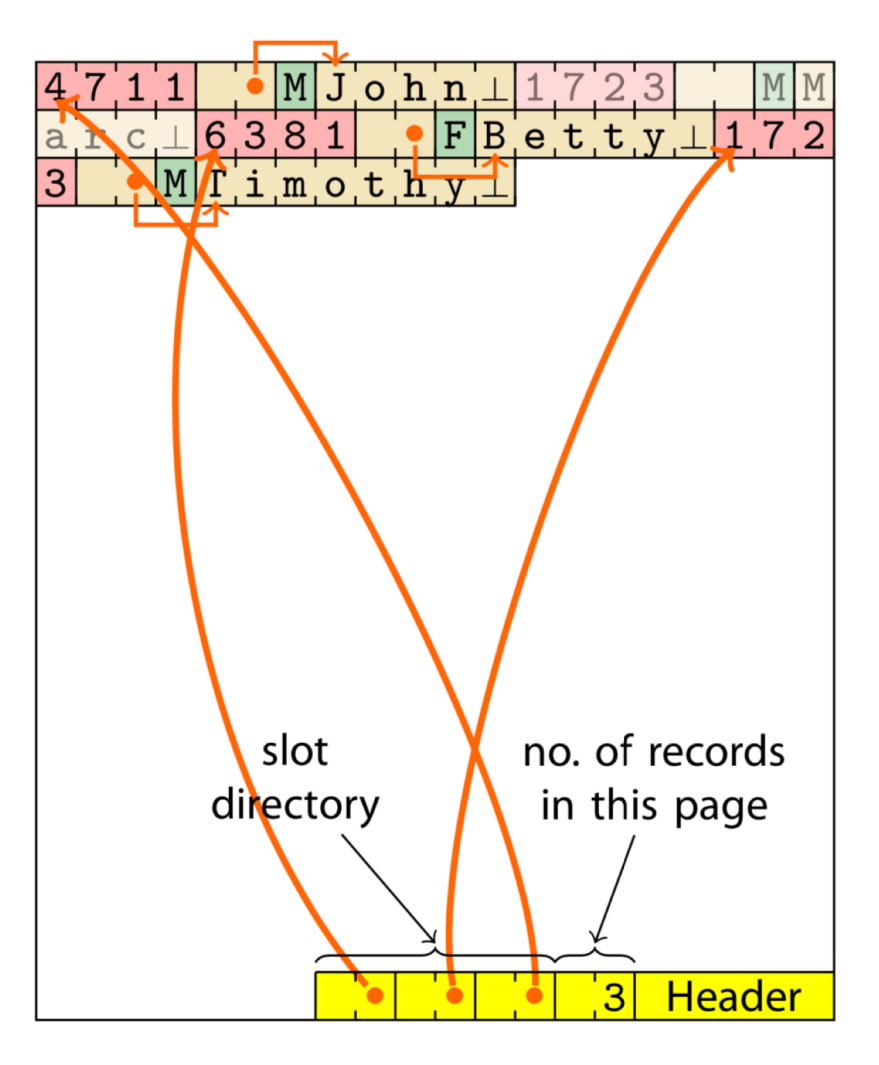

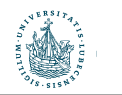
## Inhalte einer Seite: Felder variabler Länge

- Felder variabler Länge zum Ende verschoben
	- Platzhalter zeigt auf Position
- Slot-Verzeichnis zeigt auf Start eines Feldes
- Felder können auf Seite verschoben werden (z.B. wenn sich Feldgröße ändert)
- Einführung einer Vorwärtsreferenz, wenn Feld nicht auf Seite passt

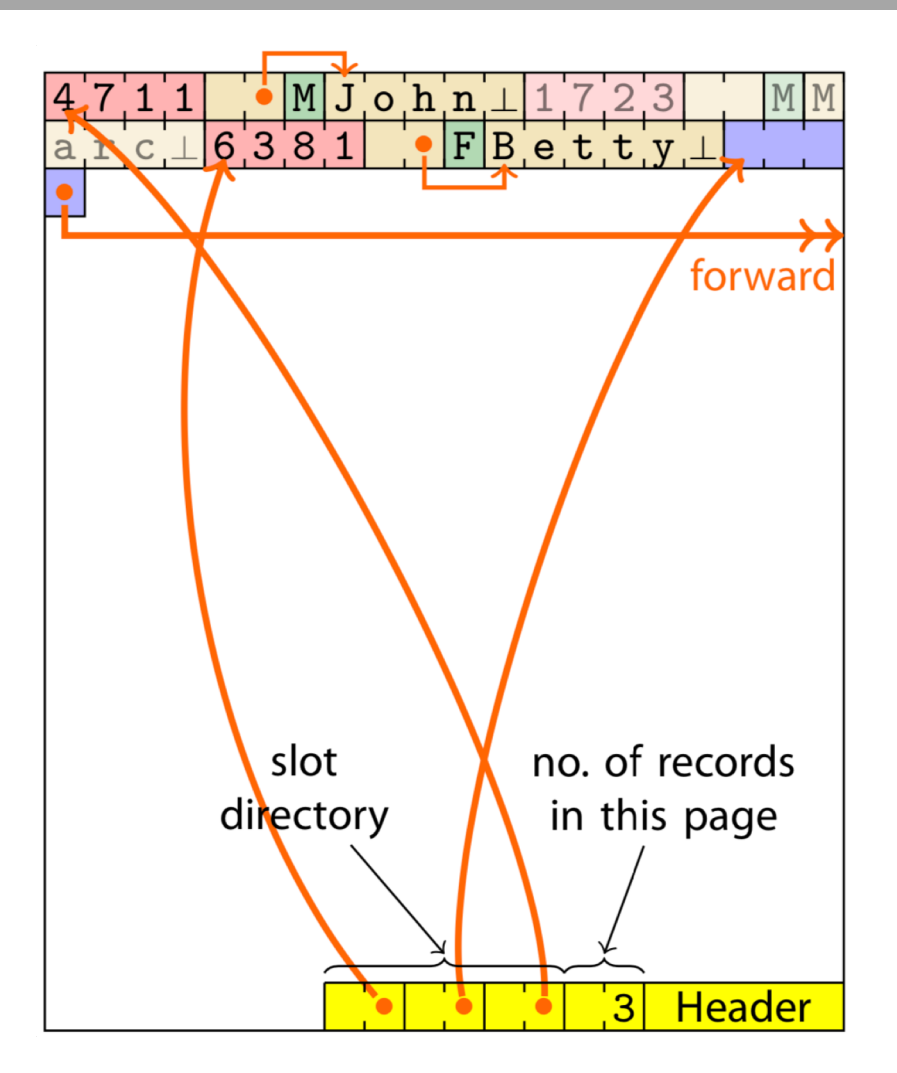

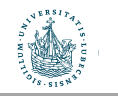

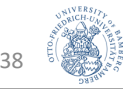

#### Alternative Seiteneinteilungen

**Alternative Page Layouts**

**• Im Beispiel wurden Datensätzen zeilenweise angeordnet:** We have just populated data pages in a **row-wise** fashion:

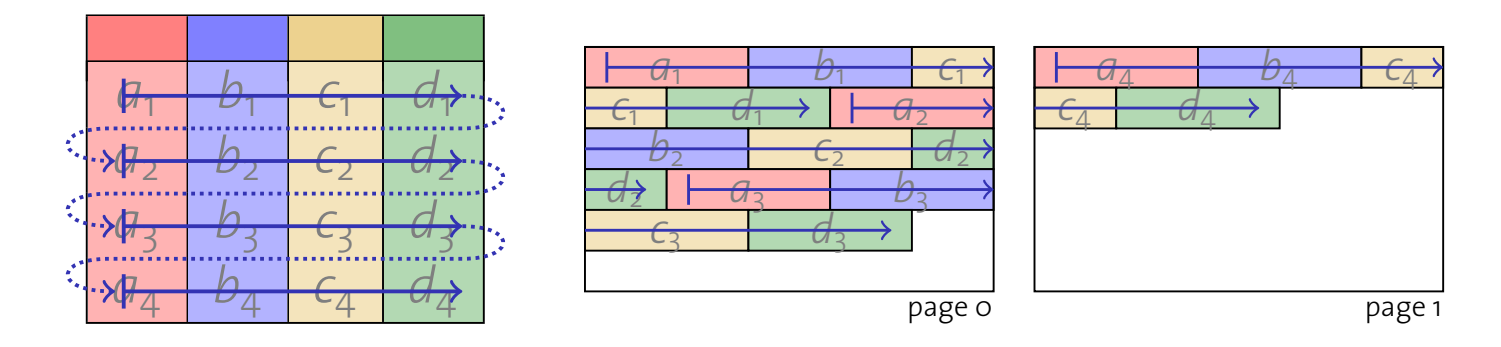

**• Spaltenweise Anordnung genauso möglich:** 

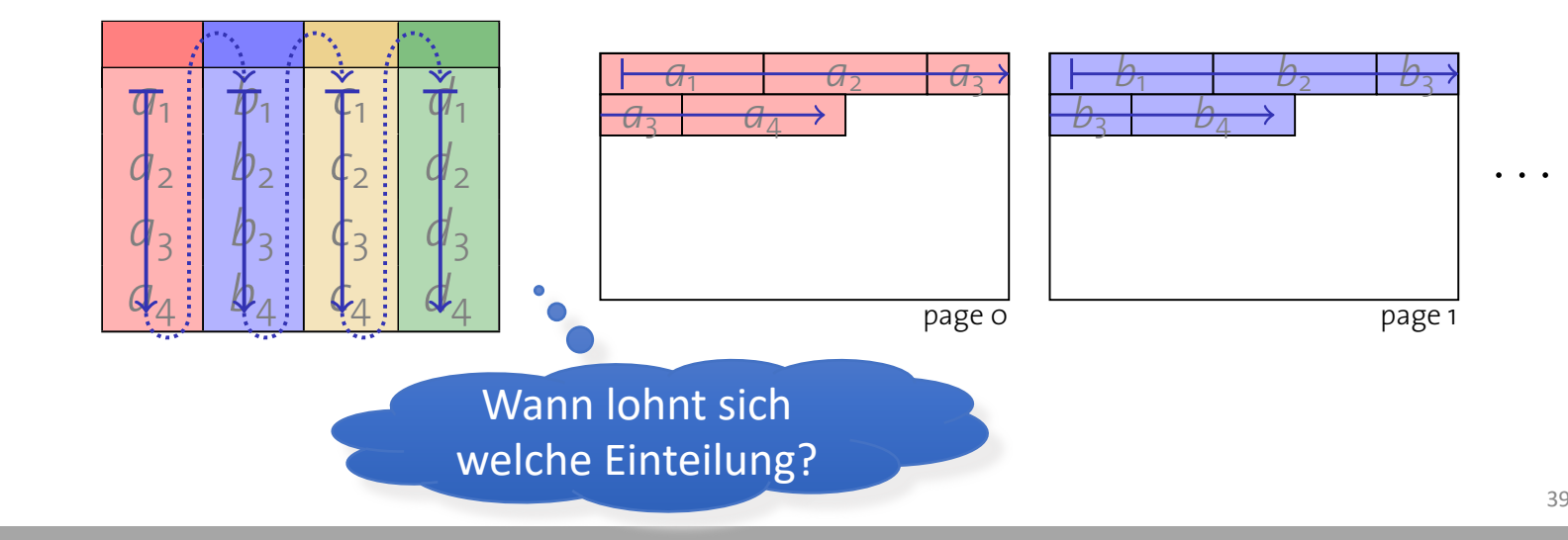

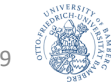

#### Alternative Seitenanordnungen The matrix strengthen and the article

**model)** and **DSM (decomposition storage model)**.

#### Vorgestellte Schemata heißen auch: I Tunistic certain worker workers (*e.g.*, O.A., O.A., O.A., O.A., O.A., O.A., O.A., O.A., O.A., O.A., O.A., O.A., O.A., O.A., O.A., O.A., O.A., O.A., O.A., O.A., O.A., O.A., O.A., O.A., O.A., O.A., O.A., O.A., O.A., O.A.,

- Row-Store
- Column-Store
- Anwendungen für verschiedene Lasttypen und Anwendungskontexte Lasttypen und Anwendungs-<br>Reptarte **Attributes Accrossibility layouting** 
	- Unterschiedliche Kompressionsmöglichkeiten
	- · Kombination möglich:
		- Unterteilung einer Seite in Miniseiten
- · Mit entsprechender Aufteilung

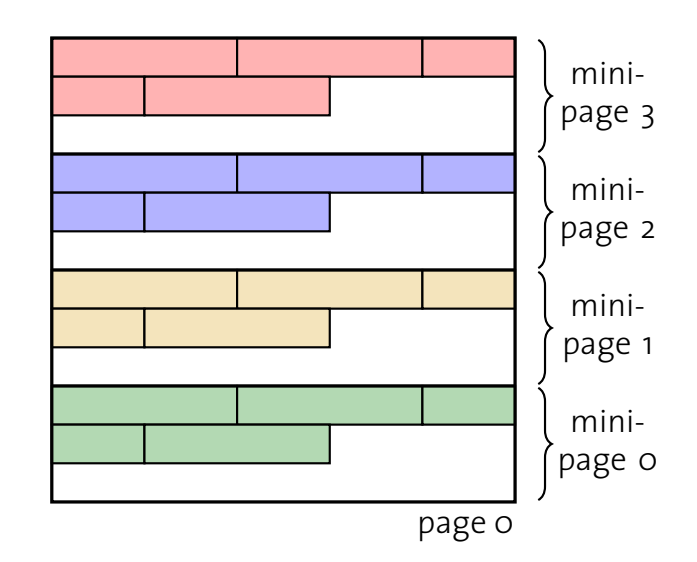

1

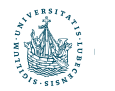

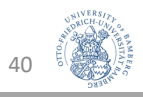

### Zwischen-Rückblick

- Kennzeichen von Speichermedien
	- Wahlfreier Zugriff langsam (I/O-Komplexität)
- Verwalter für externen Speicher
	- Abstraktion von Hardware-Details
	- Seitennummer  $\rightarrow$  Physikalischer Speicherort
- Puffer-Verwalter
	- Seiten-Caching im Hauptspeicher
	- Verdrängungsstrategie
- Dateiorganisation
	- Stabile Datensatz-Bezeichner (rids)
	- Verwaltung statischer und dynamischer Felder

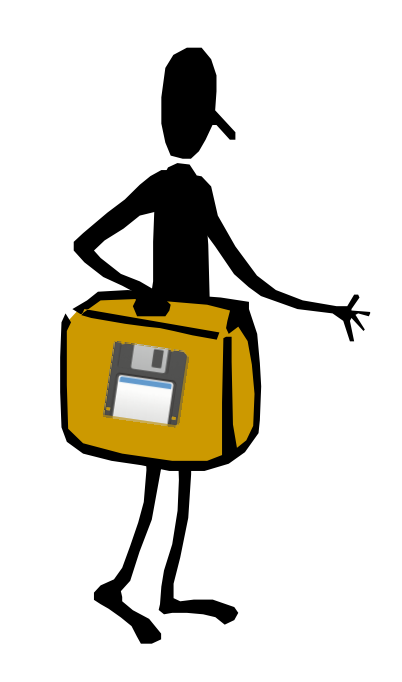

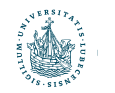

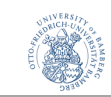

#### Architektur eines DBMS **Architecture of a DBMS / Course Outline**

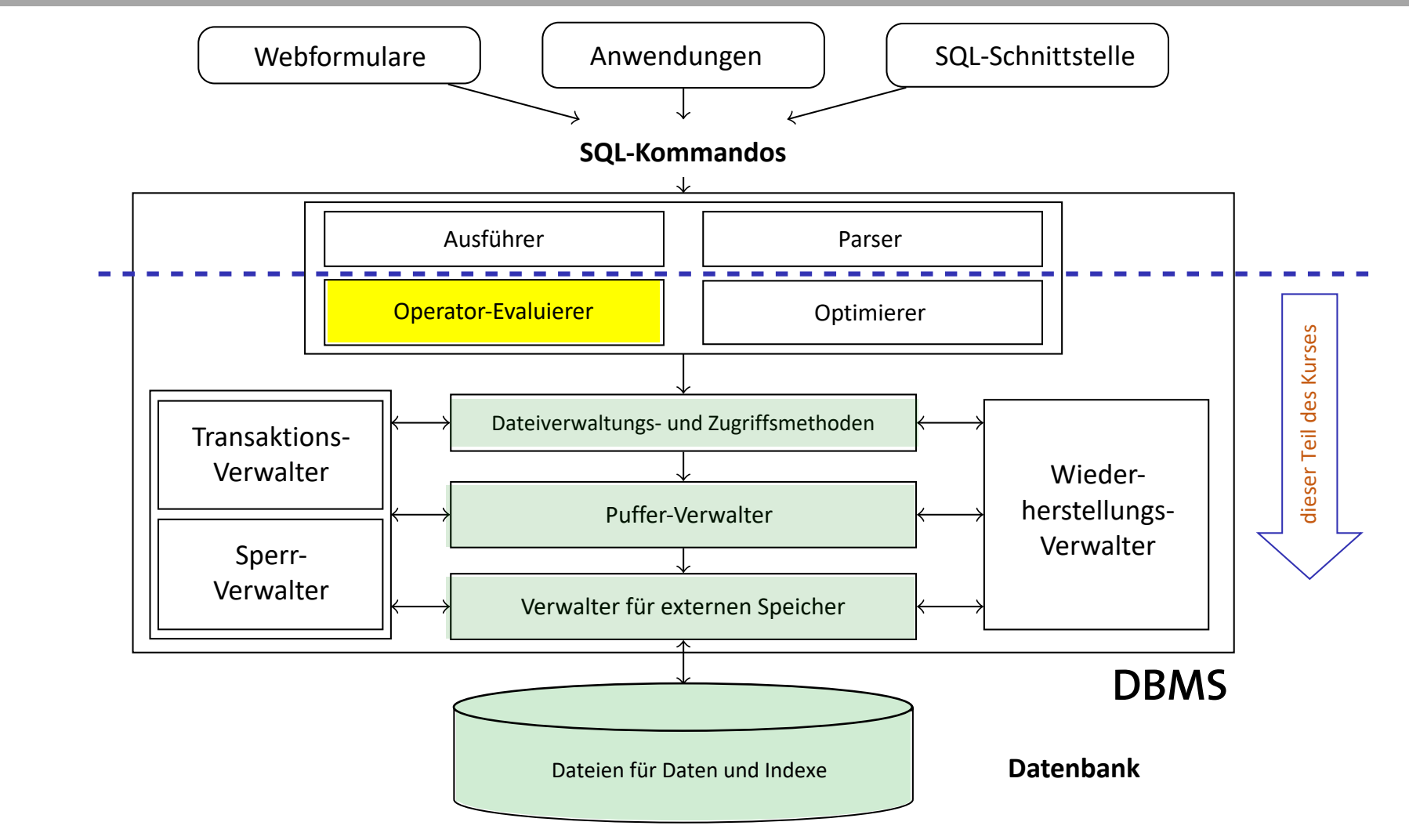

42

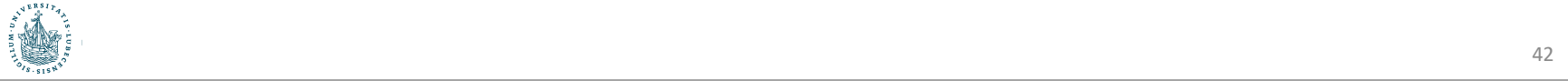

#### Ausführungspläne in der Anfragebeantwortung

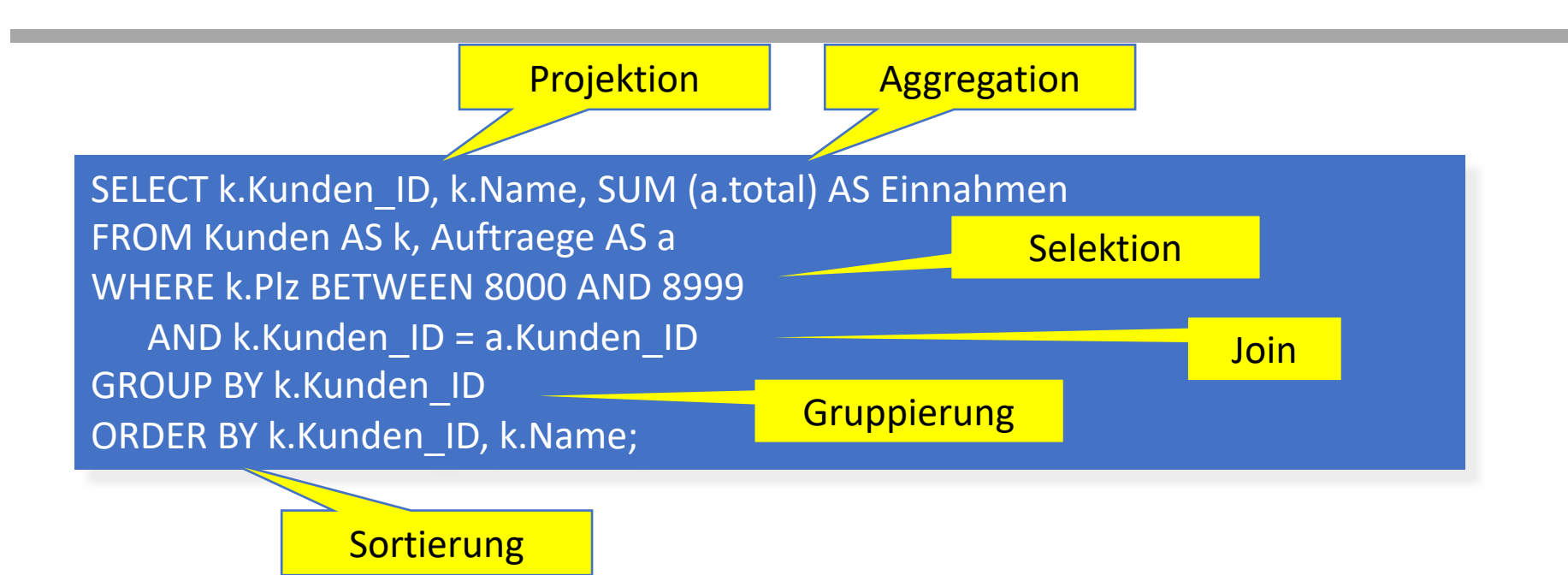

- Operatoren setzen die Operationen, die hinter Anfragen stecken, um
- Operatoren können zu Ausführungsplänen zusammengesetzt werden
- Jeder Planoperator führt zur Verarbeitung einer vollständigen Anfrage eine Unteraufgabe aus
- Nicht immer eindeutige Ausführungspläne

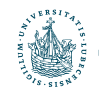

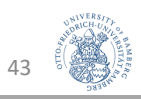

### Ausführungspläne

SELECT k.Kunden\_ID, k.Name, SUM (a.Total) AS Einnahmen FROM Kunden AS k, Auftraege AS a WHERE k.Plz BETWEEN 8000 AND 8999 AND k.Kunden\_ID = a.Kunden\_ID GROUP BY k.Kunden\_ID ORDER BY k.Kunden\_ID, k.Name;

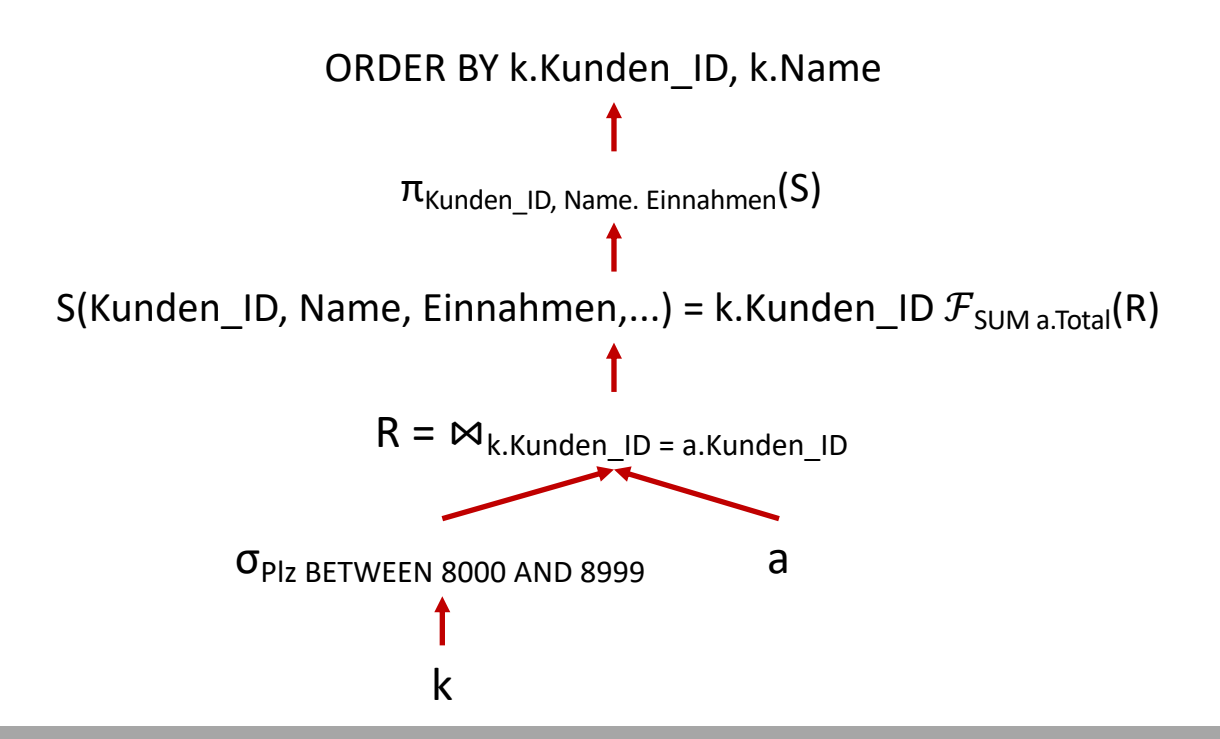

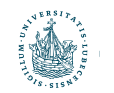

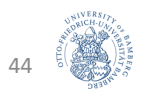

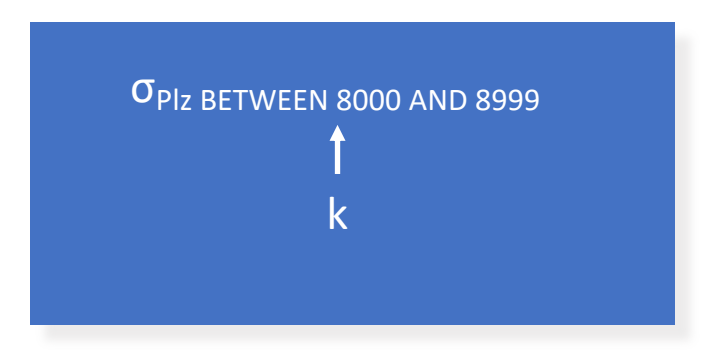

# Indexierung Operator-Evaluierer

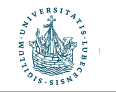

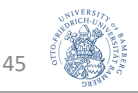

# Effiziente Evaluierung einer Anfrage

- Kleineres Beispiel
	- SELECT \* FROM Kunden WHERE Plz BETWEEN 8800 AND 9099;

SELECT \*

- Auswertung
- Sortierung der Tabelle Kunden auf der Platte (nach Plz)
	- Effizienter Sortieralgorithmus benötigt!
	- EMERTHE SORTHEIGHT SOFTIGE SCHOLIST.<br>1. Tur Evaluierung von Anfragen Verwendung von h Tupel zu finden, dann Scan solange Plz < 9100 • Zur Evaluierung von Anfragen Verwendung von binärer Suche, um erstes

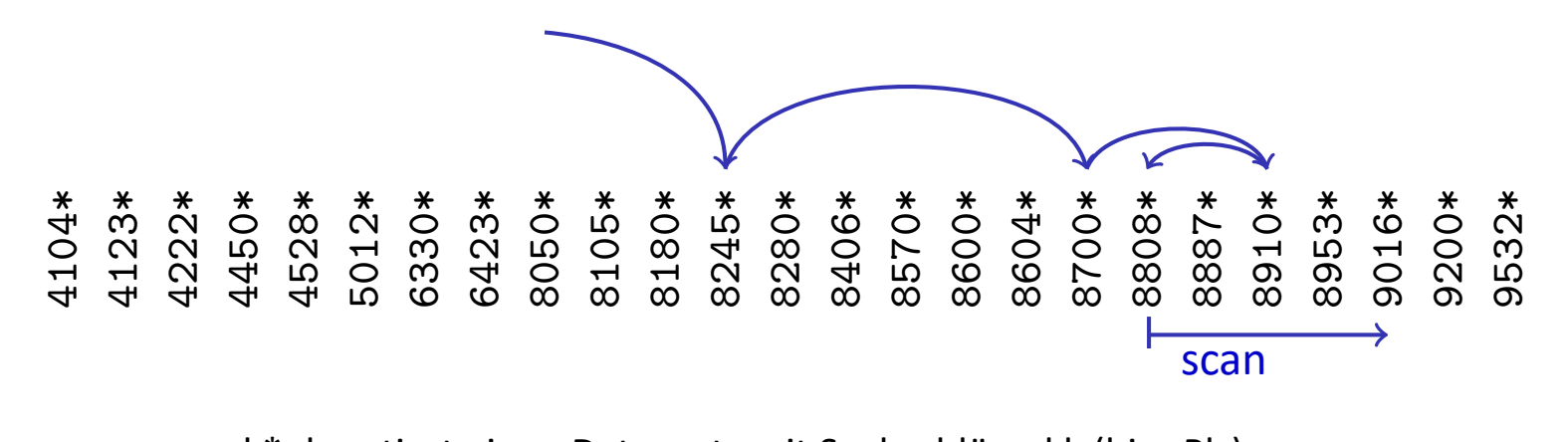

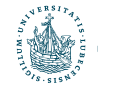

k\* denotiert einen Datensatz mit Suchschlüssel k (hier Plz)<br>  $46$ 

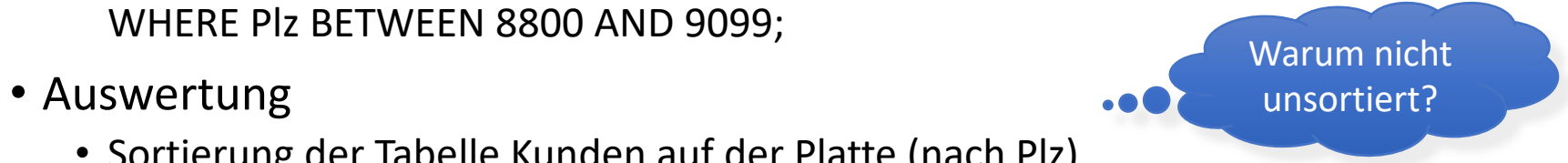

#### Geordnete Dateien und binäre Suche

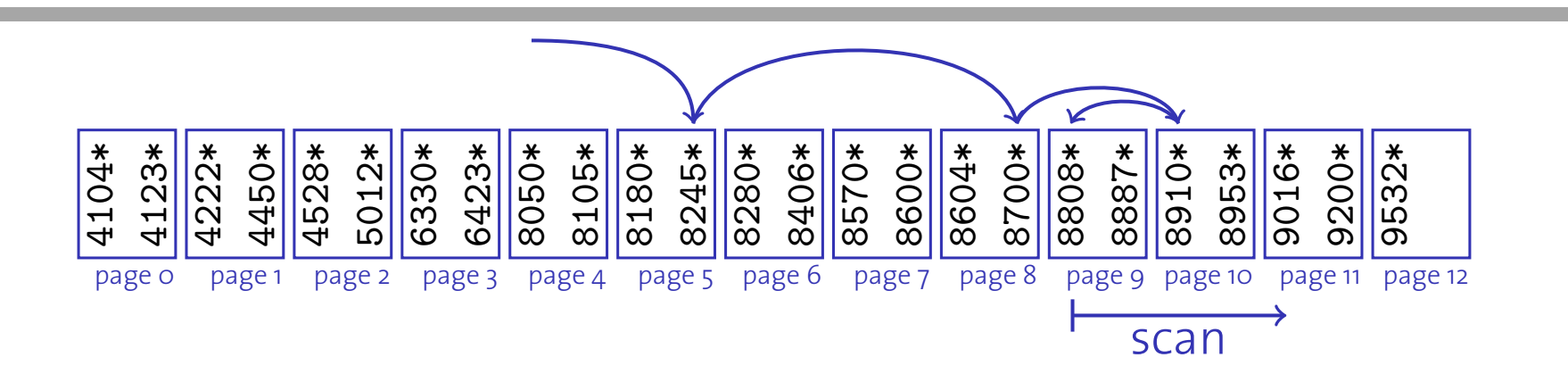

üSequentieller Zugriff während der Scan-Phase We get **sequential access** during the **scan phase**.

**√Es müssen log<sub>2</sub>(#Tupel) während der Such-Phase gelesen werden** und dann die entsprechenden Tupel während der Scan-Phase (statt insgesamt alle bei unsortierten Datensätzen)

X Für jeden Zugriff während der Such-Phase eine Seite!

• Weite Sprünge sind die Idee der binären Suche, daher Datensätze während der Suche vermutlich nicht auf einer Seite

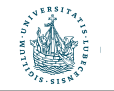

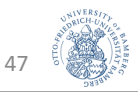

### ISAM: Indexed Sequential Access Method

- Idee: Beschleunige die Suchphase durch sog. Index **Idee:** Beschleunige die Suchnhase durch sog Index
	- **Datenseiten sind, wie für die Binärsuche, sortiert gemäß Suchschlüssel**

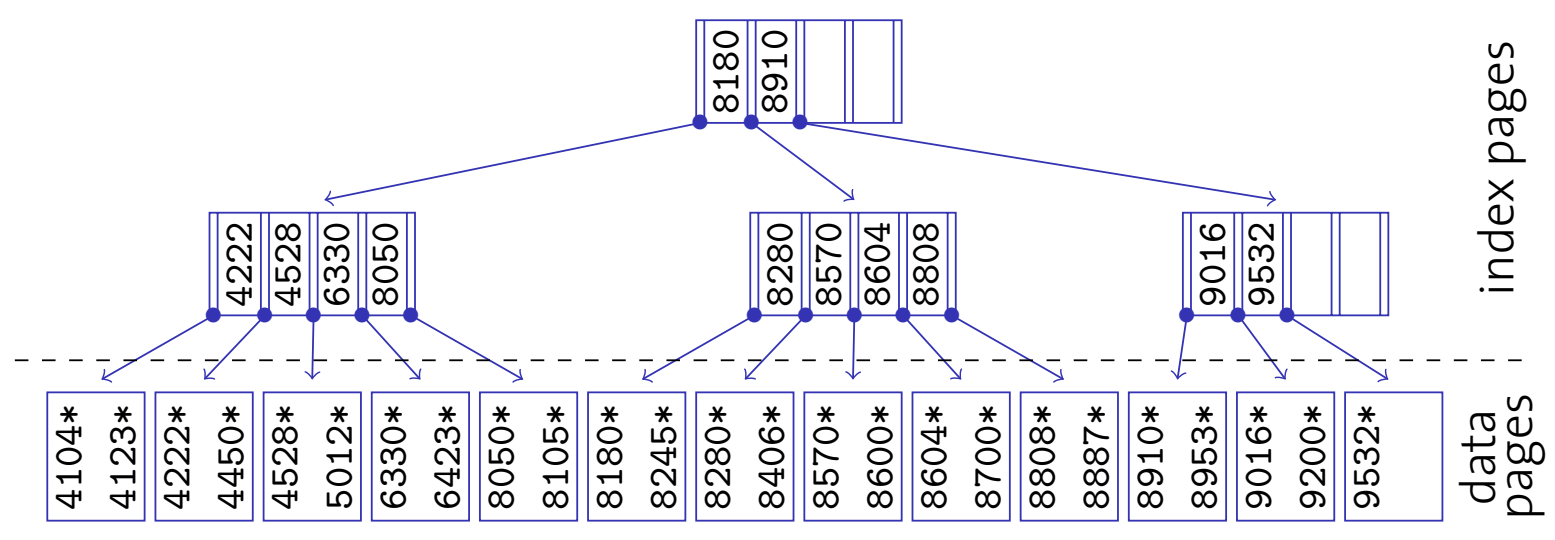

- · Knoten von der Größe einer Seite
	- · Hunderte Einträge pro Seite
	- Hohe Verzweigung, kleine Tiefe

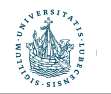

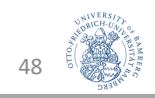

## **ISAM: Indexeintrage**

• Idee: Beschleunige die Suchphase durch sog. Index **Idee:** Beschleunige die Suchnhase durch sog Index

**Idea:** Accelerate the search phase using an index.

**• Datenseiten sind, wie für die Binärsuche, sortiert gemäß Suchschlüssel** 

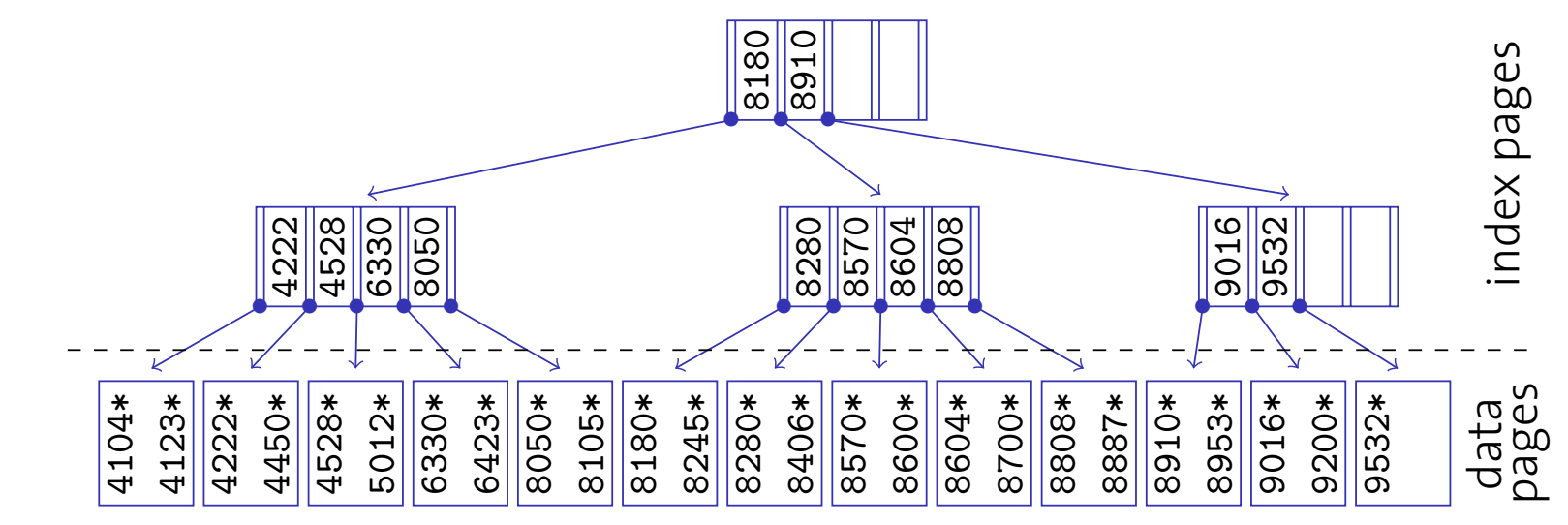

- Indexeintrag <k, p>
	- Suchschlüssel k
	- Separator p: Referenz auf Seite mit Einträgen  $\left| \right\rangle$ Suchschlüssel k<br>Senarator pu Beforenz auf Seite mit Einträg
- **•** Felder feste Länge, **independentlich efforter Navigation mittels Versatz möglich** separator p: Referenz auf seite mit<br>Felder feste Länge.

*p*<sup>0</sup> *k*<sup>1</sup> *p*<sup>1</sup> *k*<sup>2</sup> *p*<sup>2</sup> *··· kn pn*  $p_{\text{o}}$   $k_1$   $p_1$   $k_2$   $p_2$   $\cdots$   $k_n$   $p_n$ index entry separator key index entry separator key *• • • •*

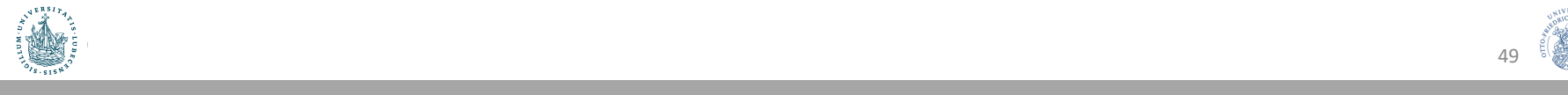

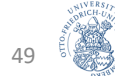

#### ISAM: Suche

- Idee: Beschleunige die Suchphase durch sog. Index **Idee:** Beschleunige die Suchnhase durch sog Index
	- **Datenseiten sind, wie für die Binärsuche, sortiert gemäß Suchschlüssel**

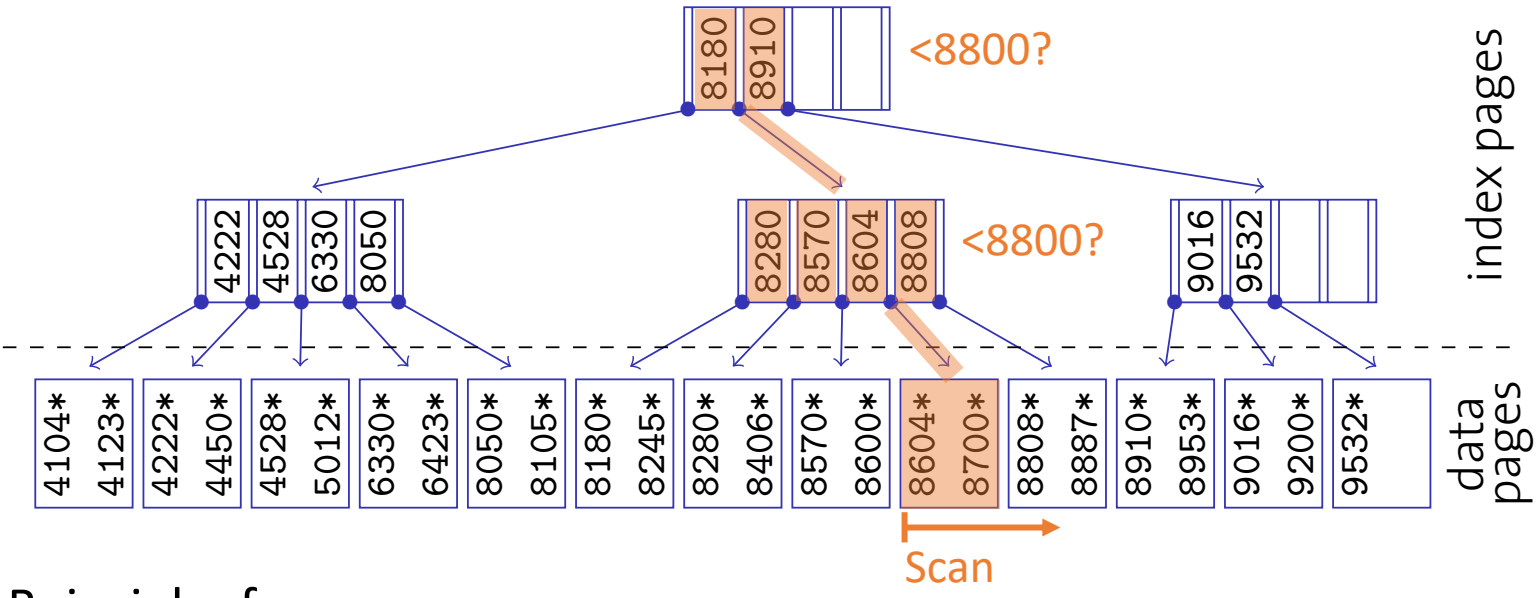

· Beispielanfrage

```
SELECT *
FROM Kunden
! large fanout, low depth
WHERE PIZ BETWEEN 8800 AND 9099;<br>
• Suche 8800 in Index, scanne ab da Seiten
        H^* hundreds of entries per page H^*
```
- Suche 8800 in Index, scanne ab da Seiten
- Scanne solange, bis  $k > 9099$

*p*<sup>0</sup> *k*<sup>1</sup> *p*<sup>1</sup> *k*<sup>2</sup> *p*<sup>2</sup> *··· kn pn* Anfrage helfen? *• • • •* index entry separator key Fall 2008 Systems Group — Department of Computer Science — ETH Zurich ¨ 50 k.Kunden\_ID=a.Kunden\_ID;Kann ein Index bei der folgenden SELECT \* FROM Kunden k, Auftraege a WHERE k.Name = 'IBM Corp.' AND

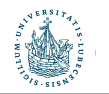

#### ISAM-Index: Aktualisierungsoperationen **ISAM Index: Updates** ISAM-Index: Aktualisieru

#### ISAM-Indexe sind statisch I **Deletion** is not a problem: delete record from data page. **I I INSERT DATA CAUSE SITE OF EFFORT CAUSE MORE EFFORT CAUSE I**

- Löschen einfach: Lösche Datensatz von Datenseite
	- **Indexstruktur bleibt gültig** den respective leaf page is leaf page in record records and page is a series of the cordinate and conduct records a series of the cordinate and conduct records a series of the cordinate and
- **·** Einfügen von Daten aufwendig
	- **Falls noch Platz auf Blattseite, füge Datensatz ein** (z.B. nach einer vorherigen Löschung)
	- Sonst füge Überlauf-Seite ein (zerstört sequentielle Ordnung) B. nach einer vornerigen Loschung<sub>)</sub><br>pst füge Überlauf Seite ein (zerstört sequentialle Ordnung)
	- **ISAM-Index degeneriert**

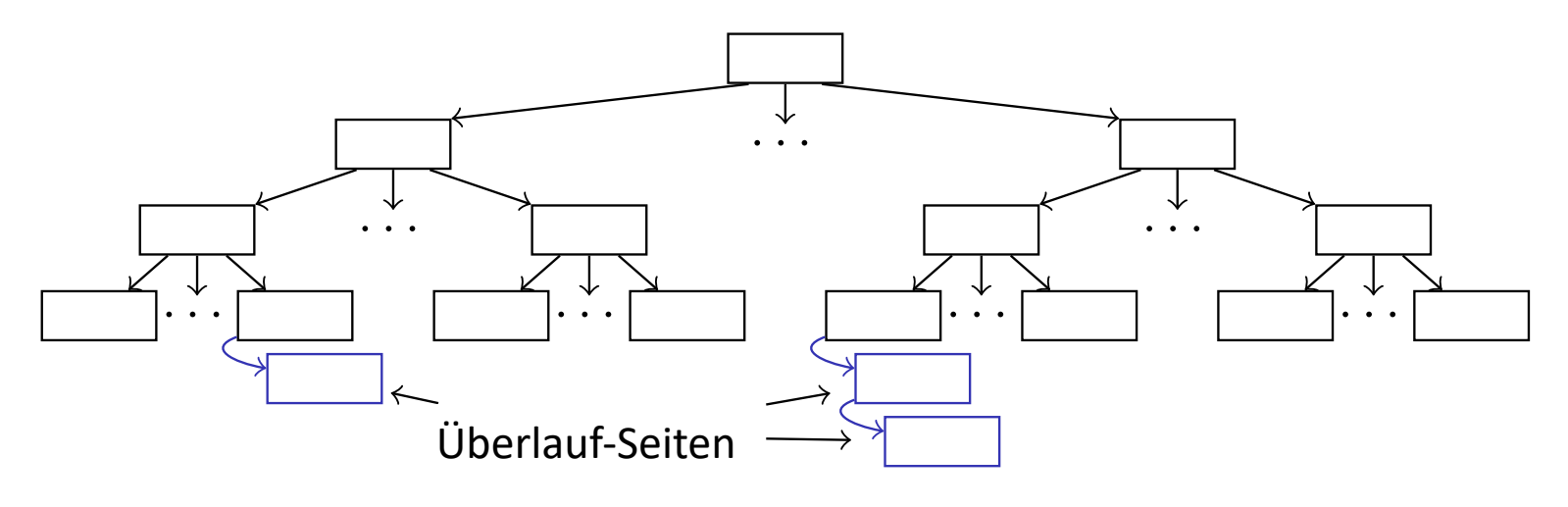

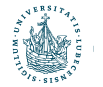

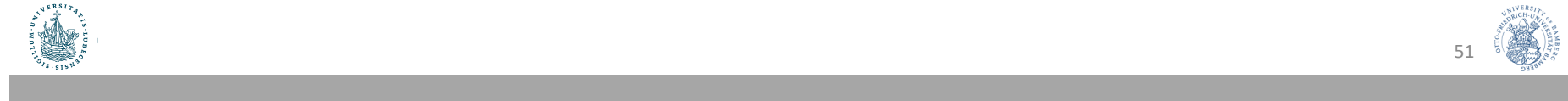

#### Anmerkungen

- Freiraum bei der Indexerzeugung vorsehen
	- Reduziert das Einfügeproblem
	- Typisch sind 20% Freiraum
- Da Indexseiten statisch, keine Zugriffskoordination (bei Mehrbenutzerbetrieb) nötig
	- Zugriffskoordination (Sperren) würde gleichzeitigen Zugriff (besonders nahe der Wurzel) für andere Anfragen vermindern
- ISAM ist nützlich für (relativ) statische Daten

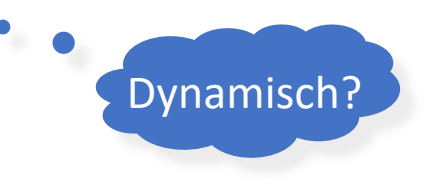

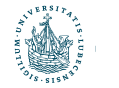

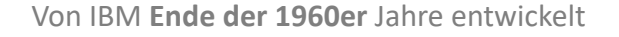

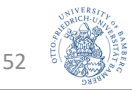

## B+-Bäume: Eine dynamische Indexstruktur

- B+-Bäume vom ISAM-Index abgeleitet, sind aber dynamisch
	- Keine Überlauf-Ketten
	- Balancierung wird aufrechterhalten
	- Behandelt insert und delete angemessen
	- Indexseiten nicht statisch!
- Minimale Besetzungsregel für B+-Baum-Knoten (außer der Wurzel): 50% (typisch sind 67%, wird dann manchmal auch B\*-Baum genannt)
	- Verzweigung nicht zu klein

vs.

• Indexknotensuche nicht zu linear

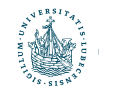

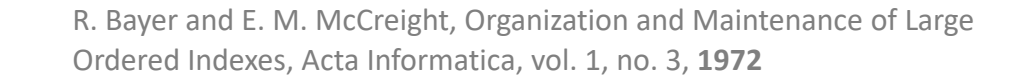

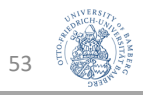

#### B+-Bäume: Grundlagen **ISAM—Indexed Sequential Access Method**

B<sup>+</sup>-Bäume ähnlich zu ISAM-Index, wobei

- **Referenzierte Datenseiten i.d.R. nicht in sequentieller Ordnung<br>• Blätter zu donnelt verketteter Liste verbunden**
- Blätter zu doppelt verketteter Liste verbunden • **•** bidtler zu doppen verkelleler Liste verbunden

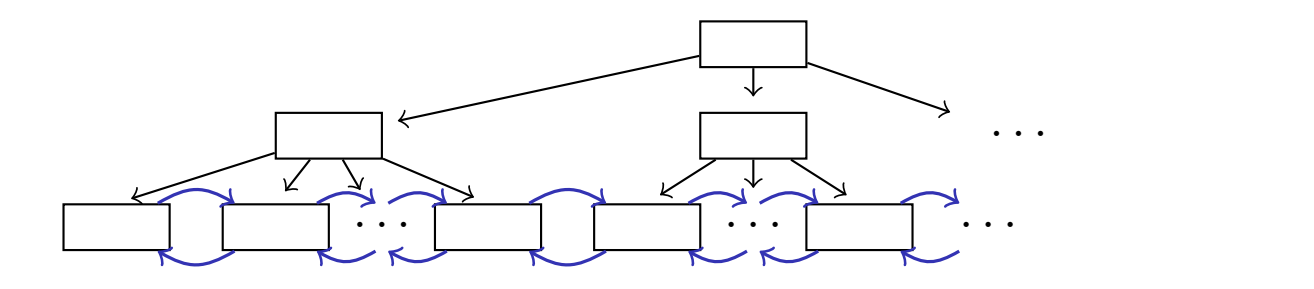

- Jeder Knoten enthält zwischen d und 2d Einträge scach Knoten enthalt zwischen dienig zu Emtrage<br>(d heißt Ordnung des Baumes, Wurzel ist Ausnahme) I leaves may contain **actual data** (like the ISAM index)  $\frac{1}{2}$  4104  $\frac{1}{2}$  6330\*  $\frac{1}{2}$  6340\* 81050\* 81050\* 81050\* 81060\* 81060\* 81060\* 81060\* 81060\* 81060\* 81060\* 81060\* 81060\* 81060\* 81060\* 88087\* 8808 I All nodes are the size of a page
- Es gilt weiterhin für die Indexblätter (Nicht-Blätter): Eintrag <k, p> $\left\{ \begin{array}{c} p_0 | k_1 | p_1 | k_2 | p_2 | \cdots \\ p_n | k_n | p_n \end{array} \right\}$ is gilt weiterhin für die Indexblätter

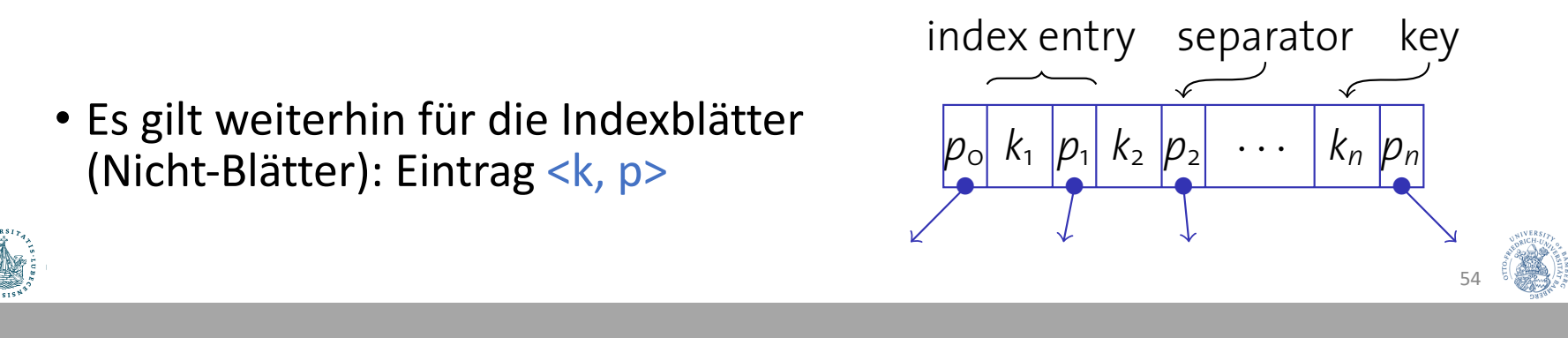

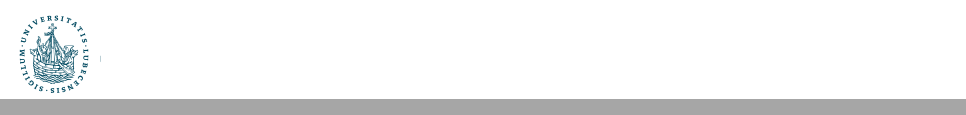

**B+-trees: Basics**

### Was wird in den Blättern gespeichert?

- Drei Alternativen
	- 1. Vollständiger Datensatz k\*:
		- Blatt ist Datenseite (wie bei ISAM Index)
	- 2. Ein Paar <k, rid>, wobei rid (record ID) Zeiger auf Datensatz:
		- Blatt enthält Liste von <k, rid> Paaren, sortiert nach k
		- Suchschlüssel k kann auf Blatt häufiger auftreten (mehrere rid's mit Suchschlüssel k)
		- Bei rid=<pageno, slotno> lässt sich der genaue Speicherort des Datensatzes bestimmen
	- 3. Ein Paar <k,  $\{\text{rid}_1, \text{rid}_2, ...\}$ >, wobei alle rid's den Suchschlüssel k haben
		- Suchschlüssel k tritt nur einmal auf (weniger Redundanz)
		- Aber: kein regelmäßiger Abstand von einem <k, rid > zum nächsten
- Varianten 2. und 3. bedingen, dass rid's stabil sein müssen, also nicht (einfach) verschoben werden können
- Alternative 2 scheint am meisten verwendet zu werden
- Wir nehmen im Folgenden Variante 2 an

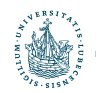

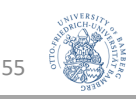

#### Suche: Beispiel

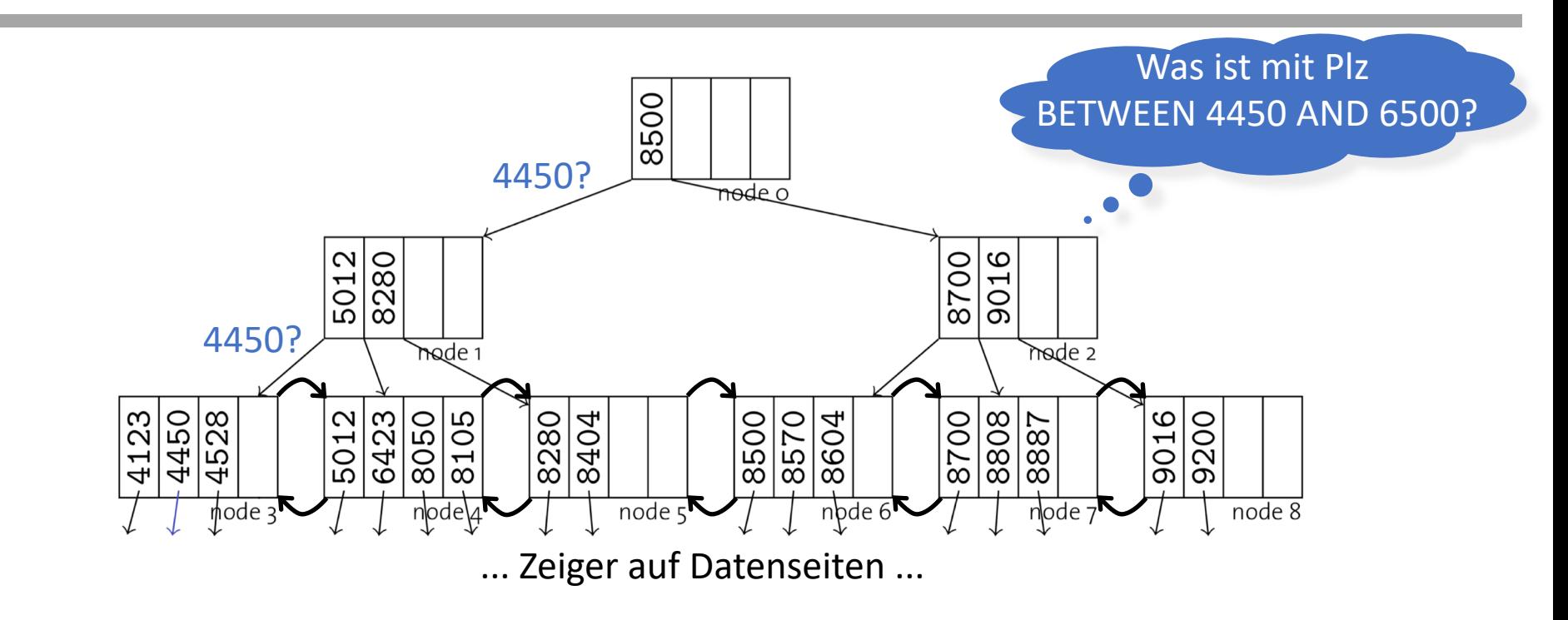

- Suche von Einträgen mit Schlüssel 4450
	- Schlüssel führt zu Blattknoten 3
	- Anschließend: Scan des Blattknotens nach Suchschlüssel 4450
		- Erinnerung: Liste von <k, rid> Paaren
		- Suche nach <4450, rid> in Liste  $\rightarrow$  von rid zur Datenseite

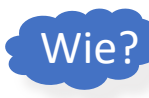

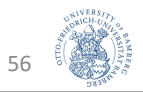

# Insert: Überblick

- B+-Baum soll nach Einfügung balanciert bleiben
	- Keine Überlauf-Seiten
- Algorithmus für insert(k, rid) mit Eingaben k und rid:
	- 1. Finde Blattseite n, in der Eintrag für  $k$  sein kann
	- 2. Falls n genug Platz hat (höchstens 2d-1 Einträge), füge Eintrag <k, rid> in n ein
	- 3. Sonst muss n aufgeteilt werden in n und  $n'$  des weiteren muss ein Separator in den Elternknoten e von n eingefügt werden
		- Wenn e keinen Platz mehr hat (2d Einträge), dann muss e ebenfalls aufgeteilt werden
- $\rightarrow$  Aufspaltung kann sich rekursiv nach oben fortsetzen, eventuell bis zur Wurzel
	- Wenn die Wurzel aufgeteilt wird, wird ein neuer Wurzelknoten als Elternknoten eingeführt (Baum erhöht sich)
	- Wurzel kann unter 50% gefüllt sein

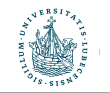

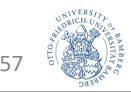

#### Insert: Beispiel ohne Aufspaltung

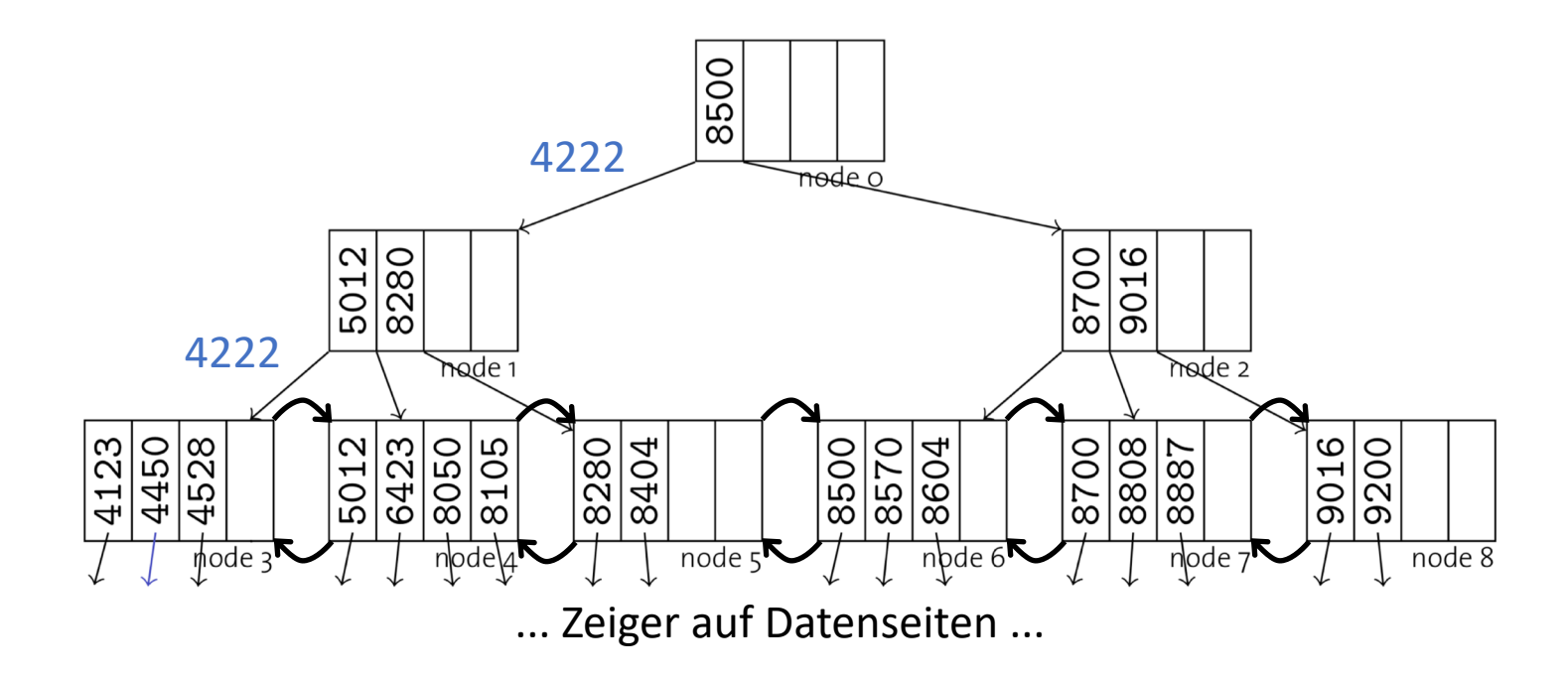

- Einfügung eines Eintrags mit Schlüssel 4222
	- Es ist genug Platz in Knoten 3 (3 < 2d-1, d = 2), einfach einfügen
	- Erhalte Sortierung innerhalb der Knoten

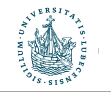

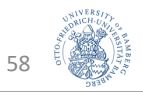

#### Insert: Beispiel ohne Aufspaltung

**Insert: Examples (Insert without Split)**

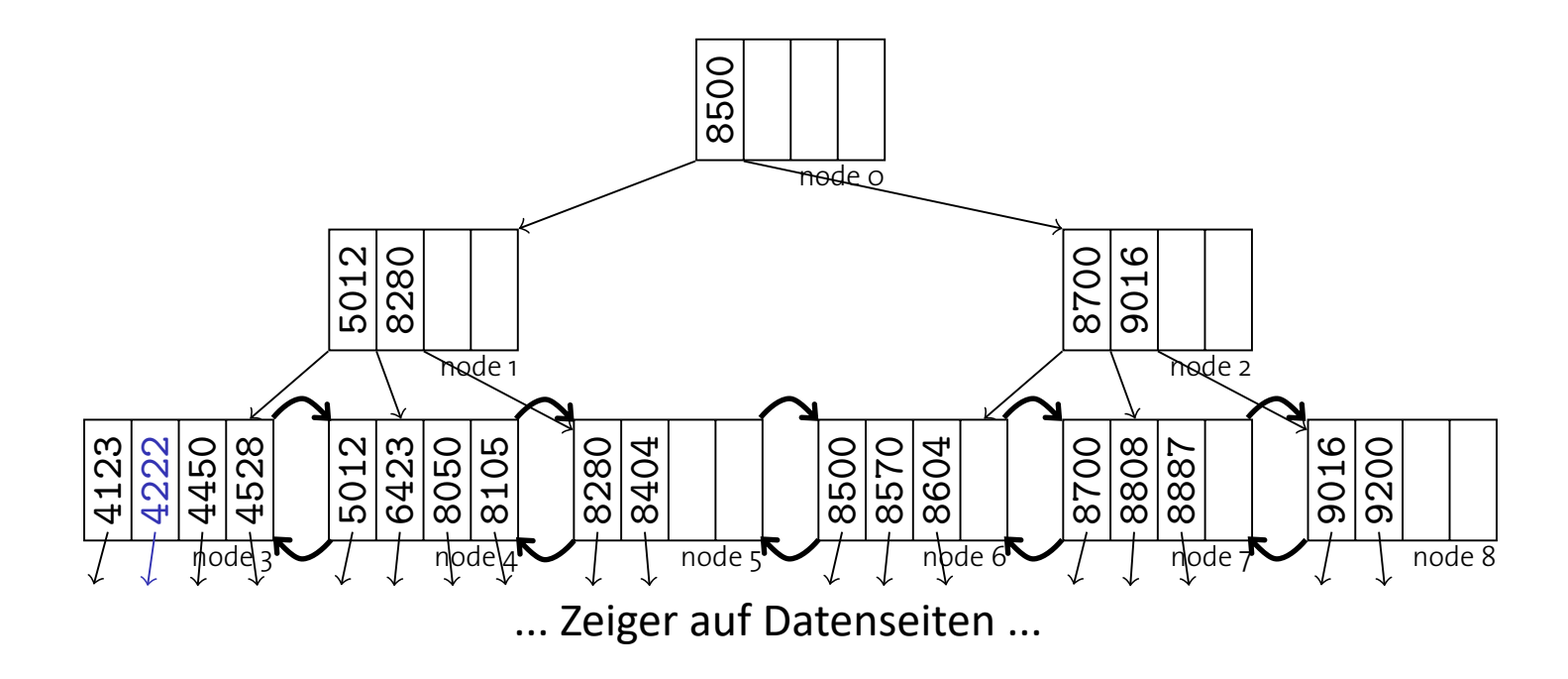

- Einfügung eines Eintrags mit Schlüssel 4222
	- Es ist genug Platz in Knoten 3 (3 < 2d-1, d = 2), einfach einfügen Integent circulation and sent
	- · Erhalte Sortierung innerhalb der Knoten

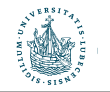

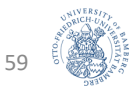

#### Insert: Beispiel mit Aufspaltung

**Insert: Examples (Insert without Split)**

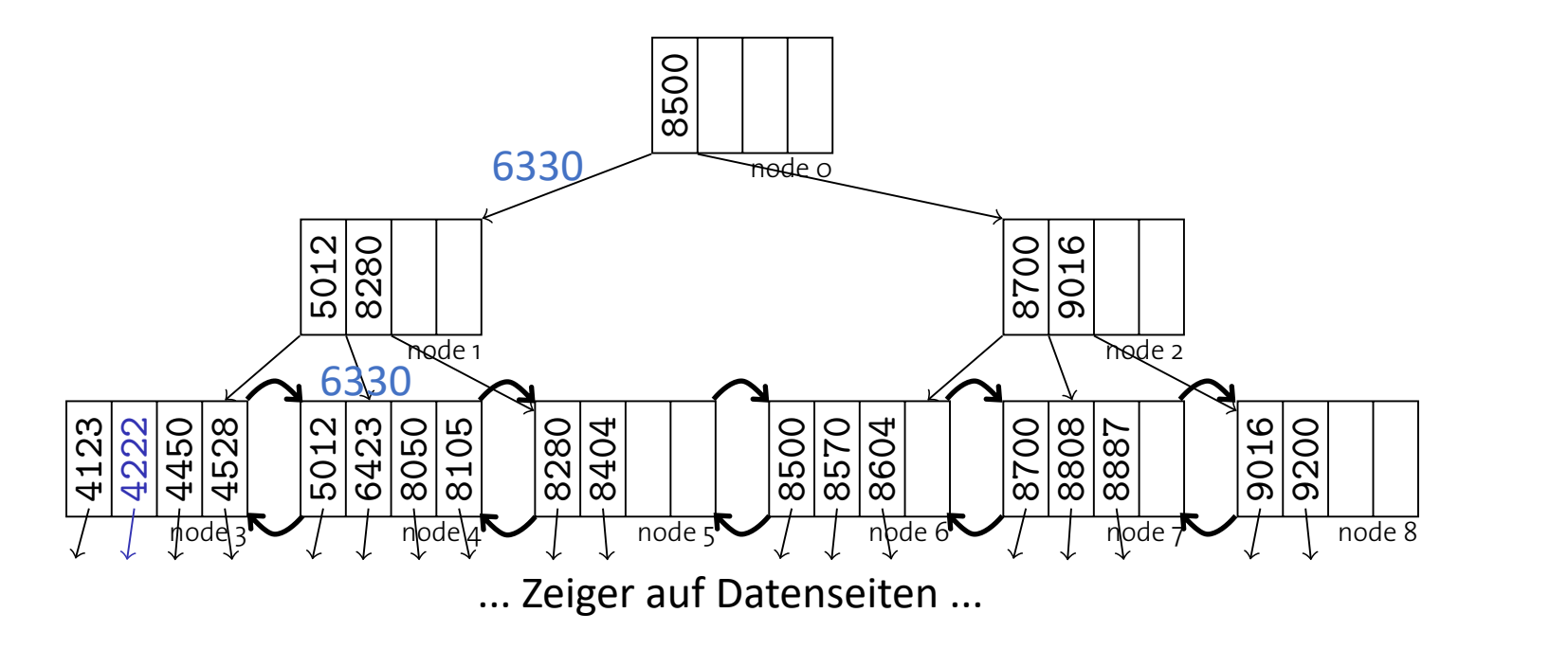

- Einfügung eines Eintrags mit Schlüssel 6330 Infugung eines Eintrags mit Sch<br>Le Knoten 4 aufgeslten
	- Knoten 4 aufspalten
	- · Erste Hälfe 1 bleibt in Knoten 4 IISPAILEIT<br>0 - 1 bleibt in Knoten 4.
	- (Zweite Hälfte + 1 geht in neuen Knoten 9)<br>Nouer Separator in Knoten 1 älfte + 1 geht in neuen Knoten 9)
	- Neuer Separator in Knoten 1

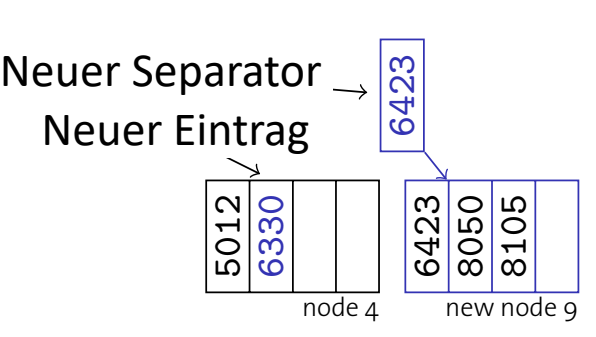

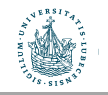

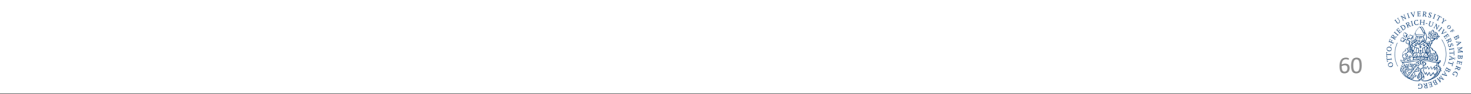

#### Insert: Beispiel mit Aufspaltung **Insert: Examples (Insert with Leaf Split)**

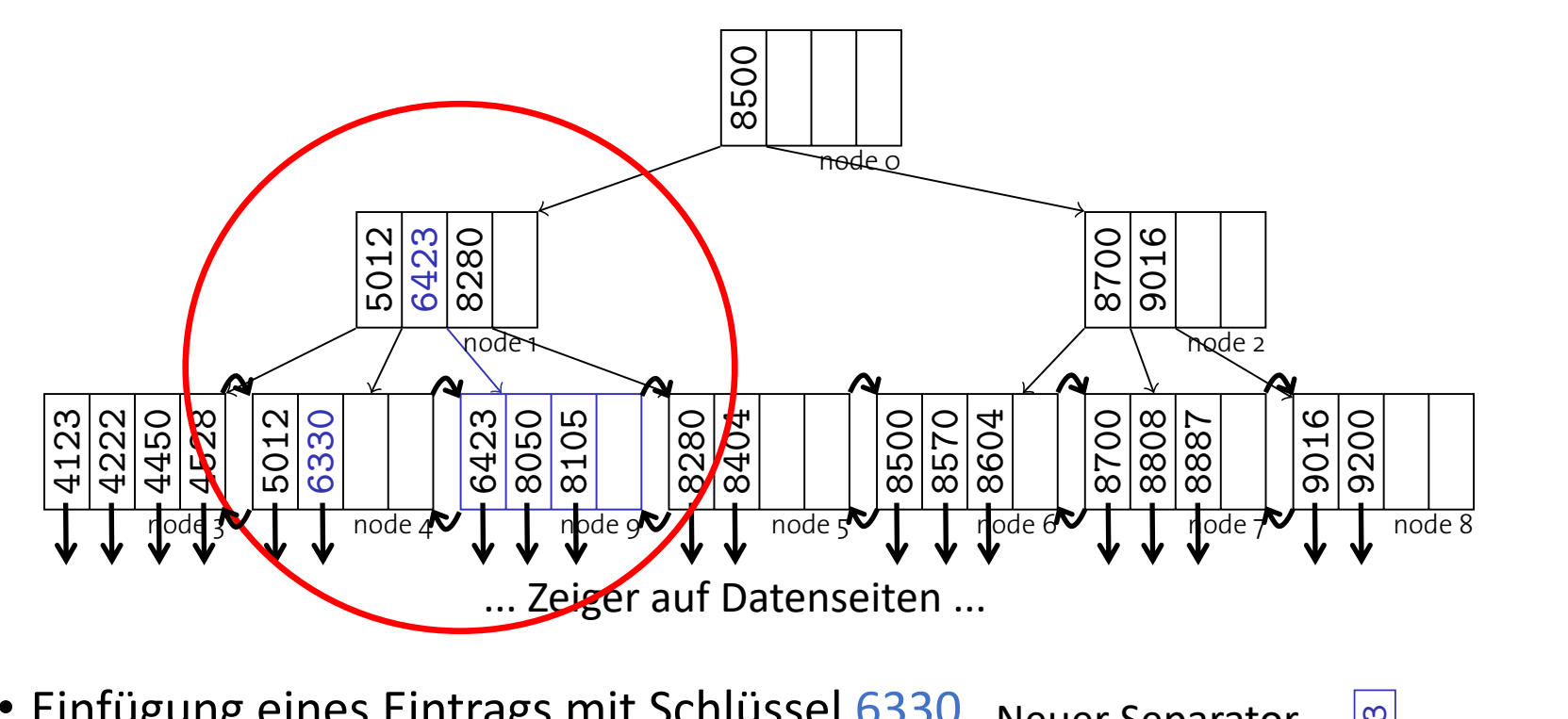

- **Einfügung eines Eintrags mit Schlüssel 6330** 
	- Knoten 4 aufspalten
		- knoten 4 aufspalten<br>• Erste Hälfe 1 bleibt in Knoten 4
			- Liste Halle 1 bielbt III Knoten 4<br>• (Zweite Hälfte + 1 geht in neuen Knoten 9)
	- Neuer Separator in Knoten 1

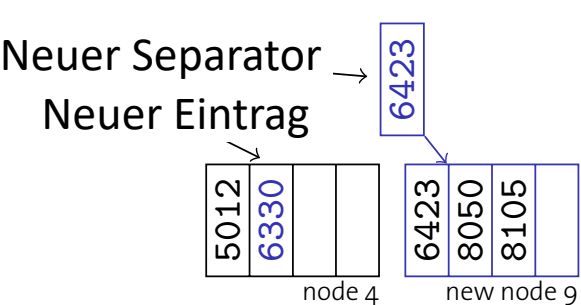

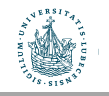

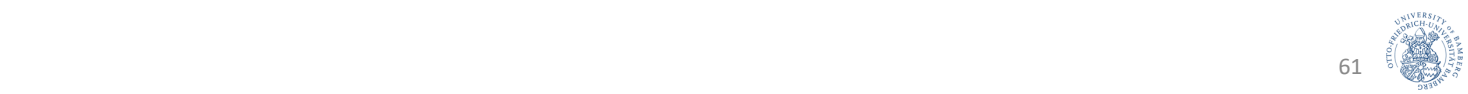

- B+-Baum soll nach Löschung balanciert bleiben
- Algorithmus für delete(k, rid) mit Eingaben k und rid:
	- 1. Finde Blattseite l, in der Eintrag für <k, rid> steht
	- 2. Falls l genügend gefüllt (mindestens d+1 Einträge), Eintrag einfach löschen
- Hinterher können innere Knoten Schlüssel enthalten, die zu Einträgen gehören, die nicht mehr existieren. Das ist OK. **INSERT: EXISTICT WITH LARGE WITH LARGE WITH LARGE WITH LARGE WITH LARGE WITH LARGE WITH LARGE WITH LARGE WITH LARGE WITH LARGE WITH LARGE WITH LARGE WITH LARGE WITH LARGE WITH LARGE WITH LARGE WITH LARGE WITH LARGE WITH L**

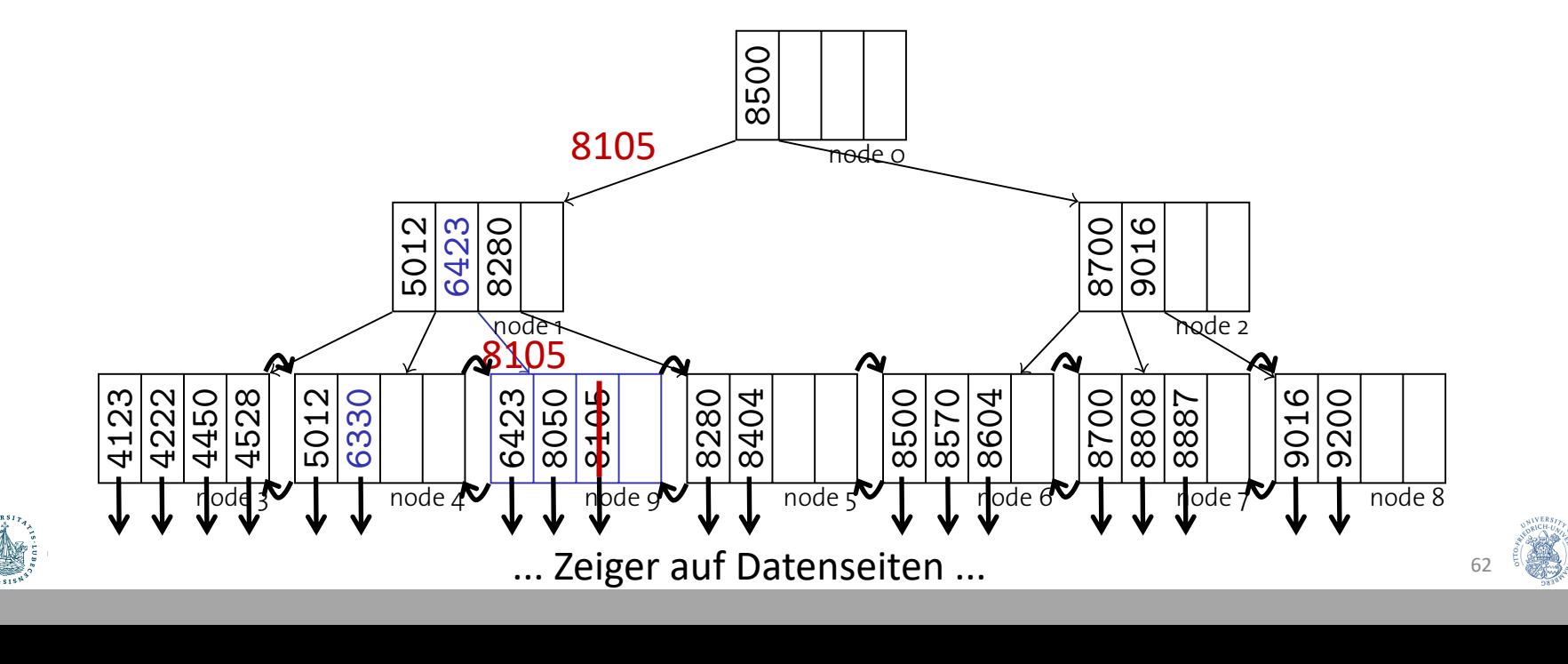

- B+-Baum soll nach Löschung balanciert bleiben
- Algorithmus für delete(k, rid) mit Eingaben k und rid:
	- 1. Finde Blattseite l, in der Eintrag für <k, rid> steht
	- 2. Falls I genügend gefüllt (mindestens d+1 Einträge), Eintrag einfach löschen
	- 3. Sonst (d Einträge):
- a) Wenn Nachbarblatt n genügend Einträge (>d) hat: a) Wenn Nachbarblatt n genügend Einträge (>d) hat:<br>Mit Eintrag aus n auffüllen und Separator im Elternknoten aktualisieren

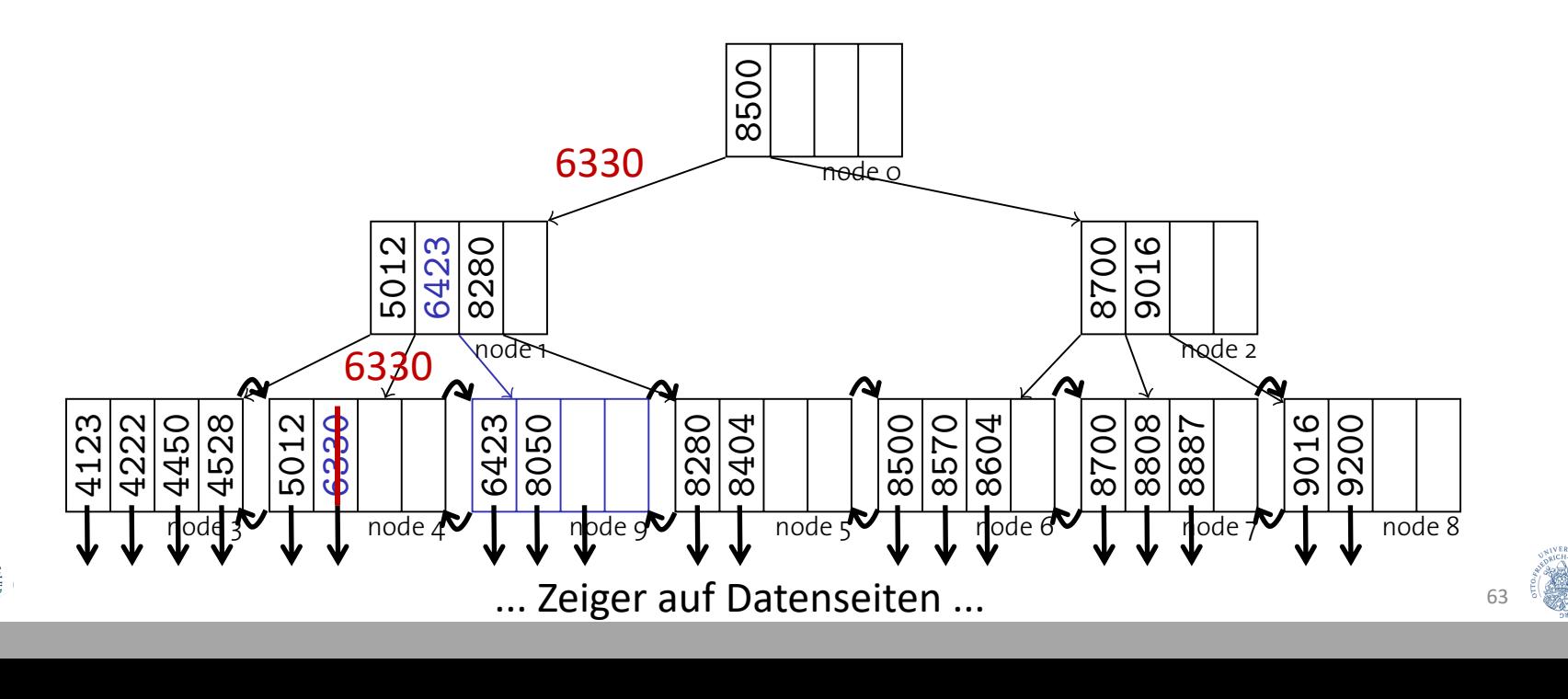

- B+-Baum soll nach Löschung balanciert bleiben
- Algorithmus für delete(k, rid) mit Eingaben k und rid:
	- 1. Finde Blattseite l, in der Eintrag für <k, rid> steht
	- 2. Falls I genügend gefüllt (mindestens d+1 Einträge), Eintrag einfach löschen
	- 3. Sonst (d Einträge):
- a) Wenn Nachbarblatt n genügend Einträge (>d) hat: a) Wenn Nachbarblatt n genügend Einträge (>d) hat:<br>Mit Eintrag aus n auffüllen und Separator im Elternknoten aktualisieren

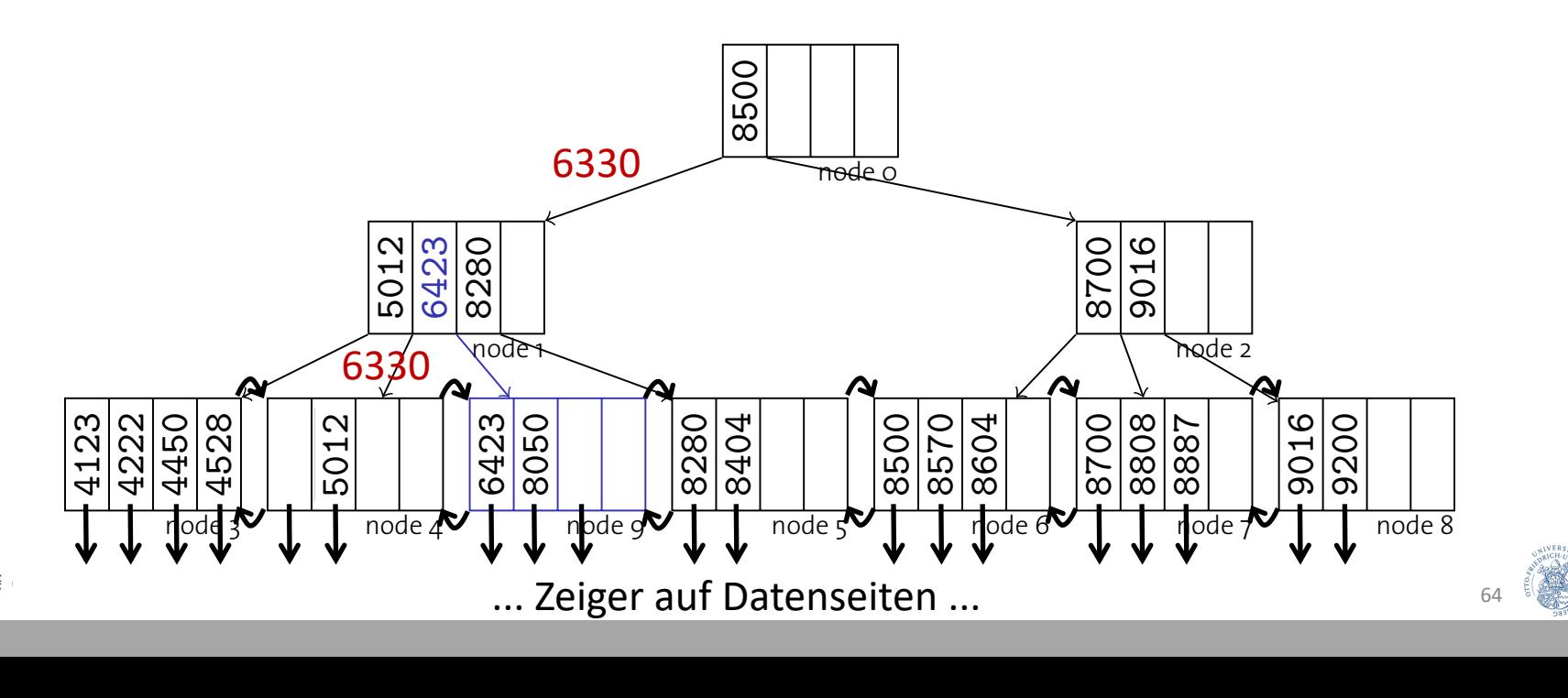

- B+-Baum soll nach Löschung balanciert bleiben
- Algorithmus für delete(k, rid) mit Eingaben k und rid:
	- 1. Finde Blattseite l, in der Eintrag für <k, rid> steht
	- 2. Falls I genügend gefüllt (mindestens d+1 Einträge), Eintrag einfach löschen
	- 3. Sonst (d Einträge):
- a) Wenn Nachbarblatt n genügend Einträge (>d) hat: a) Wenn Nachbarblatt n genügend Einträge (>d) hat:<br>Mit Eintrag aus n auffüllen und Separator im Elternknoten aktualisieren

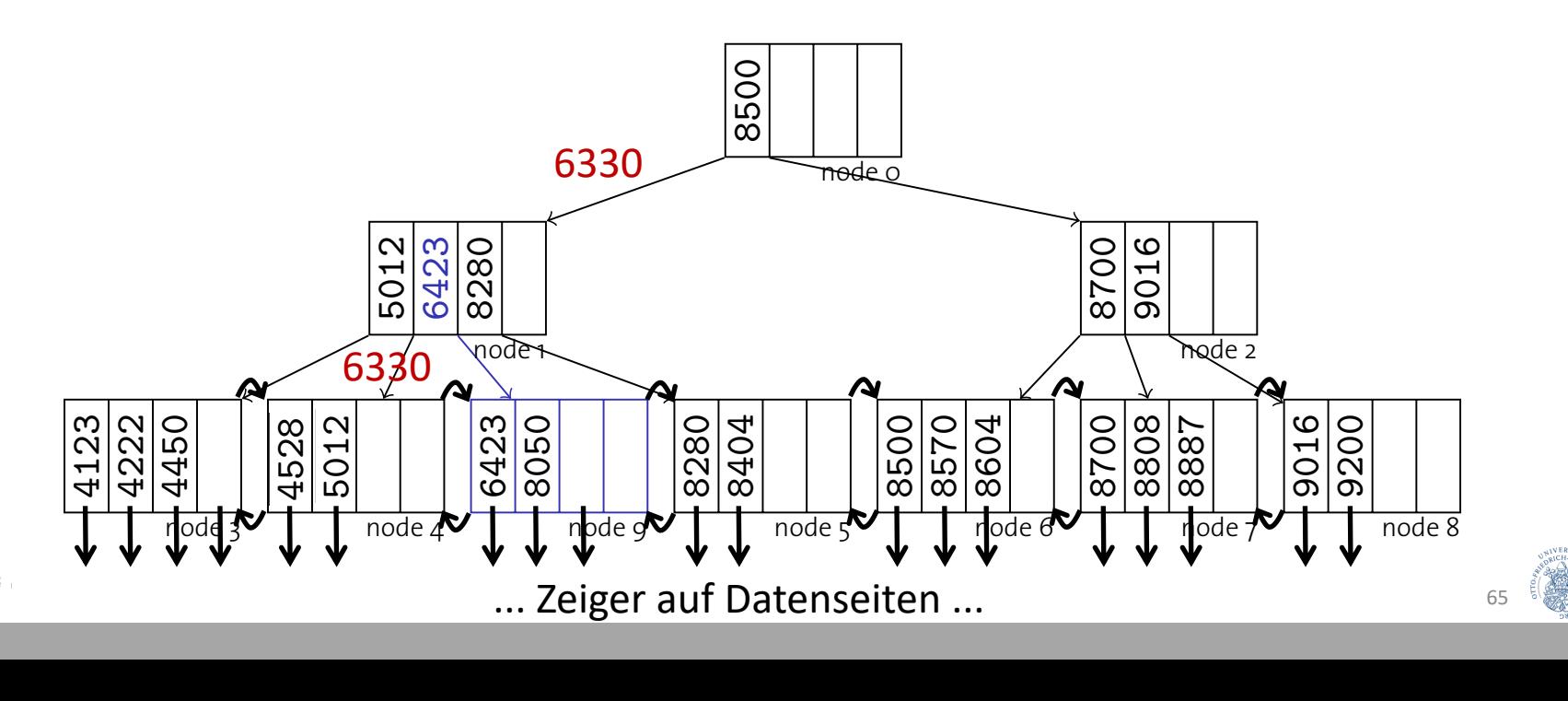

- B+-Baum soll nach Löschung balanciert bleiben
- Algorithmus für delete(k, rid) mit Eingaben k und rid:
	- 1. Finde Blattseite I, in der Eintrag für <k, rid> steht<br> **Inserte With Leaf Split (Insert With Leaf Split)**
	- 2. Falls I genügend gefüllt (mindestens d+1 Einträge), Eintrag einfach löschen
	- 3. Sonst (d Einträge):
- sonse (a Enneage).<br>a) Wenn Nachbarblatt n genügend Einträge (>d) hat:<br>Mit Fintres aus a suffüllen und Sanarater im Elterr a) Wenn Nachbarblatt n genügend Einträge (>d) hat:<br>Mit Eintrag aus n auffüllen und Separator im Elternknoten aktualisieren

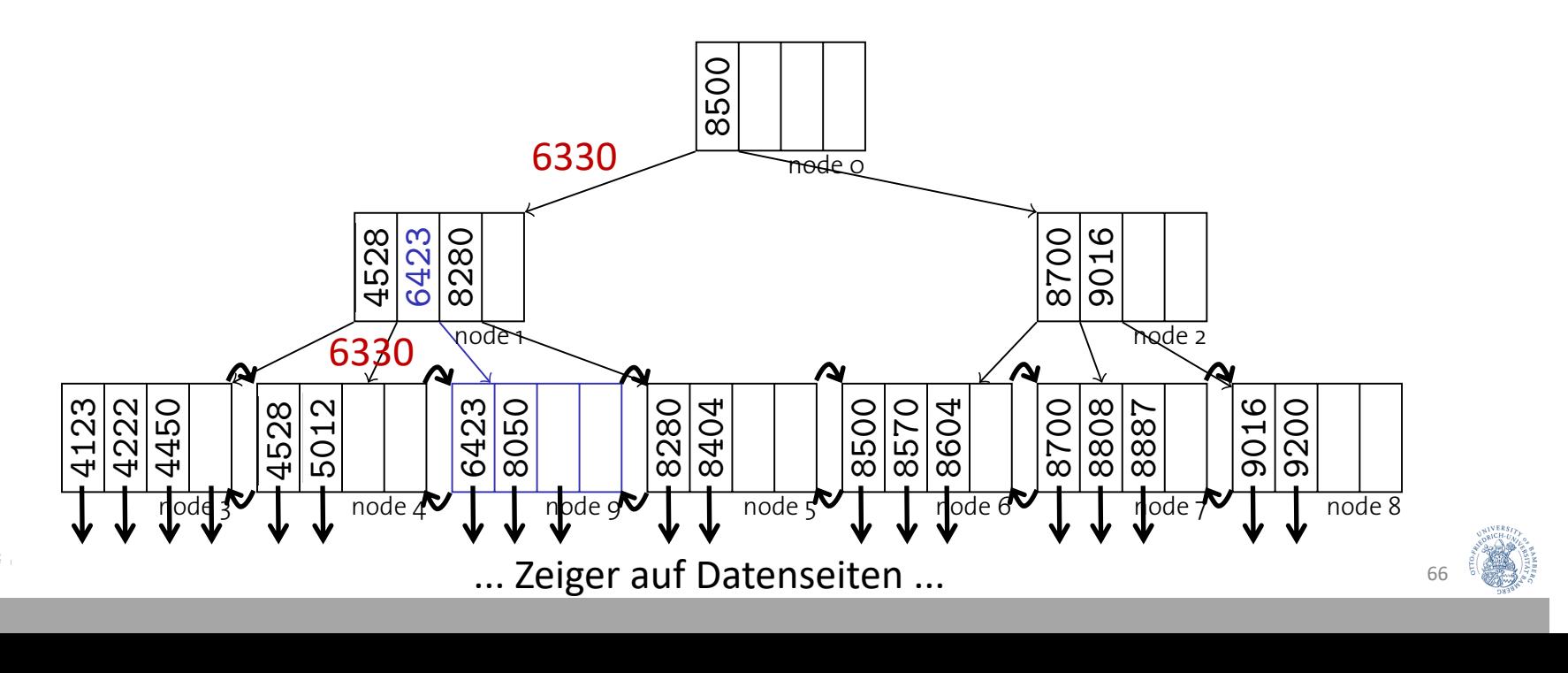

- Algorithmus für delete(k, rid) mit Eingaben k und rid:
	- 3. Sonst (d Einträge):
		- a) Wenn Nachbarblatt n genügend Einträge (>d) hat: a) wenn Nachbarbiatt in genugend Eintrage (20) nat.<br>Mit Eintrag aus n auffüllen und Separator aktualisieren
		- b) Sonst (Nachbarblätter haben auch nur d Einträge):

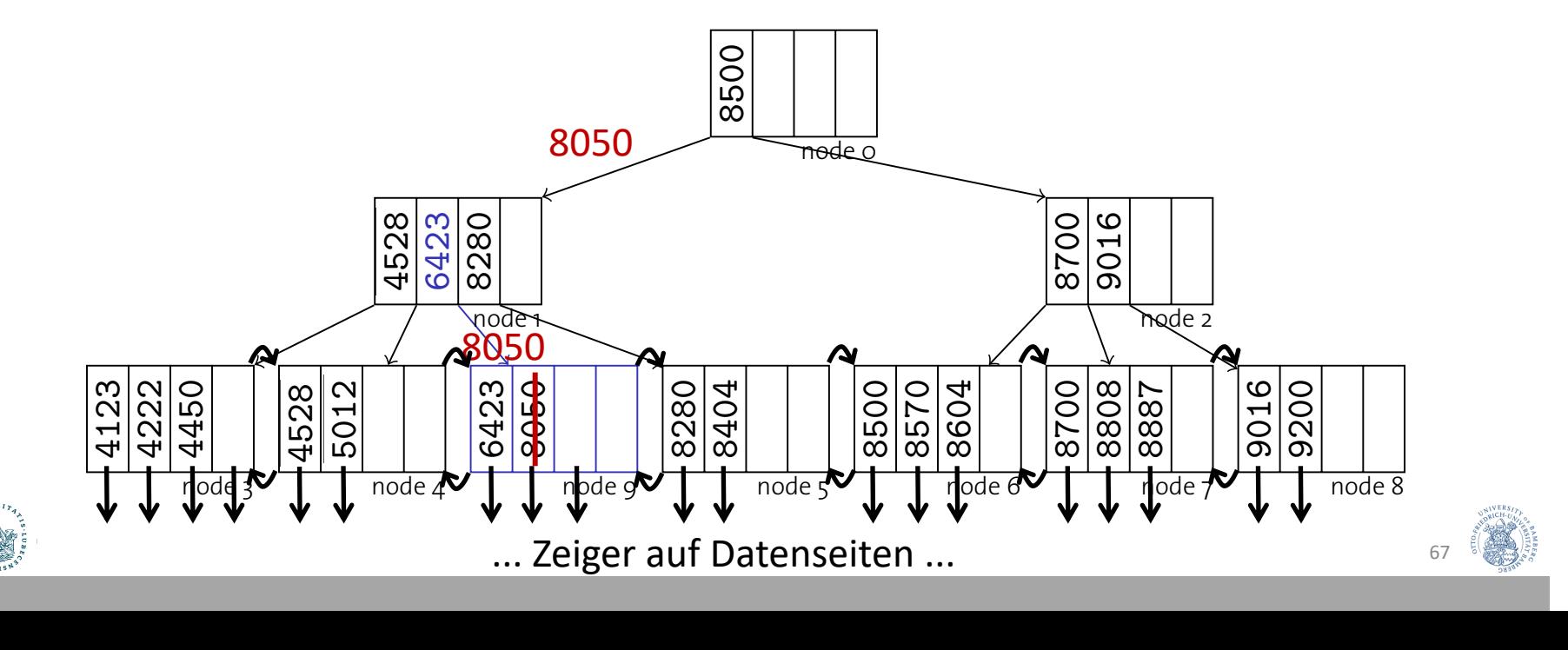

- Algorithmus für delete(k, rid) mit Eingaben k und rid:
	- 3. Sonst (d Einträge):
		- a) Wenn Nachbarblatt n genügend Einträge (>d) hat: a) wenn Nachbarbiatt in genugend Eintrage (20) nat.<br>Mit Eintrag aus n auffüllen und Separator aktualisieren
		- b) Sonst (Nachbarblätter haben auch nur d Einträge): Nachbarblatt n und l verschmelzen und Separator löschen

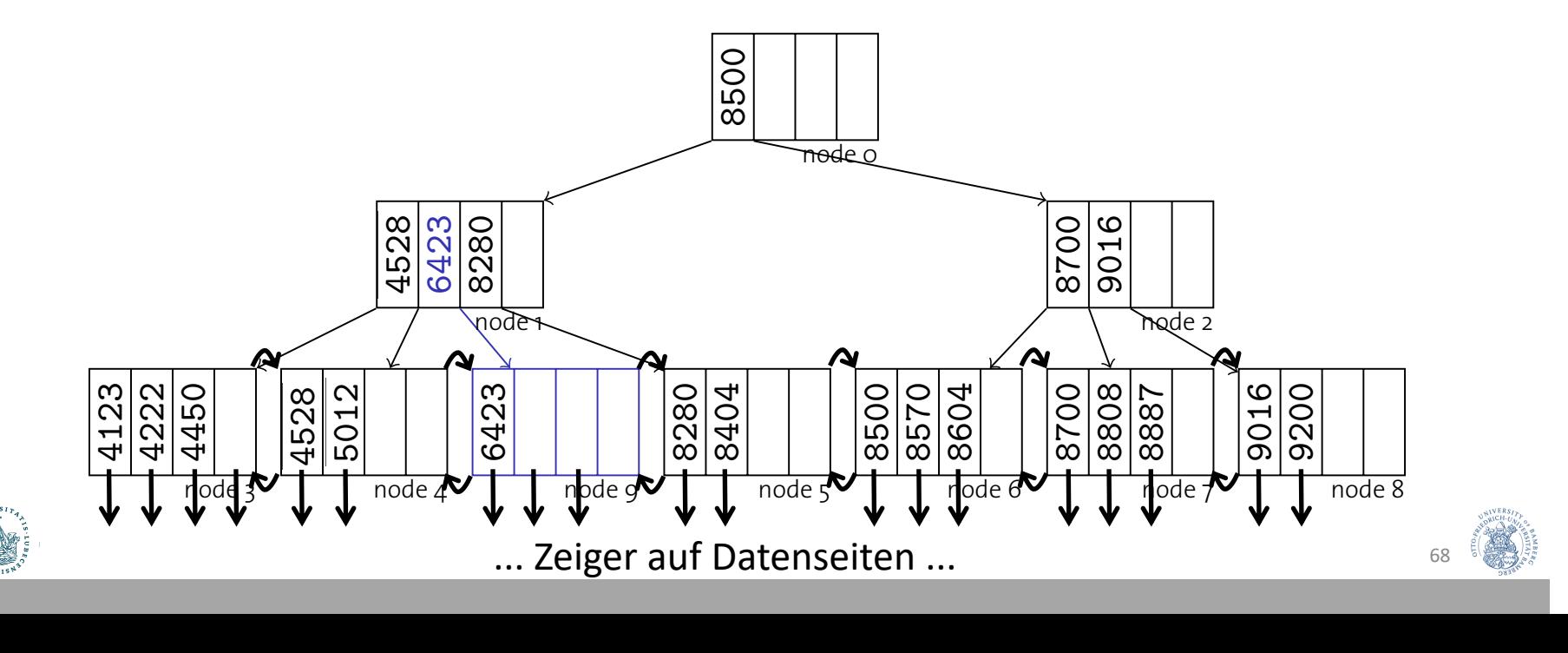

- Algorithmus für delete(k, rid) mit Eingaben k und rid:
	- 3. Sonst (d Einträge):
		- a) Wenn Nachbarblatt n genügend Einträge (>d) hat: a) wenn Nachbarbiatt in genugend Eintrage (20) nat.<br>Mit Eintrag aus n auffüllen und Separator aktualisieren
		- b) Sonst (Nachbarblätter haben auch nur d Einträge): Nachbarblatt n und l verschmelzen und Separator löschen

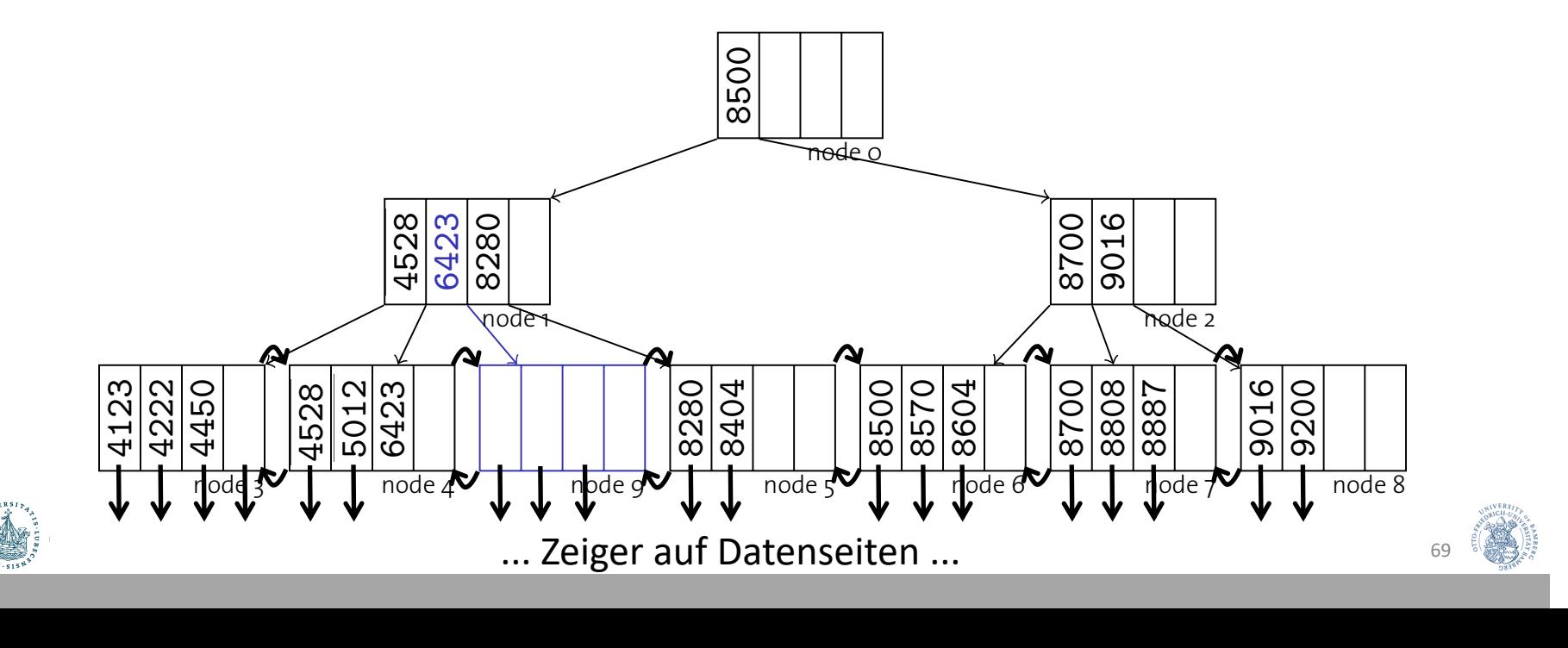

- Algorithmus für delete(k, rid) mit Eingaben k und rid:
	- 3. Sonst (d Einträge):
		- a) Wenn Nachbarblatt n genügend Einträge (>d) hat: a) wenn Nachbarbiatt in genugend Eintrage (20) nat.<br>Mit Eintrag aus n auffüllen und Separator aktualisieren
		- b) Sonst (Nachbarblätter haben auch nur d Einträge): Nachbarblatt n und l verschmelzen und Separator löschen

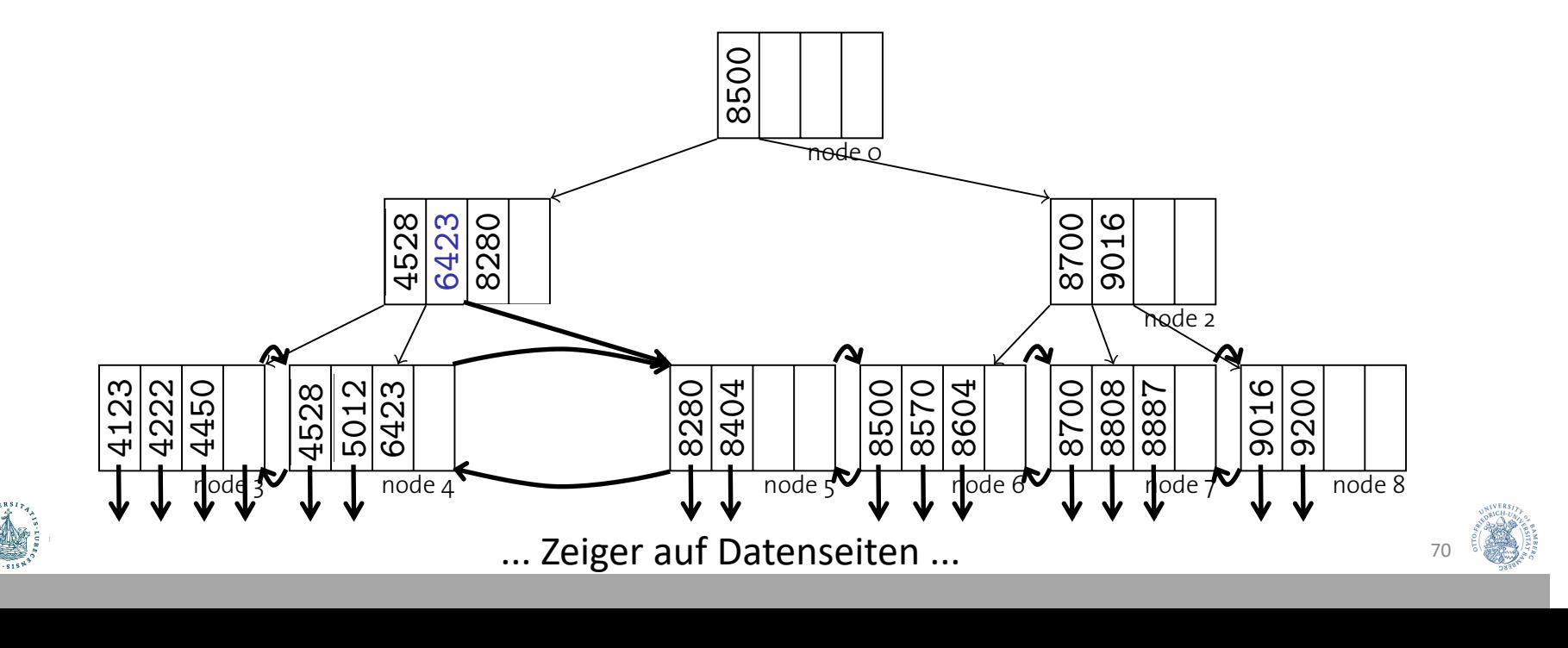

- Algorithmus für delete(k, rid) mit Eingaben k und rid:
	- 3. Sonst (d Einträge):
		- a) Wenn Nachbarblatt n genügend Einträge (>d) hat: a) wenn Nachbarbiatt in genugend Eintrage (20) nat.<br>Mit Eintrag aus n auffüllen und Separator aktualisieren
		- b) Sonst (Nachbarblätter haben auch nur d Einträge): Nachbarblatt n und l verschmelzen und Separator löschen
- Separator löschen kann zu unterbesetzten inneren Knoten führen,<br>dann sind weitere Umstrukturierungen nötig Separator föschen Kann zu unterbesetzten inneren Knoten Tunnen,<br>dann sind weitere Umstrukturierungen nötig

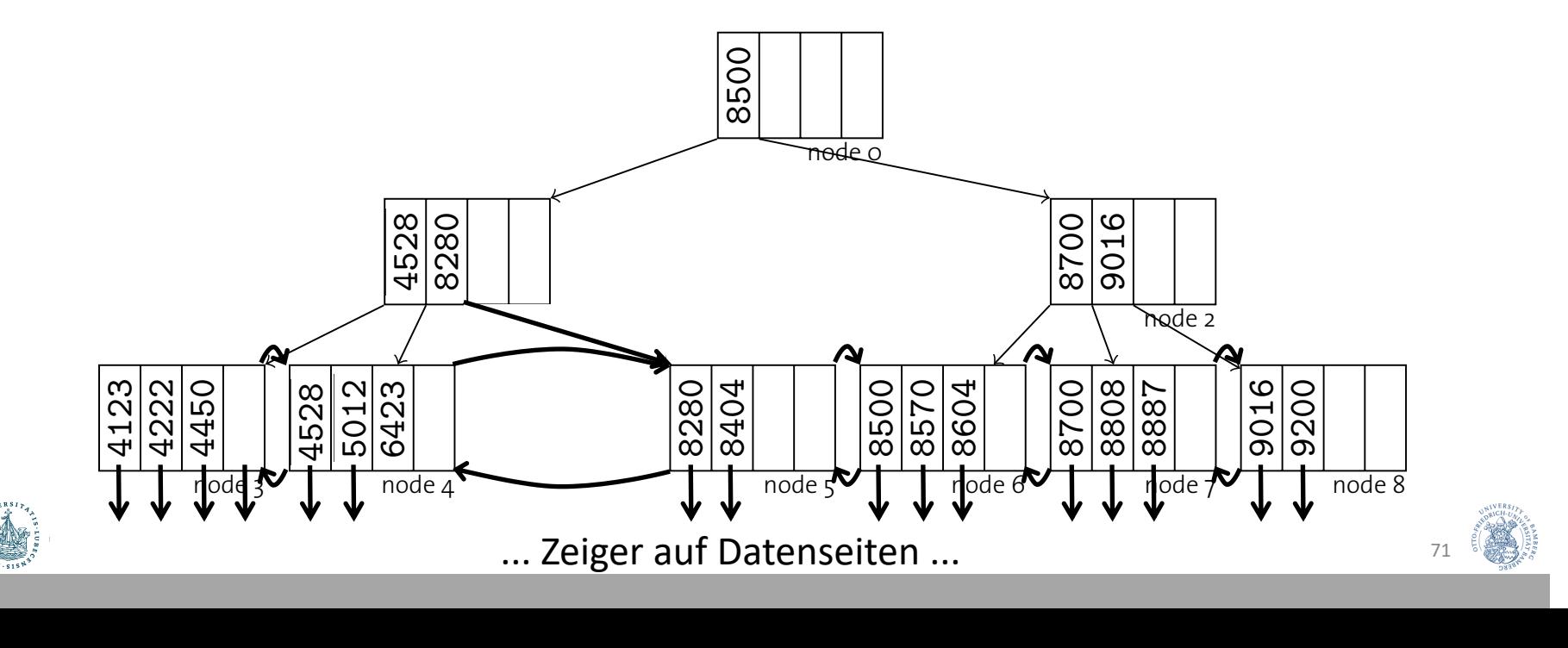

#### Löschung: Separator

- Löschung von einem Separator k in Knoten n (ähnlich zu vorher):
	- 1. Wenn n genügend Einträge  $(>d)$  hat, dann k einfach löschen
	- 2. Sonst: (Umverteilen oder verschmelzen)
		- a) Wenn Nachbarknoten genügend Einträge (>d) hat, umverteilen:
			- Rotiere Eintrag über den Elternknoten:
				- i. Entsprechender Eintrag aus Nachbarknoten geht als neuer Separator in den Elternknoten
				- ii. Separator aus Elternknoten geht als neuer Eintrag in den unterbesetzten Knoten

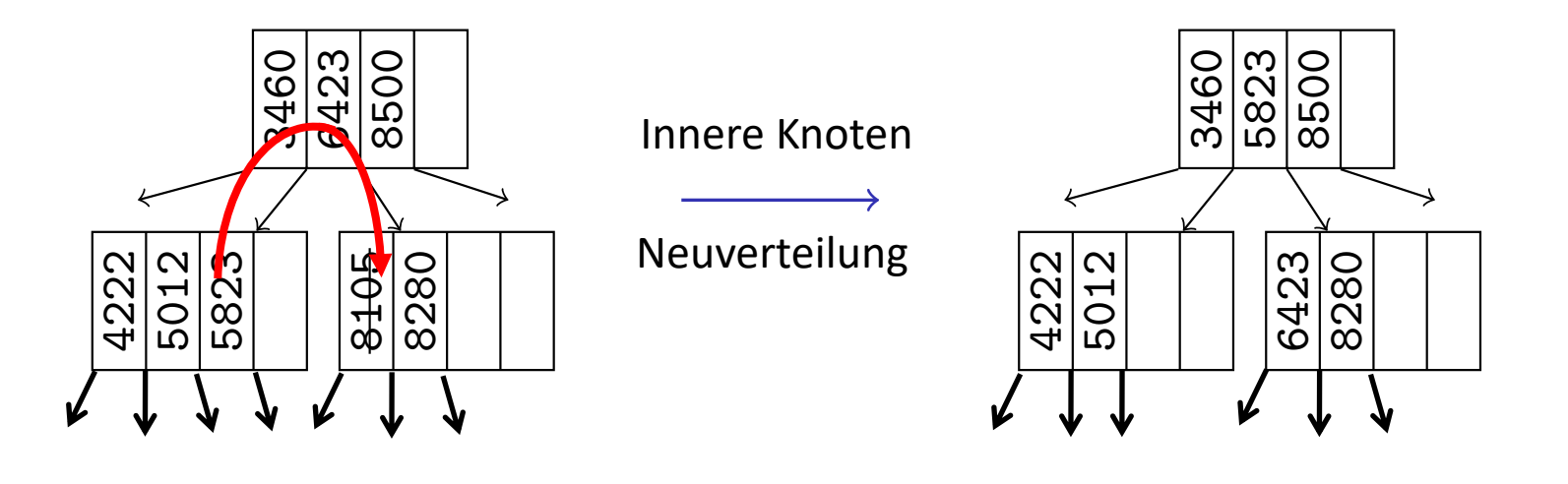

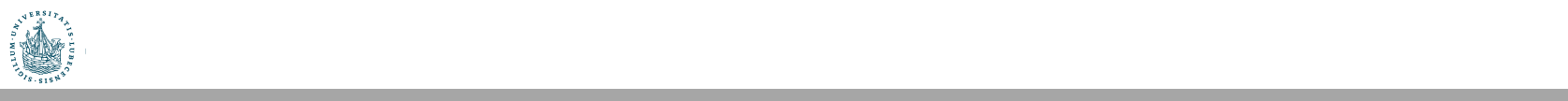

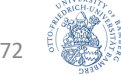

#### Löschung: Separator

- Löschung von einem Separator k in Knoten n (ähnlich zu vorher):
- 1. Wenn n genügend Einträge (>d) hat, dann k einfach löschen
	- 2. Sonst: (Umverteilen oder verschmelzen)
		- a) Wenn Nachbarknoten genügend Einträge (>d) hat, umverteilen:
		- **•** Rotiere Eintrag über den Elternknoten
			- b) Sonst (d Einträge der Nachbarknoten):
				- Verschmelze Knoten
				- en verschmelze Knoten<br>• Ziehe Separator in den verschmolzenen Knoten longer exist in the database. This is perfectly legal.

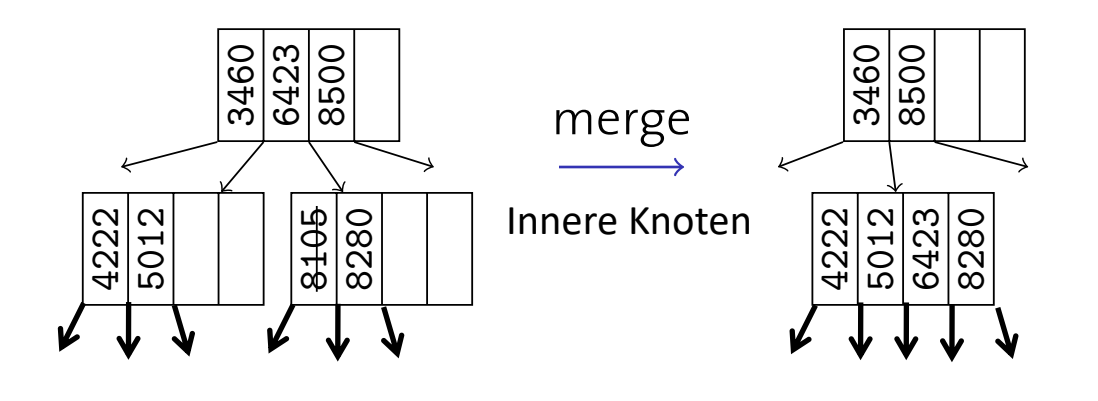

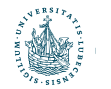

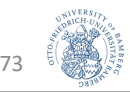
### B+-Bäume in realen Systemen

- Implementierungen verzichten auf die Kosten der Verschmelzung und der Neuverteilung und weichen die Regel der Minimumbelegung auf
- Beispiel: IBM DB2 UDB
	- MIN**PCT**USED als Parameter zur Steuerung der Blattknotenverschmelzung (Online-Indexreorganisation)
	- Innere Knoten werden niemals verschmolzen (nur bei Reorganisation der gesamten Tabelle)
- Zur Verbesserung der Nebenläufigkeit evtl. nur Markierung von Knoten als gelöscht

(keine aufwendige Neuverzeigerung)

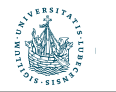

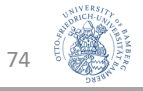

### Erzeugung von Indexstrukturen in SQL

- Implizite Indexe
	- Indexe automatisch erzeugt für Primärschlüssel und Unique-Integritätsbedingungen
		- Können z.B. bei Einfügeoperationen genutzt werden für effiziente Prüfung, ob Wert schon existiert
		- Schnelle Findung von Einträgen anhand des Primärschlüssels
- Explizite Indexe (Wissen über häufige Anfragen nutzen!)
	- Einfache Indexe:

CREATE INDEX name ON table\_name(attr) ;

#### Beispiel

CREATE INDEX PlzIndex ON Kunden(Plz) ;

SELECT \* FROM Kunden WHERE Plz BETWEEN 8800 AND 8999 ;

• Zusammengesetzte Indexe (Verbundindexe):

CREATE INDEX name ON table\_name(attr<sub>1</sub>, attr<sub>2</sub>, ..., attr<sub>n</sub>) ;

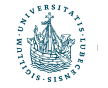

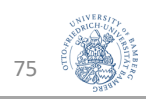

### Indexe mit zusammengesetzten Schlüsseln

- B+-Bäume können verwendet werden, um Dinge mit einer definierten **totalen Ordnung** zu indizieren (im Prinzip1)
	- Integer, Zeichenketten, Datumsangaben, ...
	- und auch eine Hintereinandersetzung davon (basierend auf einer lexikographischen Ordnung)
- Beispiel:

CREATE INDEX idx\_nachname\_vorname ON Kunden(Nachname, Vorname);

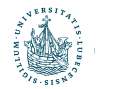

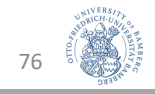

### B+-Bäume und Sortierung

**B+-trees and Sorting**

· Eine typische Situation mit <k, rid> Paaren in Blättern sieht so aus:

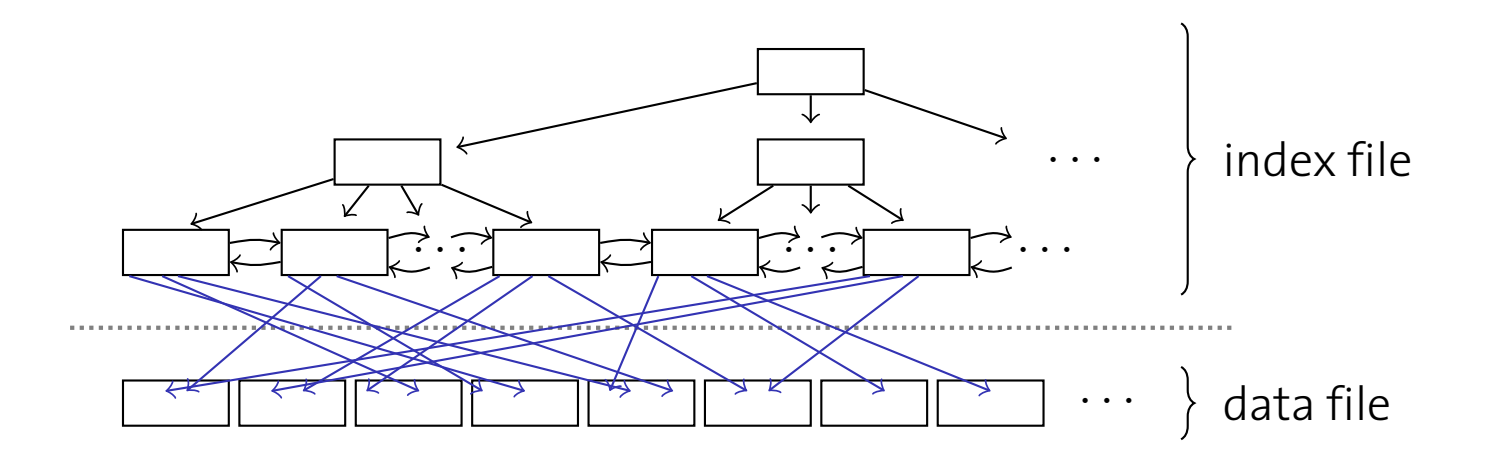

**• Was passiert, wenn man Folgendes ausführt?** 

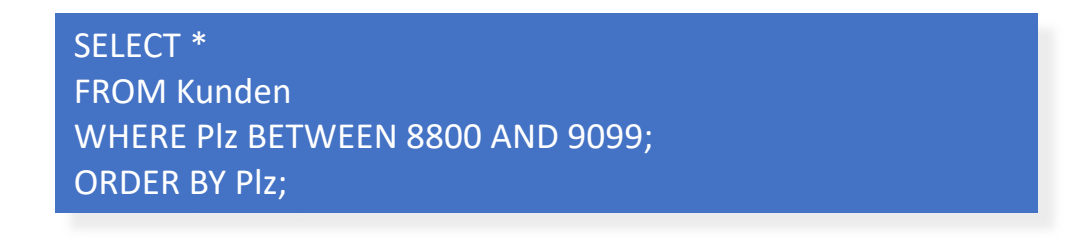

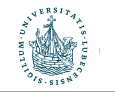

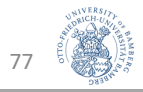

### Geclusterte B+-Bäume

• Wenn die Datei mit den Datensätzen sortiert und sequentiell gespeichert ist, erfolgt der Zugriff schneller **Cluster B++** If the data file was only the data file was **solution** was the second the scenario was a second the second local data second in the second second second in the second second second second second second second second second

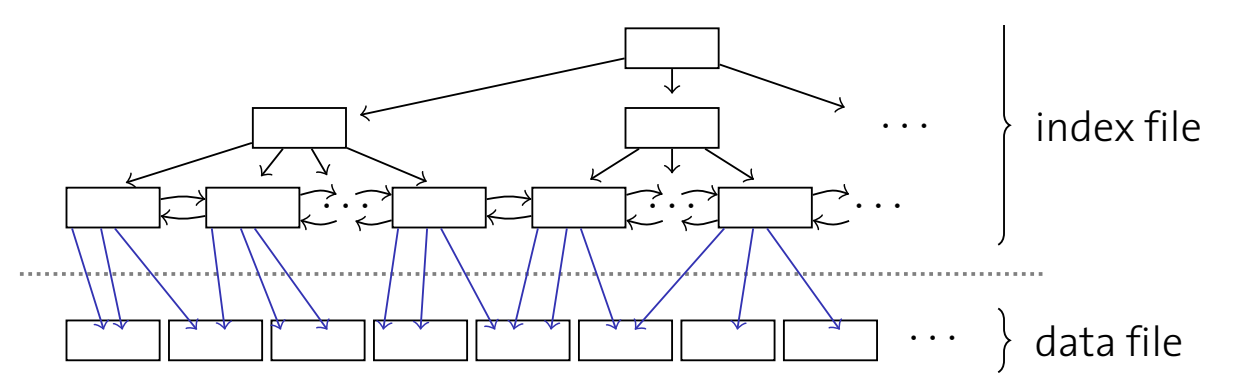

We call such an index a **clustered index**. FROM Kunden I SCANNING THE INDEX NOW LEADS TO ME IN THE INDEX NO. 1899 FOR A 1999 FOR A 1999 FOR A 1999 FOR A 1999 FOR A 1999 FOR A 1999 FOR A 1999 FOR A 1999 FOR A 1999 FOR A 1999 FOR A 1999 FOR A 1999 FOR A 1999 FOR A 1999 FOR A 199 I This is particularly good for **range queries**. SELECT \* ORDER BY Plz;

- **Ein so organisierter Index heißt geclusterter Index** 
	- Sequentieller Zugriff während der Scan-Phase
	- Besonders für Bereichsanfragen geeignet

Warum macht man Indexe nicht immer geclustert?

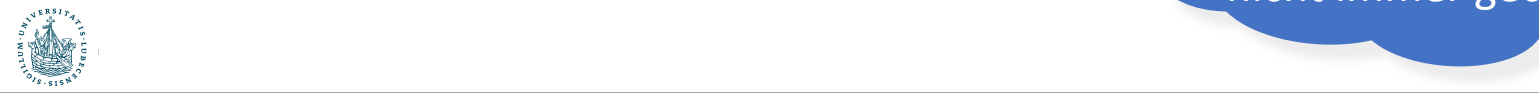

### Hash-basierte Indexierung

- B+-Bäume dominieren in Datenbanken **Hash-Based Indexing**
- Alternative: hash-basierte Indexierung B+-trees are **by far** the predominant type of indices in databases. An alternative is **hash-based indexing**.

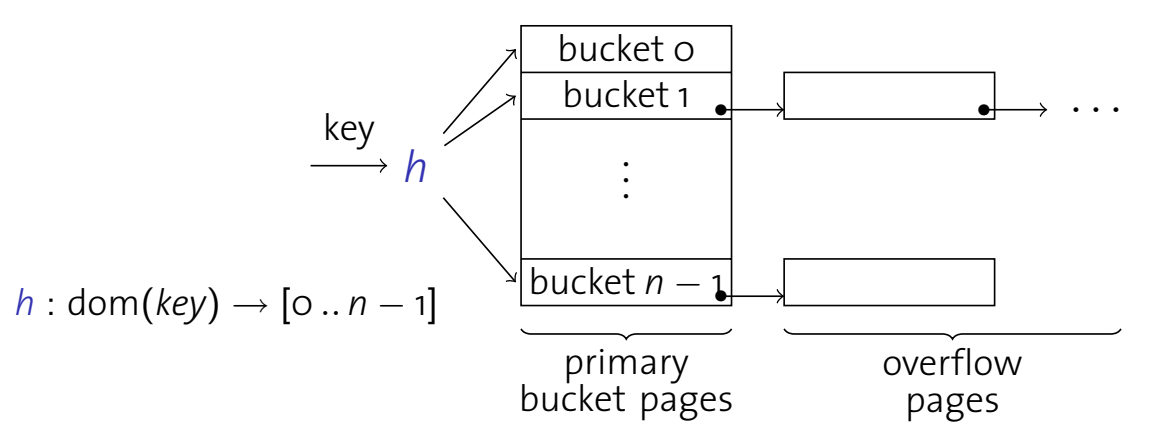

- Anzahl an Buckets n: vorher festzulegen
	- n << Anzahl an Eingabewerten (Werte eines Attributs oder einer Kombination von Attributen)  $\mathbf{u}_l$
- Inhalt Bucket-Seite: Datensätze oder rid Liste
	- Wird gefüllt durch Anwendung der Hash-Funktion auf Datensatz und anschließende Einsortierung in Bucket
	- Wenn Seite voll: Kollisionslisten (overflow pages), lineares Sondieren o.ä.

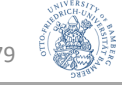

### Statisches Hashing

- Relation Student(Matrikelnummer, Name, Semester)
- Hashfunktion  $h(x) = x \text{ mod } 3$ ,  $x = \text{MatrixElement}$ 
	- Anzahl an Buckets n = 3, daher mod 3

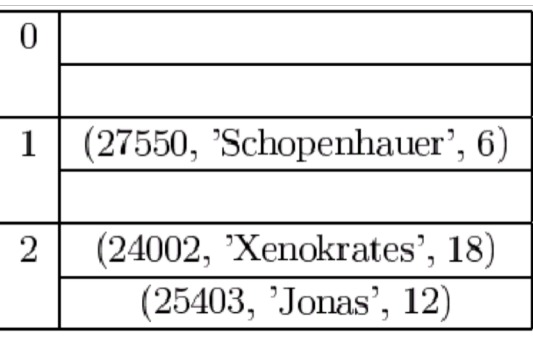

• Kollisionsbehandlung mit Kollisionslisten

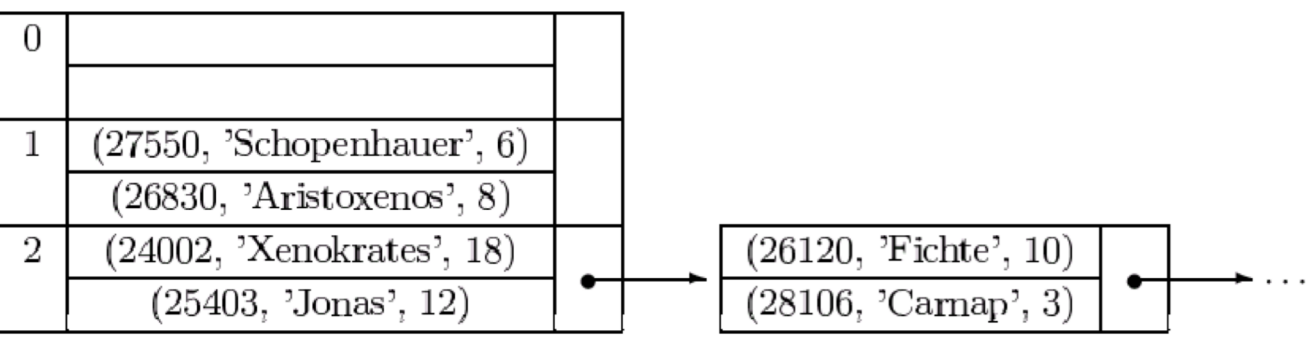

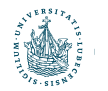

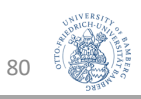

#### Hash-basierte Indexierung **Hash-Based Indexing** B+-trees are **by far** the predominant type of indices in databases.

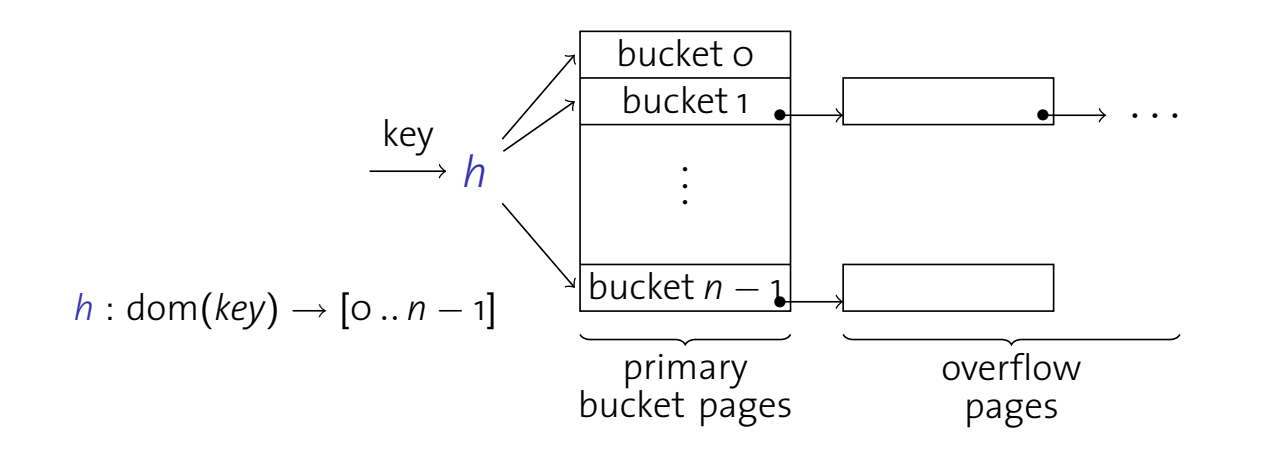

- Hash-Indexe eignen sich nur für Gleichheitsprädikate I Has to an only be used to an operation of the use of the use of the use of the use of the use of the use of the use of the use of the use of the use of the use of the use of the use of the use of the use of the use of th
	- Insbesondere für (lange) Zeichenketten I Particularly government in the string ones in the string ones in the string ones in the string ones.
- Beispielanfragen, für die sich ein Hash-Index lohnen könnte<sup>\*</sup>

An alternative is **hash-based indexing**.

• SELECT \* SELECT \*

FROM AbtStandort FROM Kunden k, Auftraege a WHERE Standort='Stafford'; WHERE k.Name='IBM Corp.' AND k.Kunden\_ID=a.Kunden\_ID;

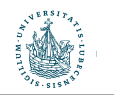

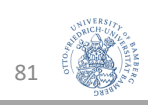

Warum

und wie?

### Dynamisches Hashing

• Statisches Hashing ineffizient bei unvorhersehbaren Daten und langen Kollisionslisten

**Problem:** Wie groß soll die Anzahl n der Buckets sein?

- n zu groß  $\rightarrow$  schlechte Platznutzung und  $-$ Lokalität
- n zu klein  $\rightarrow$  viele Überlaufseiten, lange Listen

Datenbanken verwenden daher **dynamisches Hashen** (dynamisch wachsende und schrumpfende Bildbereiche)

• **Erweiterbares** Hashen (Vermeidung des Umkopierens)

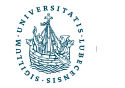

Fagin, R.; Nievergelt, J.; Pippenger, N.; Strong, H. R., Extendible Hashing - A Fast Access Method for Dynamic Files, *ACM Transactions on Database Systems* **4** (3): 315–344, **1979**

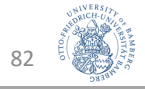

### Indexe: Zusammenfassung

- Zugriff auf Daten von O(n) ungefähr auf O(log n)
- Kosten der Indexierung aber nicht zu vernachlässigen
	- Nicht bei "kleinen" Tabellen
	- Nicht bei häufigen Update- oder Insert-Anweisungen
	- Nicht bei Spalten mit vielen Null-Werten
- Standardisierung nicht gegeben
	- Beispiel: MySQL (Ausschnitt)

**CREATE [UNIQUE|FULLTEXT|SPATIAL] INDEX** index\_name [index\_type] **ON** tbl\_name **(**index\_col\_name**,...)** [index\_type]

index\_col\_name: col\_name [**(**length**)**] [**ASC** | **DESC**]

index\_type: **USING** {**BTREE** | **HASH**}

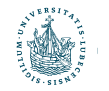

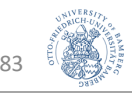

### Zwischen-Rückblick

- Index-Sequentielle Zugriffsmethode (ISAM-Index)
	- Statisch, baum-basierte Indexstruktur
- B+-Bäume
	- Die Datenbank-Indexstruktur
	- Auf linearer Ordnung basierend
	- Dynamisch
	- Kleine Baumhöhe für fokussierten Zugriff auf Bereiche
- Geclusterte vs. ungeclusterte Indexe
	- Sequentieller Zugriff vs. Verwaltungsaufwand
- Hash-basierte Indexe
	- Gleichheitsprädikate

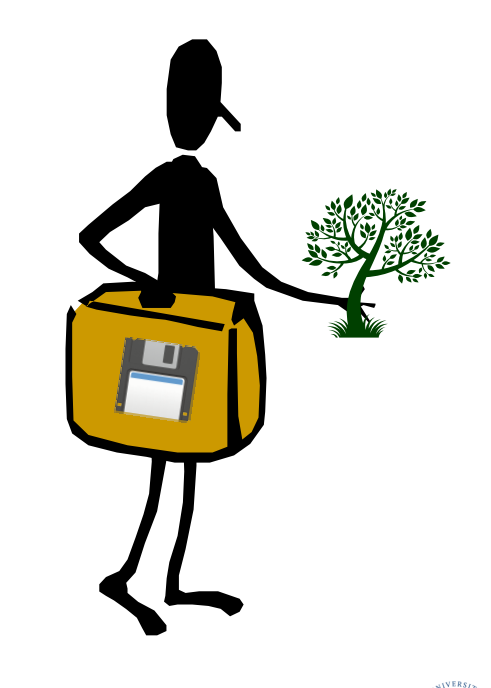

84

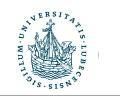

### Ausführungspläne

SELECT k.Kunden\_ID, k.Name, SUM (a.Total) AS Einnahmen FROM Kunden AS k, Auftraege AS a WHERE k.Plz BETWEEN 8000 AND 8999 AND k.Kunden\_ID = a.Kunden\_ID GROUP BY k.Kunden\_ID ORDER BY k.Kunden\_ID, k.Name;

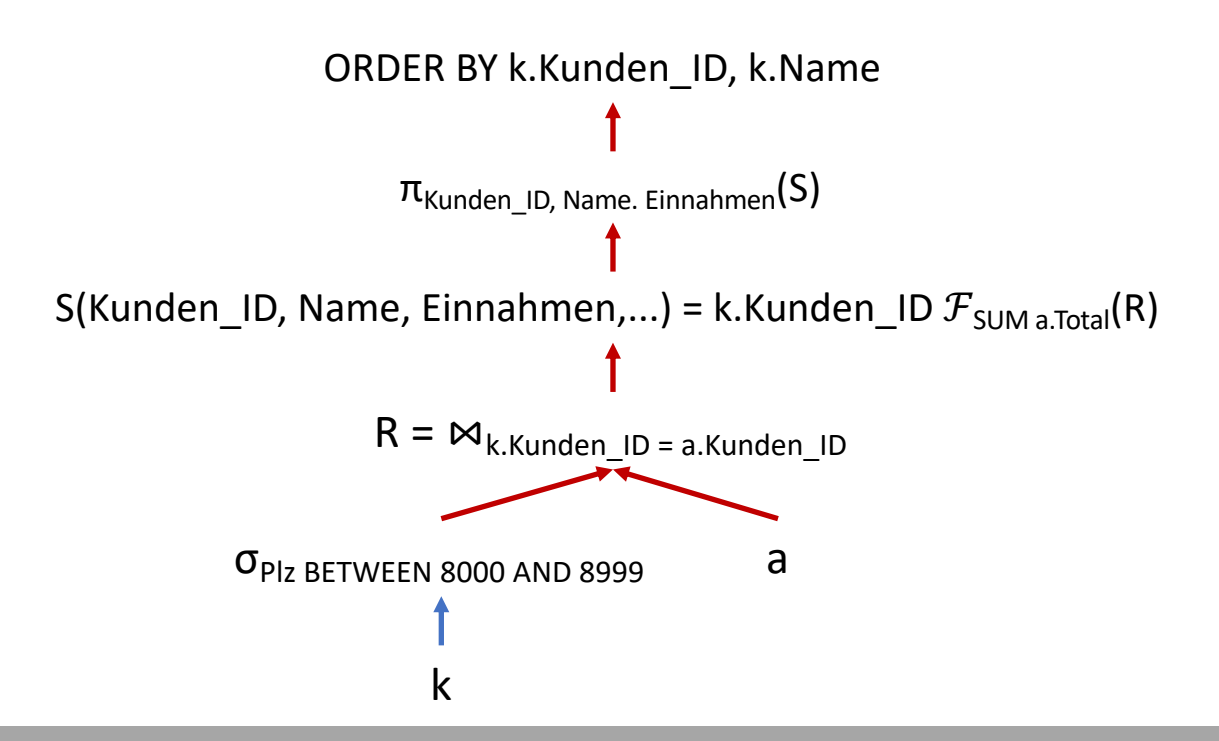

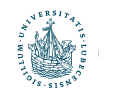

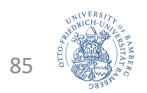

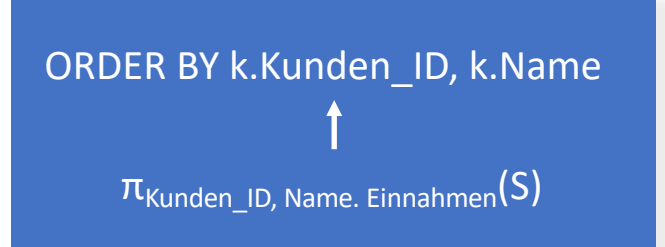

## Sortieren

### Operator-Evaluierer

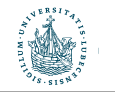

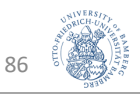

### Effizientes Sortieren

- Häufiges Vorkommen von Sortieroperationen
	- SQL-Anweisung ACS, DESC
	- B+-Baum bauen: einfach bei sortierter Eingabe
	- Duplikate-Eliminierung einfach
	- Andere Operatoren erfordern manchmal sortierte Eingaben<br>(makudamenäter) (mehr dazu später)
- Merge-Sort (Misch-Sortierung)
	- Implementierung mit nur drei Pufferseiten möglich (Aufwand innerhalb von N log N bei N Datensätzen; Schneller bei mehr Pufferseiten, Parallelverarbeitung, ...; weitere Tricks anwendbar)  $\mathsf N$  is a generator function  $\mathsf N$
- Gewählte Implementierung abhängig von verfügbaren Ressourcen und Größe der Daten

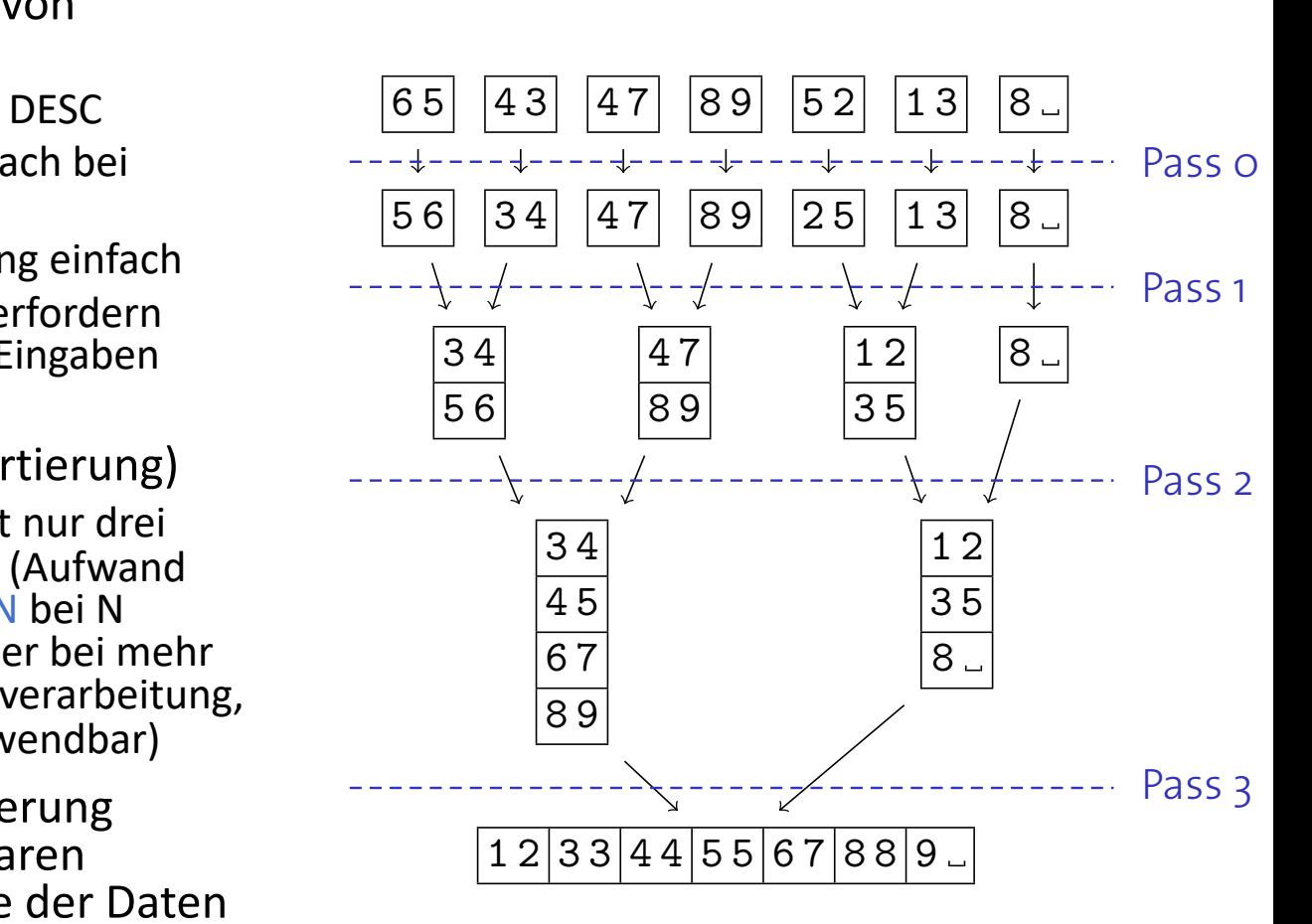

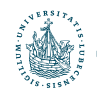

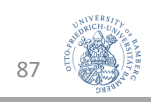

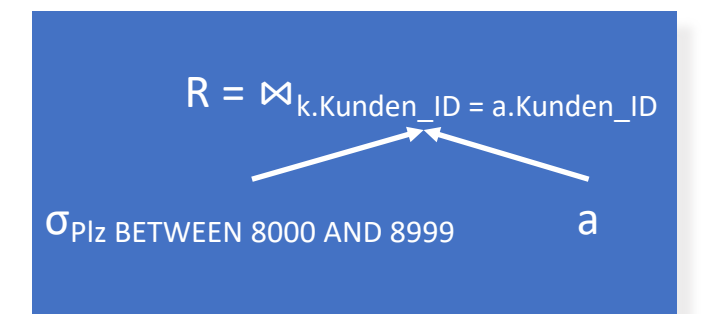

## Join-Implementierung Operator-Evaluierer

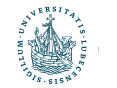

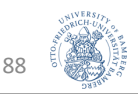

# **Verbundoperator (Join) RMS**

• Ein Join <sub>⊠p</sub> ist eine Abkürzung für die Zusammensetzung von **c** Ein Join  $M_p$  ist eine Abkurzung furtle space of the Kreuzprodukt  $\times$  and Selektion  $\sigma_p$ **The interpretation of the index of actual terms**<br>The *interpretation of a short-hand for a* compiled the compiled terms of a compiled terms of a compiled term of a compiled terms of a compiled term of a compiled terms of

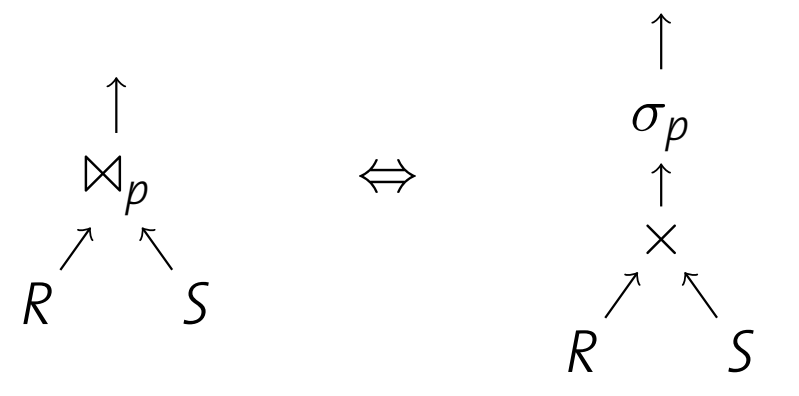

- Daraus ergibt sich eine einfache Implementierung von  $M_p$
- 1. Enumeriere alle Datensätze aus R × S
	- 2. Wähle die Datensätze, die p erfüllen
- Ineffizienz aus Schritt 1 kann überwunden werden (Größe des Zwischenresultats: |R| × |S|) THORE ALGORITHMS THE CONSIDERT ASSESSMENT AND THE ORIGINAL SERVICE INTERNATIONAL SERVICE INTERNATIONAL SERVICE<br>The original the original the original the original the original the original the original the original the or Step 1 (the size of the intermediate result is *|R|·|S|*).

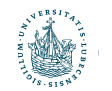

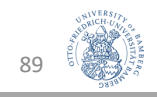

### Join-als-geschachtelte-Schleifen

- **Einfache Implementierung des Joins (ohne Enumerierung):** <u>Nested Loops Joinney (1980)</u>
	- nl = nested loop

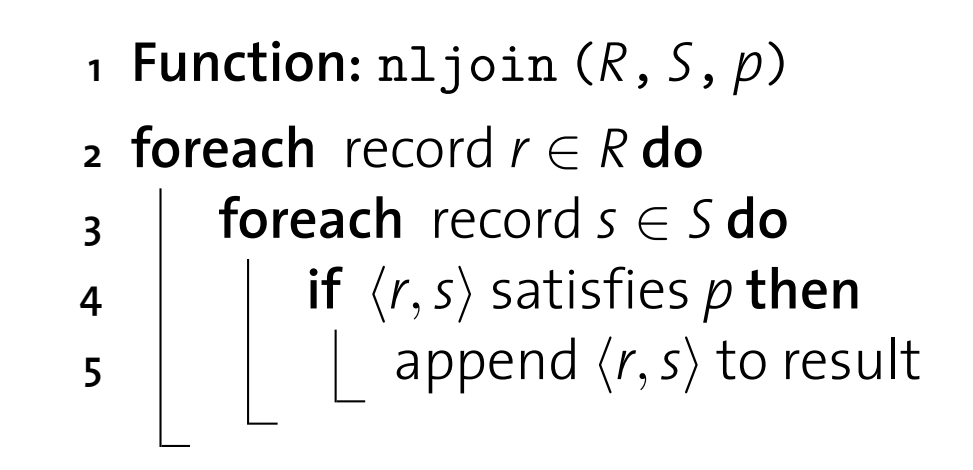

• Sei N<sub>R</sub> und N<sub>S</sub> die Seitenzahl in R und S, sei p<sub>R</sub> und p<sub>S</sub> die Anzahl der Datensätze pro Seite in R und S Let *NR* and *NS* the number of **pages** in *R* and *S*; let *pR* and *pS* be the number of the cordinal means of the part of the records per page in *R* and **S**.

**• Anzahl der Plattenzugriffe:** 

$$
N_R + p_r \cdot N_R \cdot N_S
$$

#Tupel in R

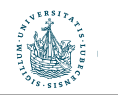

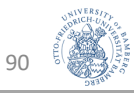

### Join-als-geschachtelte-Schleifen

- Nur 3 Seiten nötig (zwei Seiten fürs Lesen von R und S und eine um das Ergebnis zu schreiben)
- I/O-Verhalten: Leider sehr viele wahlfreie Zugriffe
	- Annahme  $p_R = p_S = 100$ ,  $N_R = 1000$ ,  $N_s = 500$ :

 $N_R$  +  $p_r \cdot N_R \cdot N_S$  = 1000 + 5  $\cdot$  10<sup>7</sup> Seiten zu lesen

- Mit einer Zugriffszeit von 10ms für jede Seite dauert der Vorgang 140 Stunden
- Wenn | S | < | R | : Vertauschen von R und S verbessert die Situation nur marginal
- Seitenweises Lesen bedingt volle Plattenlatenz, obwohl beide Relationen in sequenzieller Ordnung verarbeitet werden.

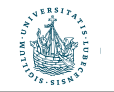

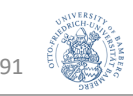

## Blockweiser Join mit Schleifen

- Einsparung von Kosten durch wahlfreien Zugriff durch blockweises Lesen von R und S mit  $\mathbf{b}_\text{R}$  und  $\mathbf{b}_\text{S}$  vielen Seiten
	- **Braucht mehr Seiten als nljoin(R, S p)**

**Block Nested Loops Join**

- **<sup>1</sup> Function:** block nljoin (*R*, *S*, *p*)
- **2 foreach**  $b_R$ -sized block in  $R$  **do**
- **3 foreach**  $b_5$ -sized block in S **do**
- **4** find matches in current *R* and *S*-blocks and
	- append them to the result ; Join im Hauptspeicher
		- ausführbar
- R wird (einmal) vollständig gelesen, aber mit nur  $N_R/b_R$ ] **Lesezugriffen**
- S nur  $\lceil N_R/b_R \rceil$  mal gelesen, mit  $\lceil N_R/b_R \rceil \cdot \lceil N_S/b_S \rceil$  Plattenzugriffen

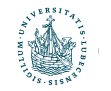

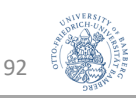

### Wahl von  $b_R$  und  $b_S$

Pufferbereich mit B = 100 Rahmen,  $N_R$  = 1000,  $N_S$  = 500: **Choosing** *bR* **and** *bS*

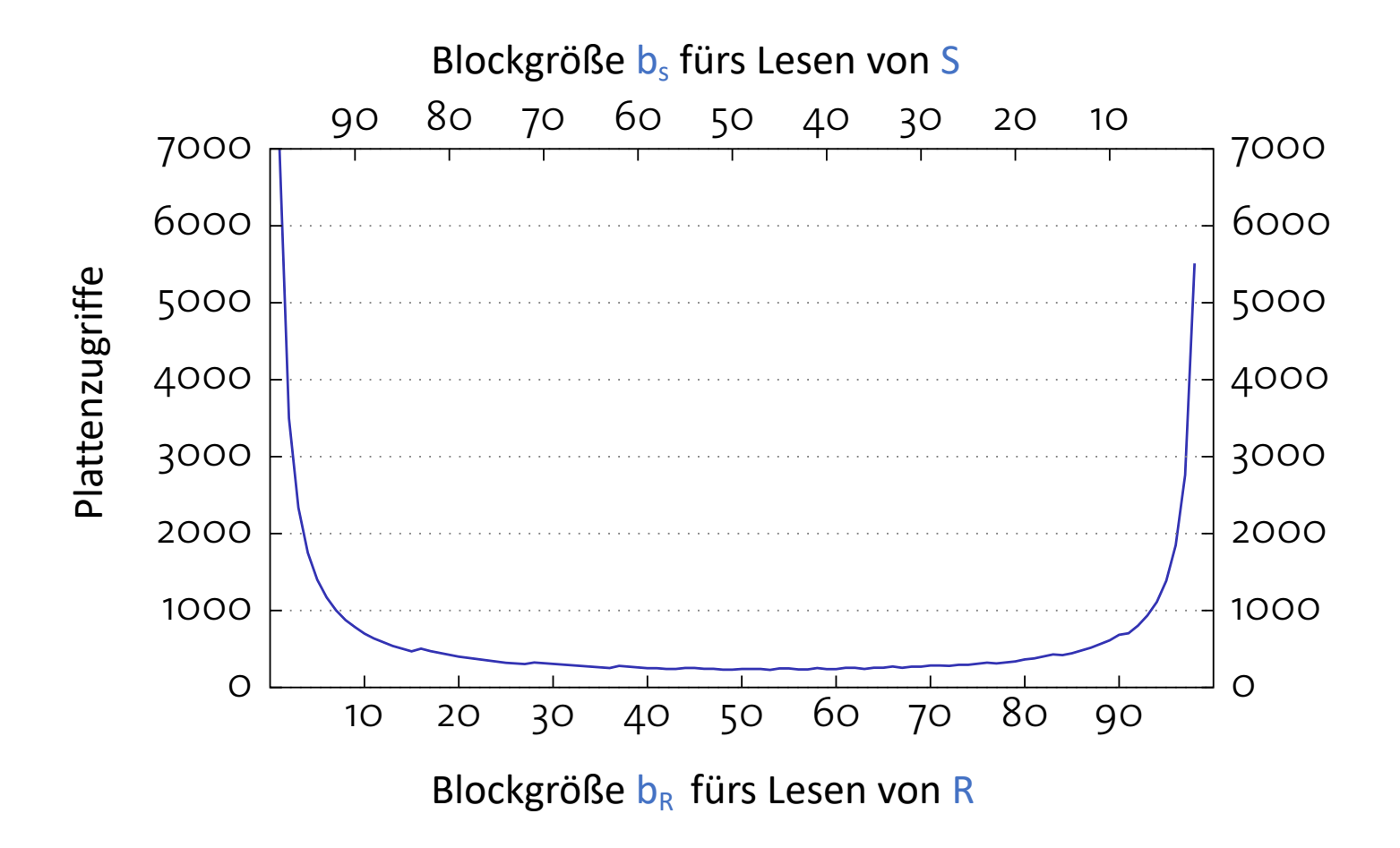

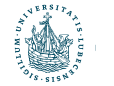

### Performanz des Hauptspeicher-Joins Iomman<sub>ic</sub> accessed peoples.

- Zeile 4 in block\_nljoin(R, S, p) bedingt einen Hauptspeicherverbund zwischen Blöcken aus R und S <sup>I</sup> Line **4** in block nljoin (*R*, *S*, *p*) implies an **in-memory join** bek\_nijom(K, S, p) beamge emen Hauptspeicher I Building a hash table over the *R*-block can speed up this join
- Aufbau einer Hashtabelle kann den Verbund erheblich beschleunigen r Hashtabell
	- **<sup>1</sup> Function:** block nljoin' (*R*, *S*, *p*) **2 foreach**  $b_R$ -sized block in  $R$  **do 3** build an in-memory hash table *H* for the current *R*-block ; **4 foreach** *b*<sub>S</sub>-sized block in S **do 5 foreach** record *s* in current *S*-block **do 6**  $\vert$   $\vert$   $\vert$  probe *H* and append matching  $\langle r, s \rangle$  tuples to result ; Warum Hashtabelle für R-Block und nicht S-Block?

- Funktioniert nur für Gleichheitsprädikate im Join
	- Vgl. Hash-Index

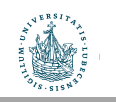

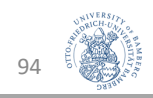

### Indexbasierte Verbunde R M S

- Verwendung eines vorhandenen Index für die innere Relation S The index rule index is the index of the index of a setted of an index of an index of an index of an index on t<br>The setted of an index of an index of an index of an index of an index of an index of an index of an index of
- Ggf. innere und äußere Relation vertauschen **independent of the subset of the inner independent in the** *inner* **is the** *inner* **in the** *inner* **in the** *inner* **in the** *inner* **is the** *inner* **in the** *inner* **in the** *inner* **in the** *inner* **in the** *inner* **is the** *inner* **in th** 
	- **1 Function:** index\_nljoin  $(R, S, p)$
	- **2 foreach** record  $r \in R$  **do**

**Index Nested Loops Join**

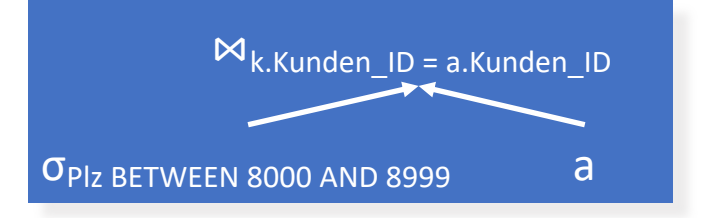

- **3** | probe index using *r* and append all matching tuples to result ; Suchschlüssel für Suche im Index
- **Index muss verträglich mit der Join-Bedingung sein** 
	- Join-Attribute heißen dann "sargable" (SARG = Search ARGument)
	- Hash-Index (nur für Gleichheitsprädikate) oder auch B+-Baum
	- Häufiger Join → Passenden Index aufbauen<br>• Manchmal auch nur nartielle Abdeckung nü
	- Manchmal auch nur partielle Abdeckung nützlich (wenn z.B. jeweils ein Konjunkt mit einem jeweils anderen Index verträglich)

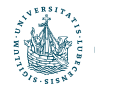

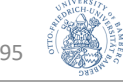

### Sortier-Merge-Join **Sort-Merge Join**

- Join-Berechnung wird einfach, wenn Eingaberelationen bzgl. Join-Attribut(en) sortiert  $\overline{\phantom{a}}$  Join computation becomes particularly simple if both inputs are  $\overline{\phantom{a}}$ • Join-Berechnung wird einiach, wenn Ein<sub>i</sub>
- Merge-Join kombiniert Eingabetabellen ähnlich wie beim Merge-Sort (Misch-Sortieren) I The **merge join** essentially **merges** both input tables, much  $l$ ise som kombinere e $l$
- Es gibt aber i.d.R mehrfache Korrespondenzen in der anderen Relation  $\epsilon$  ciht abor i d. D. mahrfache Korrespondenzen in der give aver nant memmache korrespondenzen in der anderen.<br>|ation

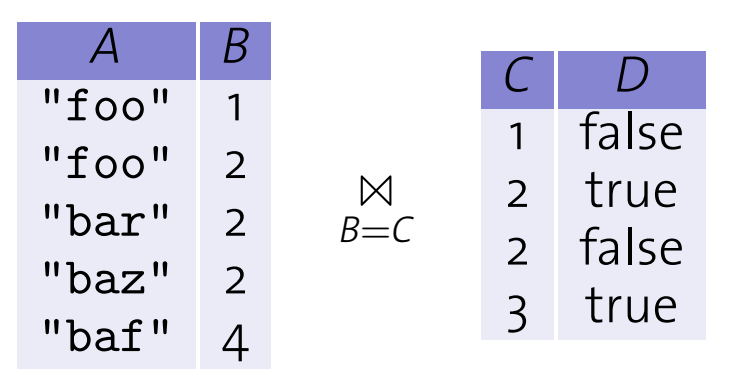

• Merge-Join nur für Gleichheitsprädikate verwendbar Fall 2008 Systems Group — Department of Computer Science — ETH Zurich ¨ 142

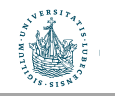

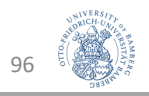

### Merge-Join

```
1 Function: merge_join (R, S, \alpha = \beta) //\alpha, \beta: join columns in R, S
 2 r \leftarrow position of first tuple in R ; \frac{1}{r} , s, s': cursors over R, S, S
 3 s \leftarrow position of first tuple in S;
4 while r \neq eof and s \neq eof do \blacksquare // eof: end of file marker
 5 while r.\alpha < \rho s.\beta do
 6 \vert advance r;
7 while r.\alpha > s.\beta do
 \mathbf{8} | advance s;
g \quad | \quad s' \leftarrow s;
                                           0 s ; // Remember current position in S
       while r \cdot \alpha = s' \cdot \beta do
10 while r.\alpha = s'.\beta do // All R-tuples with same \alpha value
            s \leftarrow s';
                                                                 // Rewind s to s'
11
12 while r.\alpha = s.\beta do // All S-tuples with same \beta value
13 \vert \vert append \langle r, s \rangle to result ;
\mathbf{14} | | advance s;
\mathbf{15} | advance \mathbf{r};
```
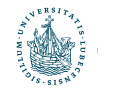

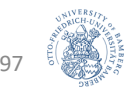

### Merge-Join: I/O-Verhalten

• Wenn beide Eingaben sortiert und keine außergewöhnlich langen Sequenzen mit identischen Schlüsselwerten vorhanden, dann ist der I/O-Aufwand

 $N_R$  +  $N_S$  (das ist dann optimal)

- Durch blockweises I/O treten fast immer sequenzielle Lesevorgänge auf
- Vorher sortieren kann sich also für Join-Berechnung auszahlen
- Ausgabe weiterhin sortiert
	- Wenn später eine Sortierung der Ausgabe gefordert wird, lohnt sich die vorherige Sortierung noch mehr
	- Zudem weniger Festplattentransfers mit Merge-Join im Vergleich zu erst eine Art von Join ausführen und dann sortieren

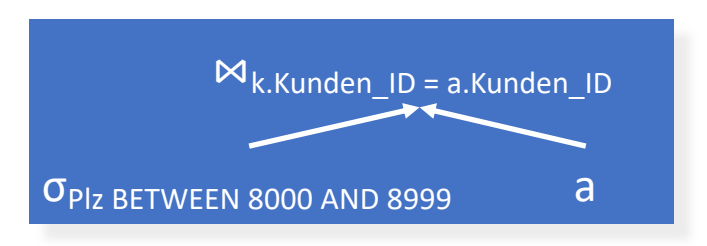

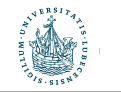

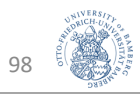

### Hash-Join

- Sortierung bringt korrespondierende Tupel in eine "räumliche Nähe", so dass eine effiziente Verarbeitung möglich ist
- **Ähnlicher Effekt erreichbar mit Hash-Verfahren**
- Zerlege R und S in Teilrelationen R<sub>1</sub>, ..., R<sub>n</sub> und S<sub>1</sub>, ..., S<sub>n</sub> mit der  $\mathbf{g}$  leichen Hashfunktion (angewendet auf die Join-Attribute) using the **same** hash function (applied to the join attributes).

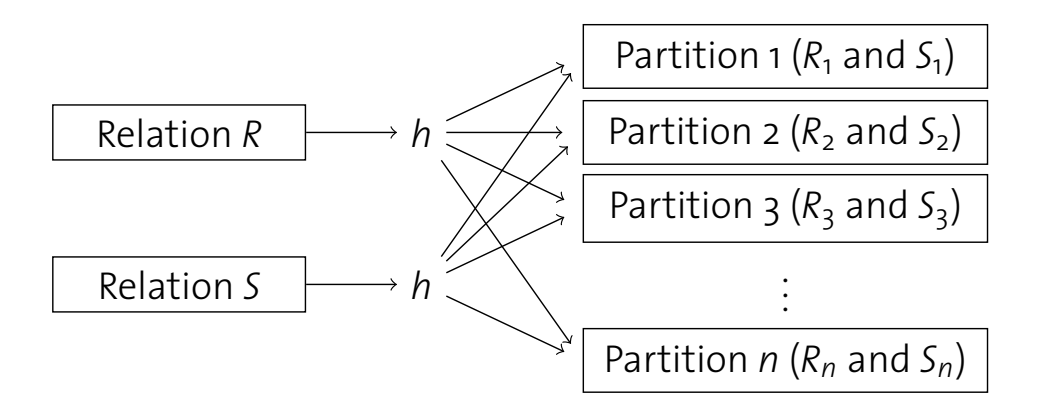

•  $R_i \bowtie S_j = \emptyset$  für alle i  $\neq j$  $\frac{1}{2}$   $\frac{1}{2}$  Fall 2008 Systems Group — Department of Computer Science — ETH Zurich ¨ 145

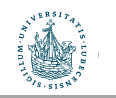

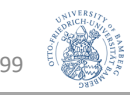

### Hash-Join

- Mittels Hashfunktion werden die Tupel aus R und S partitioniert
	- Durch Partitionierung werden kleine Relationen  $R_i$  und  $S_i$  geschaffen
	- Korrespondierende Datensätze kommen garantiert in korrespondierende Partitionen der Relationen
- Es muss  $R_i \bowtie S_i$  (für alle i) berechnet werden (einfacher)
- Die Anzahl der Partitionen n (d.h. die Hashfunktion) sollte mit Bedacht gewählt werden, so dass  $R_i \bowtie S_i$  als Hauptspeicher-Join berechnet werden kann
	- Solange mit Hashfunktionen partitionieren bis die Partitionen der kleineren Relation in den Hauptspeicher passen
	- Partitionen der größeren Relation müssen nicht in den Hauptspeicher passen, werden dann block-weise geladen, wenn  $R_i \bowtie S_i$  berechnet wird

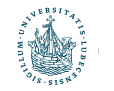

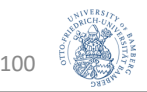

## Hash-Join-Algorithmus **Hash Join Algorithm**

```
1 Function: hash_join (R, S, \alpha = \beta)
```
- **2 foreach** record  $r \in R$  **do**
- $\mathsf{a}$  | append *r* to partition  $R_{h(r,\alpha)}$
- **4 foreach** record  $s \in S$  **do**
- $\mathsf{s}$  append *s* to partition  $S_{h(s, \beta)}$
- **6 foreach** partition  $i \in 1, \ldots, n$  **do**
- $\mathsf{p} \quad | \quad$  build hash table H for  $R_i$ , using hash function  $h^{\prime};$
- **<sup>8</sup> foreach** block in *Si* **do**
- **<sup>9</sup> foreach** record *s* in current *Si*-block **do**
- 10 | | probe *H* and append matching tuples to result;
- I/O-Aufwand wenn  $\vert R \Join S \vert$  "klein" 3⋅(N<sub>R</sub> + N<sub>S</sub>)
- Lesen und Schreiben beider Relationen für Partitionierung + Lesen beider Relationen für Join and Department of Computer Science Ethnic Science — ETH Zurich Science E

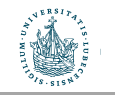

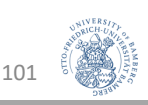

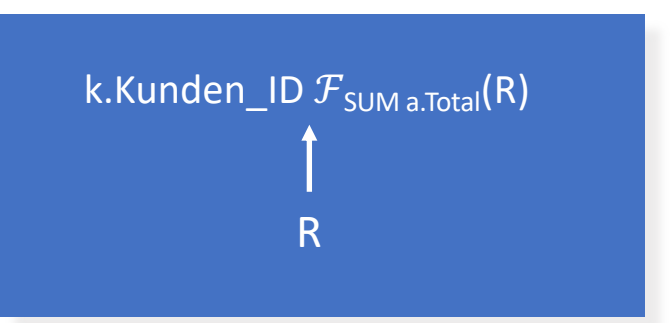

## Gruppierung + UNIQUE-Behandlung

Anfrageverarbeitung

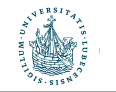

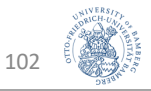

### Gruppierung und Duplikate-Elimination

- Herausforderung: Finde "identische" Datensätze in einer Datei
	- Identische Datensätze = Duplikate-Elimination
	- Identisch bzgl. Gruppierungsattribut(e) = Gruppierung
- Ähnlichkeiten zum Eigenverbund (self-join)
	- Duplikate: basierend auf allen Spalten der Relation
	- Gruppierung: basierend auf Gruppierungsattribut(en)
- Umsetzung der Duplikate-Elimination oder Gruppierung mit Hash-Join oder Sortierung
	- Siehe vorherige Folien

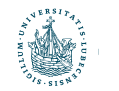

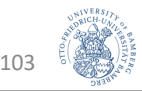

 $\overline{\pi_{\text{Kunden\_ID, Name. Einnahmen}}(S)}$ 

σPlz BETWEEN 8000 AND 8999

## Selektion und Projektion

### Anfrageverarbeitung

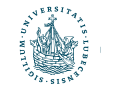

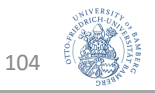

### Andere Anfrage-Operatoren

#### Projektion  $\pi$

- Implementierung durch
	- a) Entfernen nicht benötigter Spalten
	- b) Eliminierung von Duplikaten
- Die Implementierung von
	- a) bedingt das Ablaufen (scan) aller Datensätze in der Datei,
	- b) siehe vorherigen Abschnitt
- Systeme vermeiden b) sofern möglich

#### Selektion  $\sigma$

- Ablaufen (scan) aller Datensätze
- Eventuell Sortierung ausnutzen oder Index verwenden

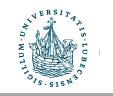

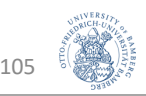

### Ausführungspläne

SELECT k.Kunden\_ID, k.Name, SUM (a.Total) AS Einnahmen FROM Kunden AS k, Auftraege AS a WHERE k.Plz BETWEEN 8000 AND 8999 AND k.Kunden\_ID = a.Kunden\_ID GROUP BY k.Kunden\_ID ORDER BY k.Kunden\_ID, k.Name;

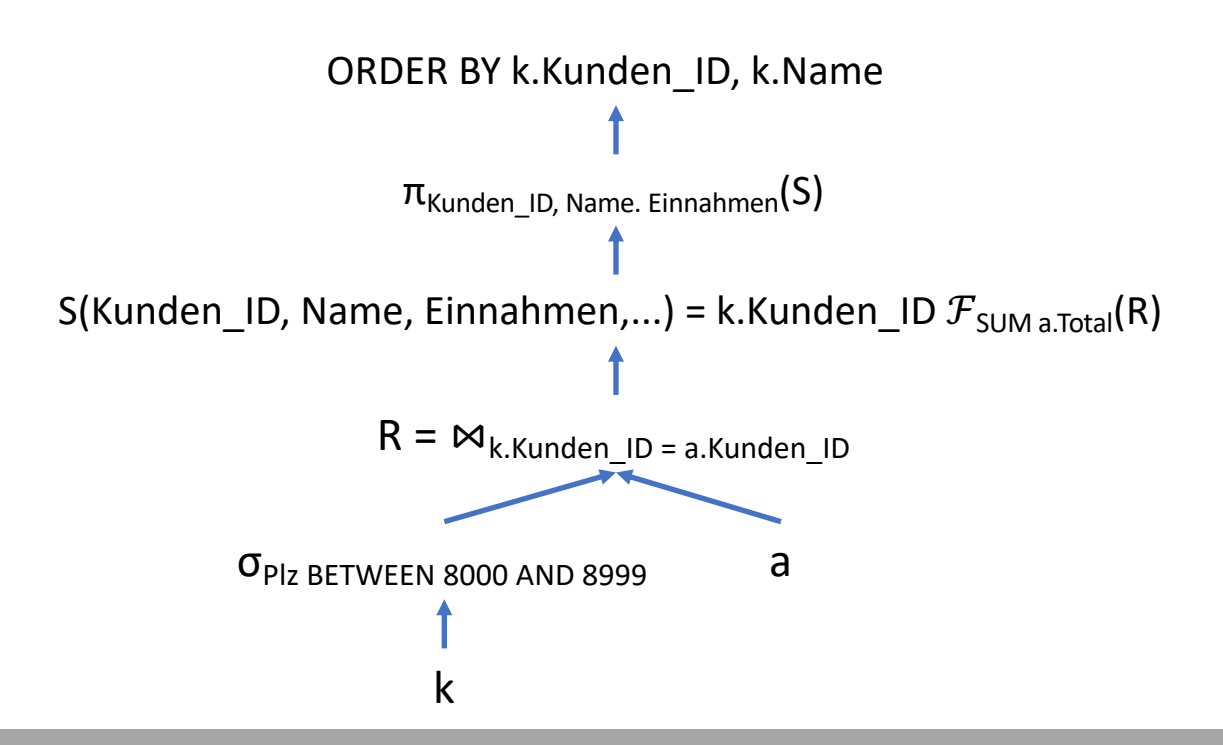

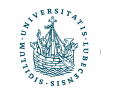

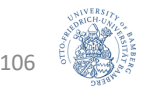

# Durchführung der Anfrage Anfrageverarbeitung

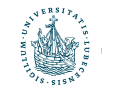

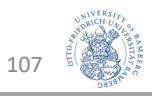

### Organisation der Operator-Evaluierung

**Orchestrating Operator Evaluation**

· Bisher gehen wir davon aus, dass Operatoren ganze Dateien  $\blacksquare$  verarbeiten

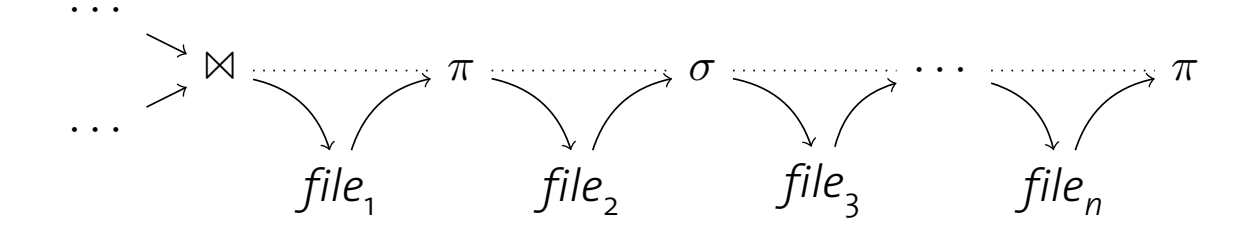

- **Das erzeugt offensichtlich viel I/O** I Obviously, this causes **a lot of I/O**.
- Außerdem: lange Antwortzeiten
	- **·** Ein Operator kann nicht anfangen, solange nicht seine Eingaben vollständig bestimmt sind (materialisiert sind)
	- Operatoren werden nacheinander ausgeführt

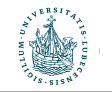

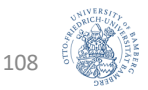

### Pipeline-orientierte Verarbeitung

- Alternativ könnte jeder Operator seine Ergebnisse direkt an den nachfolgenden senden, ohne die Ergebnisse erst auf die Platte zu schreiben
- Ergebnisse werden so früh wie möglich weitergereicht und verarbeitet (Pipeline-Prinzip)
- Granularität ist bedeutsam:
	- Kleinere Brocken reduzieren Antwortzeit des Systems
	- Größere Brocken erhöhen Effektivität von Instruktions-Cachespeichern
	- In der Praxis meist tupelweises Verarbeiten verwendet
- Siehe auch Gebiet der Stromverarbeitung

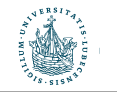

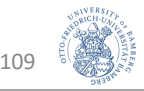
# Auswirkungen auf die Performanz

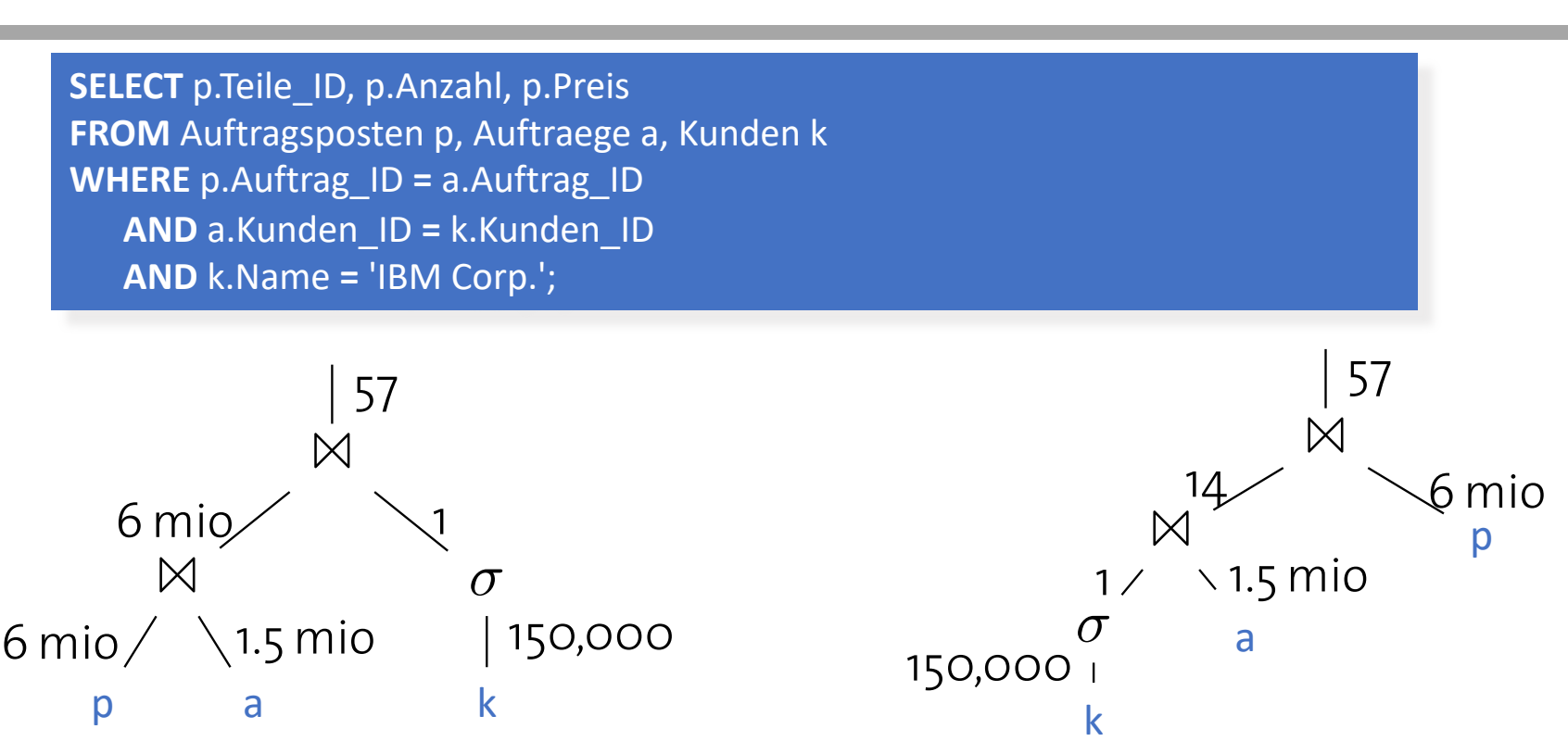

- Rechter Ausführungsplan
- Tupelweises Verarbeiten der Relation k
	- Sofortiges Weiterleiten nach der Selektion
- Kombiniert mit tupelweisem Verarbeiten der Relationen a und p  $\mathcal{F}_\mathcal{A}$  , and  $\mathcal{F}_\mathcal{A}$  is the computer Science  $\mathcal{F}_\mathcal{A}$  is the computer Science  $\mathcal{F}_\mathcal{A}$  is the computer Science  $\mathcal{F}_\mathcal{A}$

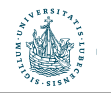

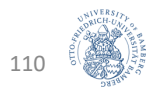

## Blockierende Operatoren

- Pipelining reduziert Speicheranforderungen und Antwortzeiten, da jeder Datensatz gleich weitergeleitet
- Funktioniert so nicht für alle Operatoren
	- Welche?
		- Misch-Sortierung

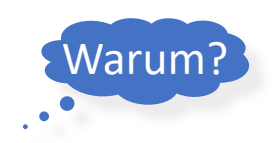

- Gruppierung, Duplikate-Elimination, Max/Min über einer unsortierten Eingabe
- Solche Operatoren nennt man blockierend
- Blockierende Operatoren konsumieren die gesamte Eingabe in einem Rutsch, bevor die Ausgabe erzeugt werden kann (Daten auf Festplatte zwischengespeichert)

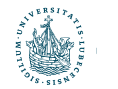

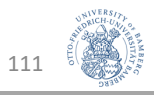

## Zusammenfassung

- Teile-und-Herrsche
	- Zerlegung einer großen Anfrage in kleine Teile
	- Beispiel:
		- Merge-Sort
		- Partitionierung mit Hashfunktion (Hash-Join)

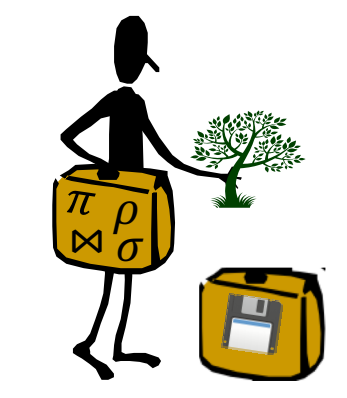

#### • Blockweises Durchführen von I/O

- Lesen und Schreiben von größeren Einheiten kann die Verarbeitungszeit deutlich reduzieren, da wahlfreier Zugriff auf Daten vermieden wird
- Beispiel:
	- Join-Implementierungen

#### • Pipeline-orientierte Verarbeitung

• Speicherreduktion und Laufzeitverbesserung durch Vermeidung der vollständigen Materialisierung von Zwischenresultaten

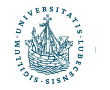

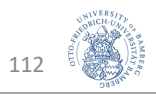

#### Architektur eines DBMS **Architecture of a DBMS / Course Outline**

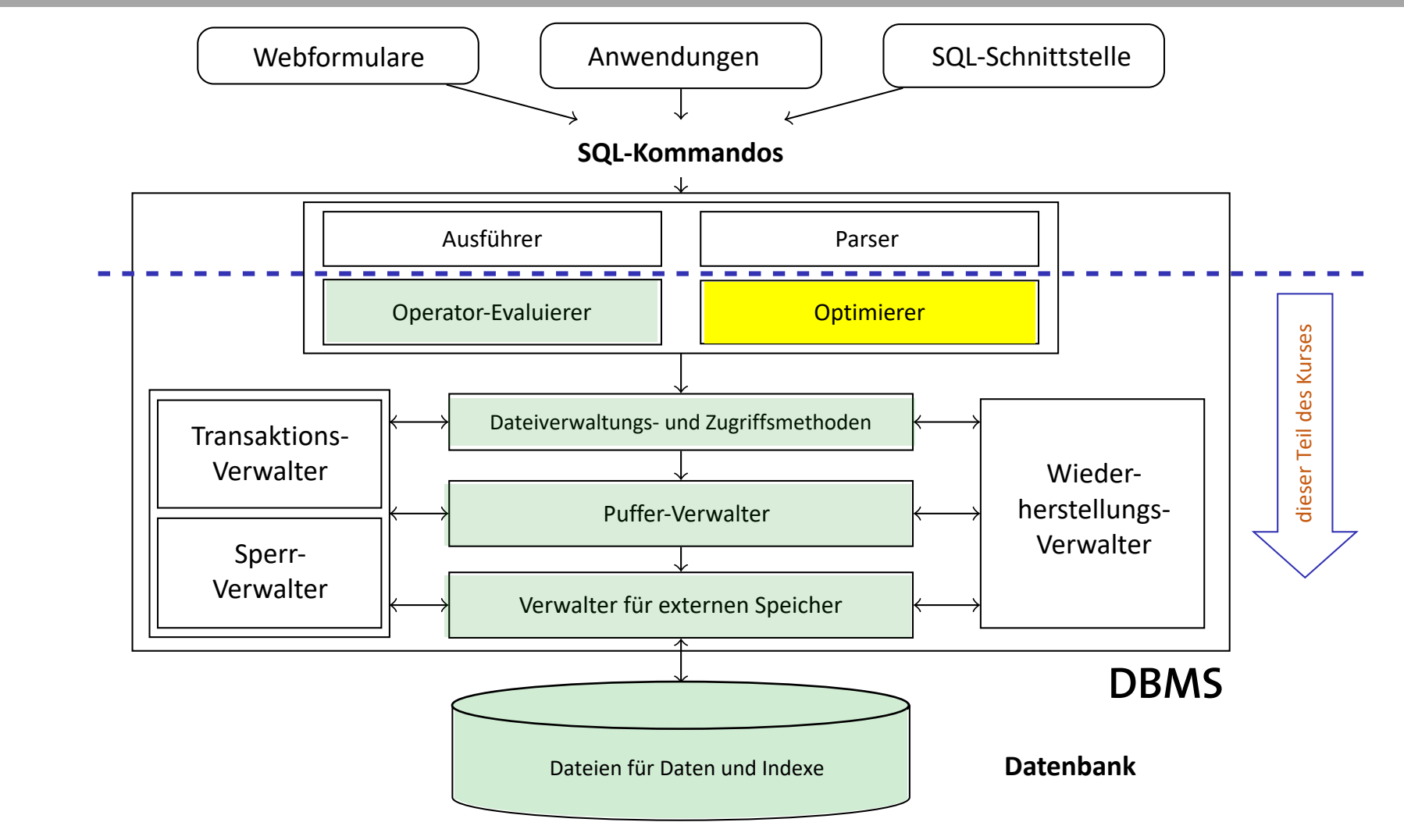

113

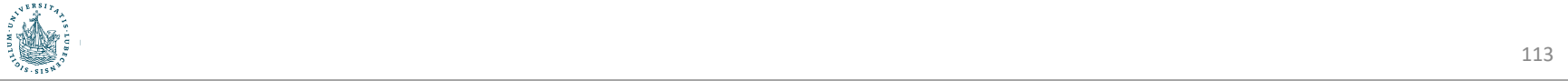

#### Anfrageoptimierung **Finding the "Best" Query Plan**

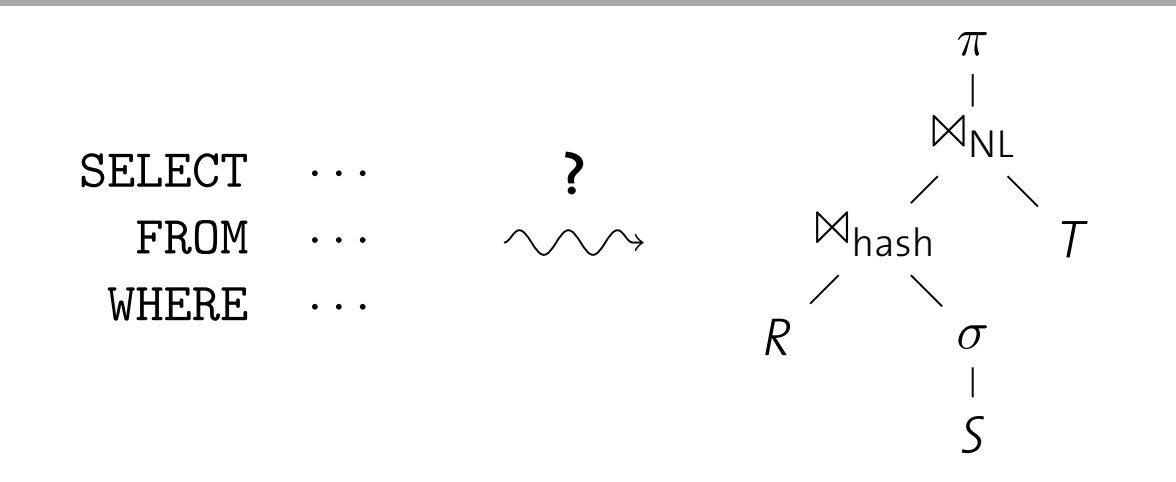

- Es gibt mehr als eine Art, eine Anfrage zu beantworten
	- Welche Implementation eines Join-Operators?
		- · Welche Parameter für Blockgrößen, Pufferallokation, ...
		- Automatisch einen Index aufsetzen?
- · Die Aufgabe, den besten Ausführungsplan zu finden, ist der heilige Gral der Datenbankimplementierung

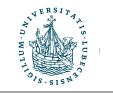

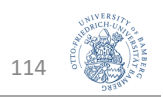

# Auswirkungen auf die Performanz

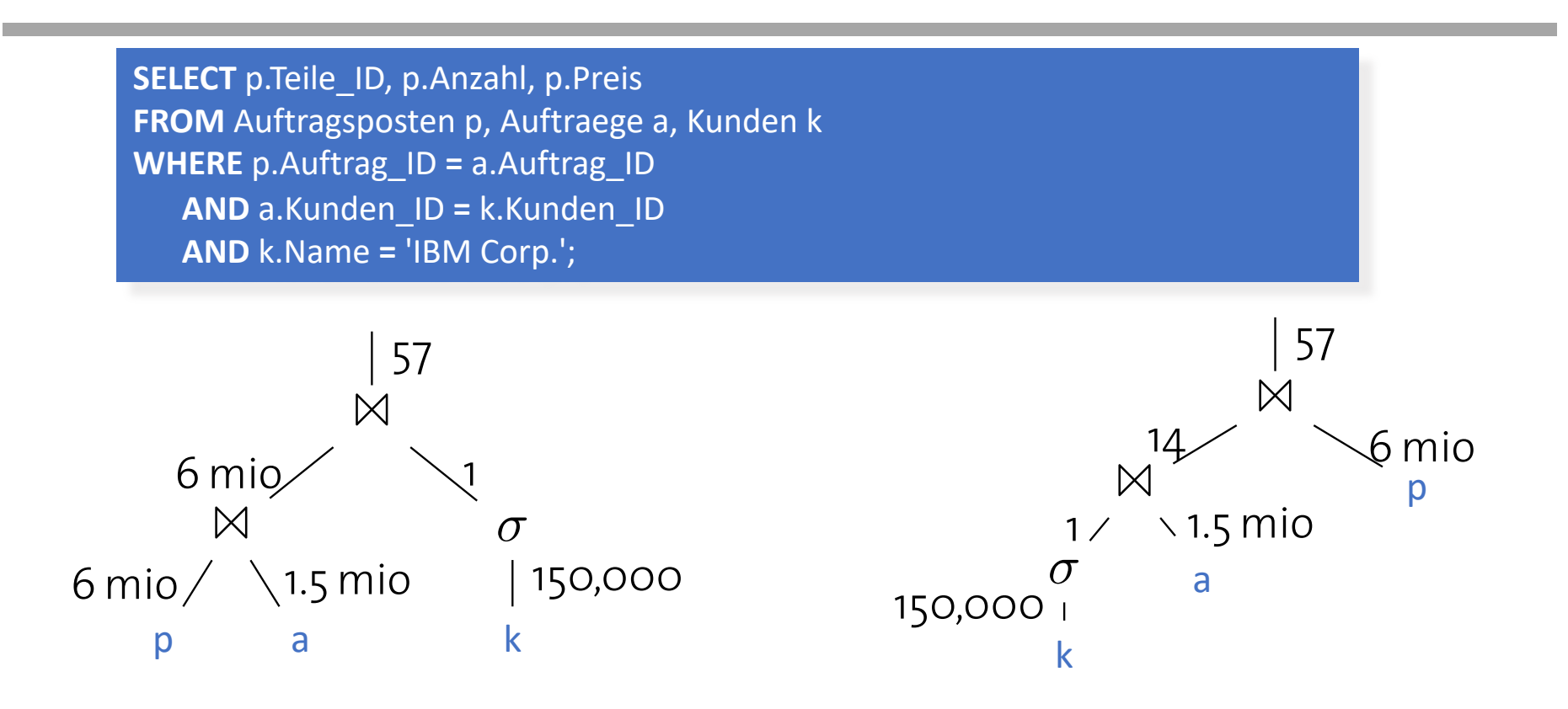

· Bezogen auf die Ausführungszeit können die Unterschiede "Sekunden vs. Tage" bedeuten

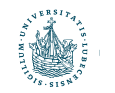

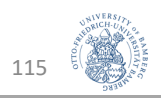

## Optimierung

- Optimierungen können unabhängig von den Daten erfolgen; man spricht dann auch vom Umschreiben (Rewriting)
	- Selektionsprädikate früh anwenden
	- Vermeide Duplikatenelimination, wenn möglich
	- ...
- Datenabhängige Optimierung (Optimizer)
	- Kostenbasiert auf Basis der Daten in der DB bzw. statistisch relevanter Größen der DB
- Hier nicht näher besprochen
	- Minimierung einer Anfrage durch Elimination einer Unteranfrage
	- Elimination eines teuren Operators
	- Bestimmung relevanter Tabellen

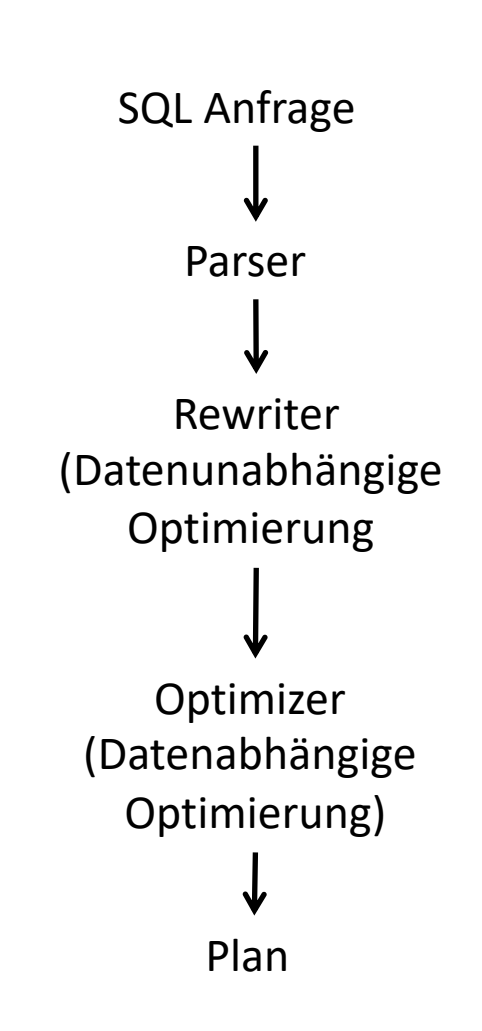

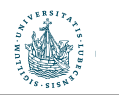

M. Benedikt: How Can Reasoners Simplify Database Querying (And Why Haven't They Done It Yet)? (Invited Talk at PODS 2018.)

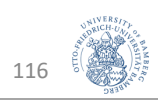

## Prädikatsvereinfachung (Rewriting)

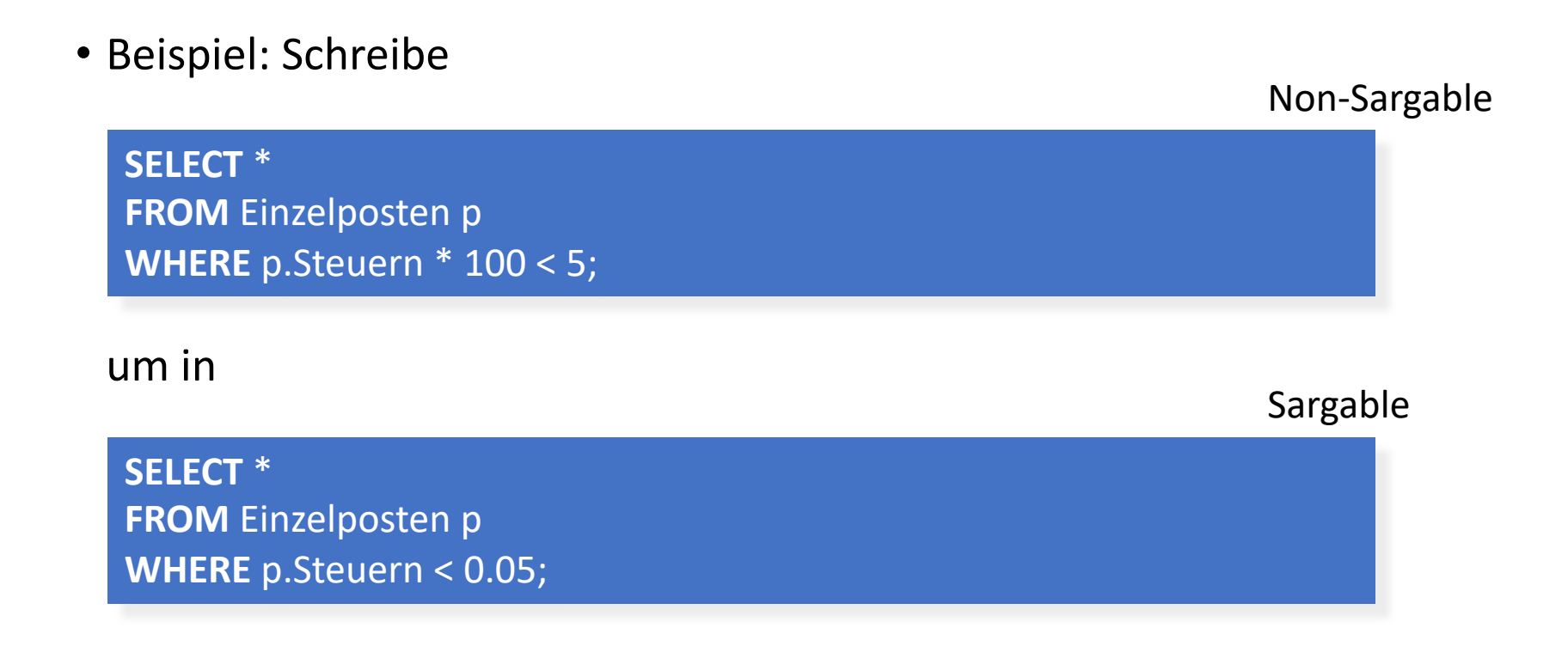

• Prädikatsvereinfachung ermöglicht Verwendung von Indexen und vereinfacht die Erkennung von effizienten Join-Implementierungen

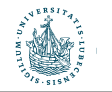

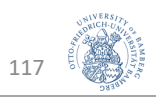

#### Zusätzliche Verbundprädikate

• Implizite Verbundprädikate wie in

**SELECT** \* **FROM** A, B, C **WHERE**  $A.a = B.b$   $AND$   $B.b = C.c;$ 

können explizit gemacht werden

```
SELECT *
FROM A, B, C
WHERE A.a = B.b AND B.b = C.c AND A.a = C.c;
```
• Hierdurch werden Pläne möglich wie  $(A \bowtie C) \bowtie B$ 

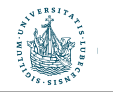

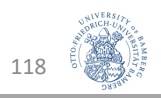

## Geschachtelte Anfragen

- SQL bietet viele Wege, geschachtelte Anfrage zu schreiben
	- Unkorrelierte Unteranfragen

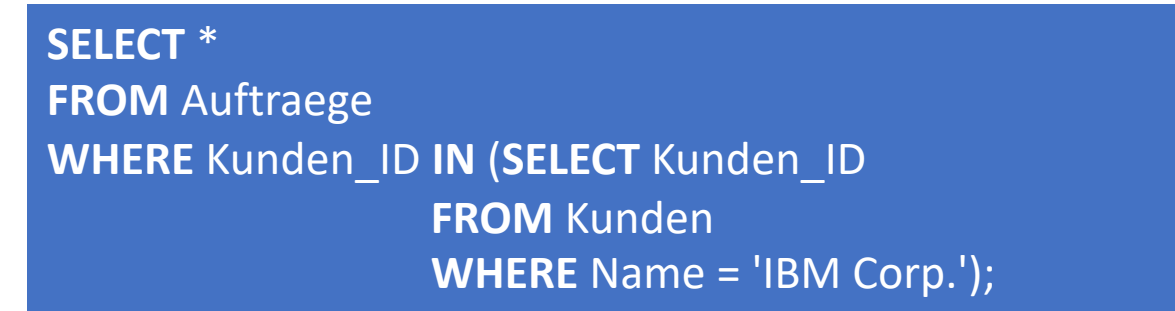

• Korrelierte Unteranfragen

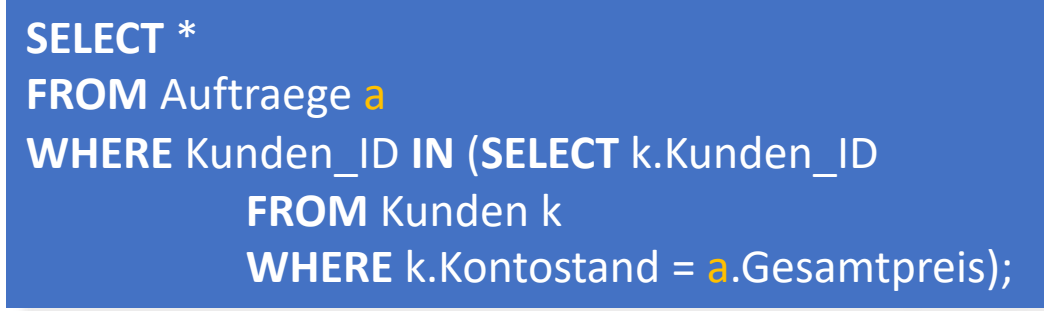

- Unkorreliert: Unteranfrage nur einmal auswerten
- Meist sind Unteranfragen nur syntaktische Varianten von Joins
	- Rewriting: Joins explizit machen für Join-Order-Optimierung

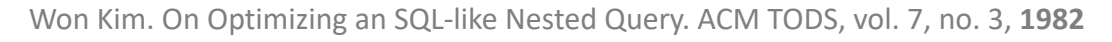

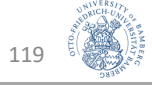

## Optimierung

- Optimierungen können unabhängig von den Daten erfolgen; man spricht dann auch vom Umschreiben (Rewriting)
	- Selektionsprädikate früh anwenden
	- Vermeide Duplikatenelimination, wenn möglich
	- $\bullet$  ...
- Datenabhängige Optimierung (Optimizer)
	- Kostenbasiert auf Basis der Daten in der DB bzw. statistisch relevanter Größen der DB
- Hier nicht näher besprochen
	- Minimierung einer Anfrage durch Elimination einer Unteranfrage
	- Elimination eines teuren Operators
	- Bestimmung relevanter Tabellen

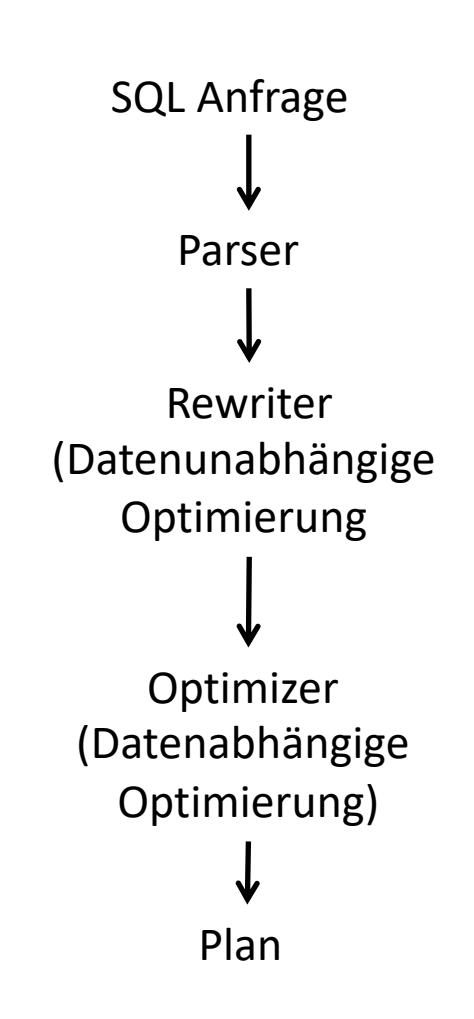

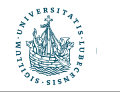

M. Benedikt: How Can Reasoners Simplify Database Querying (And Why Haven't They Done It Yet)? (Invited Talk at PODS 2018.)

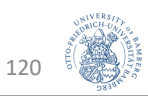

#### Abschätzung der Ergebnisgröße **RESPECTED ADSCHATZUNG DET ET E**

Betrachte Anfrageblock für Select-From-Where-Anfrage Q.

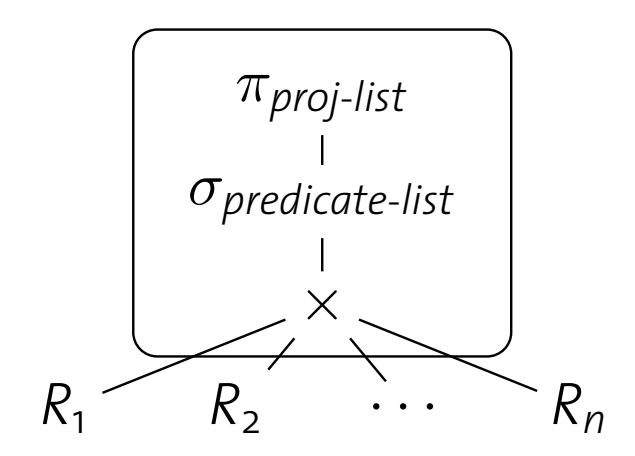

Abschätzung der Ergebnisgröße von Q durch

- die Größe der Eingabetabellen  $|R_1|, |R_2|, ..., |R_n|$  und
- die **Selektivität** sel(predicate-list) I the **selectivity** self predicate *primary*  $\frac{1}{2}$

 $|Q| = |R_1| \cdot |R_2| \cdot ... \cdot |R_n| \cdot \text{sel}(\text{predicate-list})$ 

*|Q|* ⇡ *|R*1*|·|R*2*|···|Rn| · sel*(*predicate-list*) *.*

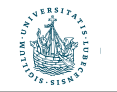

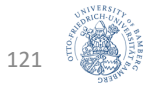

#### Tabellenkardinalitäten

- Die Größe einer Tabelle ist über den Systemkatalog verfügbar (hier IBM DB2)
- Vor Ausführung der Anfrage verfügbar: offline (bei DB-Änderungen wird Tabelle upgedatet)

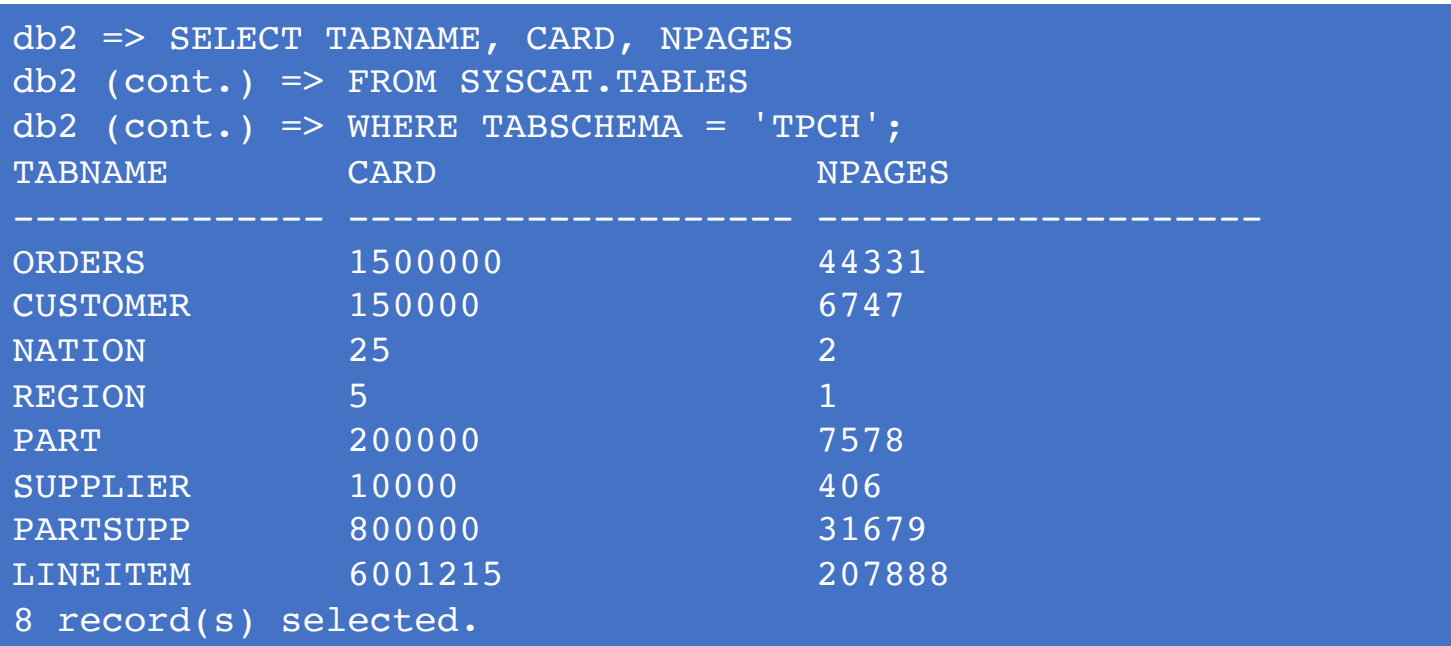

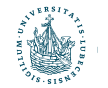

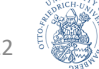

## Grobe Abschätzung der Selektivität

- ... durch Induktion über die Struktur des Anfrageblocks
	- $V(A,R)$  = Anzahl verschiedener Werte von Attribut (Spalte) A in Relation R

\n- $$
R.A = value:
$$
\n- $self(\cdot) = \begin{cases} \frac{1}{V(A,R)} \text{ falls } V(A,R) \text{ bestimmbar} \\ \frac{1}{10} \text{ sonst} \\ \frac{1}{\text{max}\{V(A,R), V(B,S)\}} \text{ falls } V(A,R), V(B,S) \text{ bestimmbar} \end{cases}$
\n- $R.A = S.B:$
\n- $self(\cdot) = \begin{cases} \frac{1}{W(A,R)} & \text{falls } V(A,R), V(B,S) \text{ bestimmbar} \\ \frac{1}{V(BR)} & \text{falls } N(B,S) \text{ bestimmbar} \\ \frac{1}{10} \text{ sonst} \end{cases}$
\n

- $p_1$  AND  $p_2$ : sel( $\cdot$ ) = sel( $p_1$ )  $\cdot$  sel( $p_2$ )
- p1 OR p2: sel( $\cdot$ ) = sel( $p_1$ ) + sel( $p_2$ ) sel( $p_1$ )  $\cdot$  sel( $p_2$ )

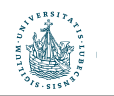

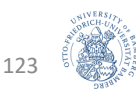

## Verbesserung der Selektivitätsabschätzung

- Annahmen
	- Gleichverteilung der Datenwerte in einer Spalte
	- Unabhängigkeit zwischen einzelnen Prädikaten
- Annahmen nicht immer gerechtfertigt
- Sammlung von Datenstatistiken (offline)
	- Speicherung im Systemkatalog
		- IBM DB2: RUNSTATS ON TABLE
	- Meistverwendet: Histogramme

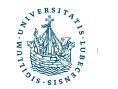

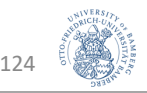

## Histogramme

- Mit Histogrammen können echte Verteilungen von Werten einer Spalte A approximiert werden
	- Wenn Domäne von A endlich: Aufteilung nach möglichen Werten x mit eingeschränkter Beziehung zwischen den Werten
	- Wenn Domäne von A gegeben durch Zahlen: Aufteilung in angrenzende Intervalle mit Grenzwerten  $x_i$
- Sammle statistische Parameter für jedes Intervall, z.B.
	- 1. Anzahl Zeilen z mit  $x_i - 1 < z.A \leq x_i$  bzw. mit  $z.A = x_i$
	- 2. Anzahl verschiedener Werte von A im Intervall  $(x_i-1,x_i]$ , absolut oder relativ

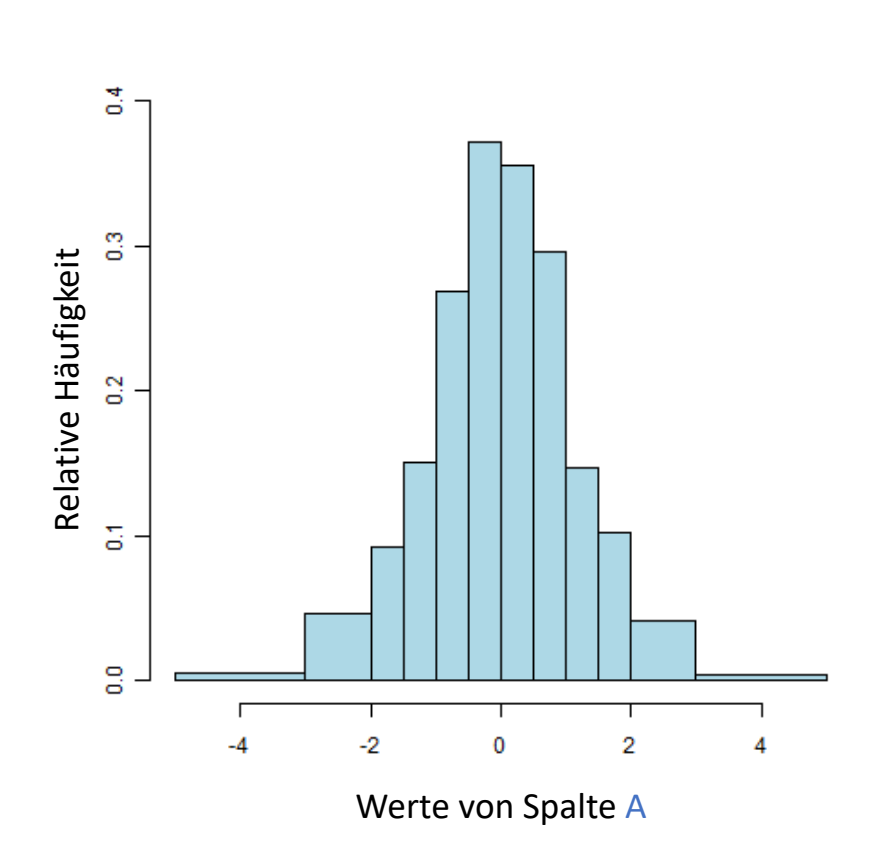

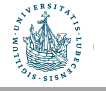

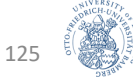

#### Histogramme

- DB2: SYSCAT.COLDIST enthält Informationen wie
	- n-häufigste Werte (und deren Anzahl)
	- Auch Anzahl der verschiedenen Werte pro Histogramm-Rasterplatz anfragbar
- Tatsächlich können Histogramme auch absichtlich gesetzt werden, um den Optimierer zu beeinflussen

```
SELECT SEQNO, COLVALUE, VALCOUNT
FROM SYSCAT.COLDIST
WHERE TABNAME = 'LINEITEM'
AND COLNAME = 'L_EXTENDEDPRICE'
AND TYPE = 'O';
SEQNO COLVALUE VALCOUNT
1 +0000000000996.01 3001
2 +0000000004513.26 315064
3 +0000000007367.60 633128
4 +0000000011861.82 948192
5 +0000000015921.28 1263256
6 +0000000019922.76 1578320
7 +0000000024103.20 1896384
8 +0000000027733.58 2211448
9 +0000000031961.80 2526512
10 +0000000035584.72 2841576
11 +0000000039772.92 3159640
12 +0000000043395.75 3474704
13 +0000000047013.98 3789768
```
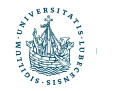

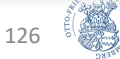

#### Bessere Abschätzung der Selektivität

- MCV(A,R) = n-häufigsten (top-n) Werte in Spalte A einer Tabelle R
- MCF(A,R) = Häufigkeiten dieser Werte
	- MCF(A,R)[value]: Zugriff auf Häufigkeit von value, falls value ∈ MCV(A,R)
- Verbesserte Abschätzung für R.A=value

• sel() = 1/MCF(A,R)[value] falls value ∈ MCV(A,R) falls value ∉ MCV(A,R), aber V(A,R) vorhanden 1/10 sonst

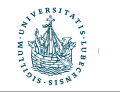

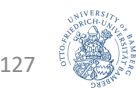

#### Kardinalitätsabschätzung für Projektion

• Anfrage Q :  $\pi_L(R)$  mit  $L = (A_1, ..., A_K)$  Liste von Spalten

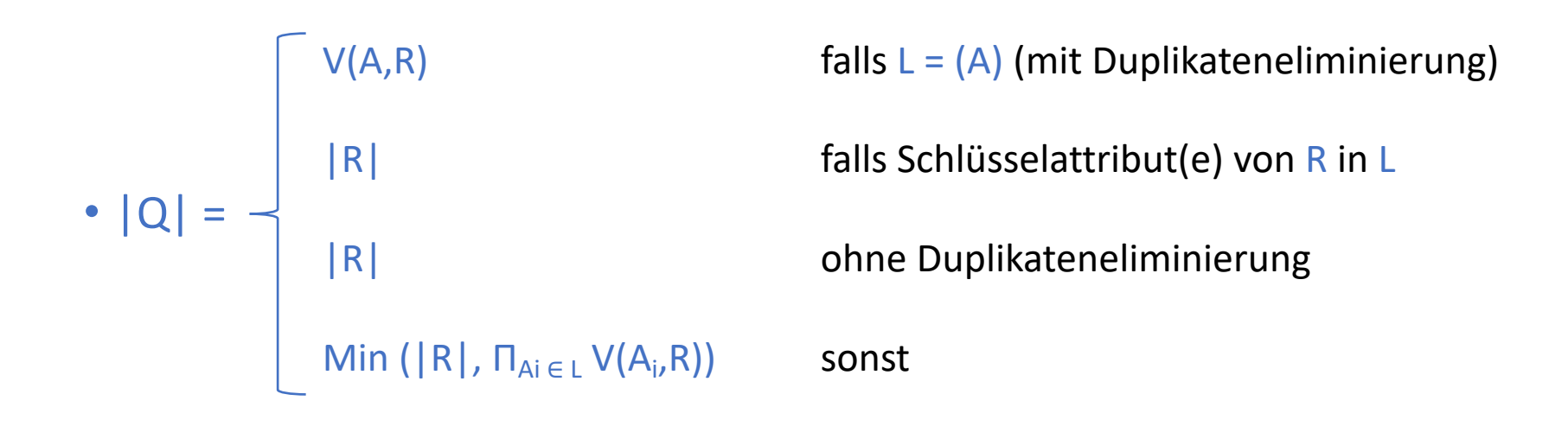

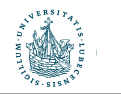

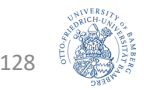

## Kardinalitätsabschätzung für Join

- Im Allgemeinen nicht-trivial
- Wenn Fremdschlüsselbeziehungen vorliegen, wie folgt abschätzbar:
	- Fremdschlüssel auf Primärschlüssel:

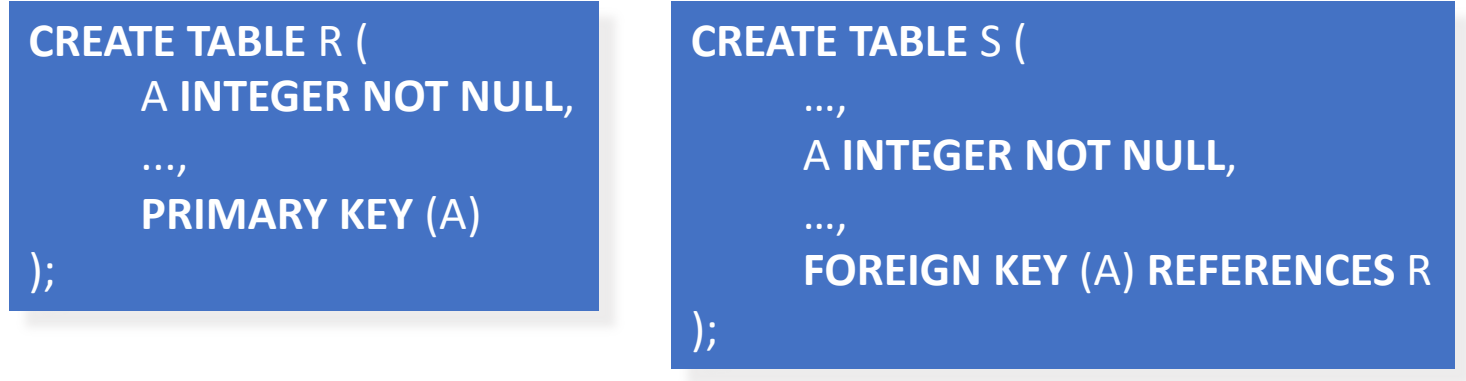

 $|R \bowtie_{R,A=S,A} S| = |S|$  falls S.A Fremdschlüssel auf R.A, R.A Primärschlüssel

• Fremdschlüssel auf sonstiges Attribut

 $| R \Join_{R.A=S.B} S | =$ |R||S| / V(A,R) falls S.B Fremdschlüssel auf R.A |R||S| / V(B,S) falls R.A Fremdschlüssel auf S.B

130

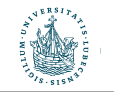

#### Join-Optimierung: Es ist noch nicht alles gesagt... product with a number of selection product with a number of selection predicates on the selection predicates on the selection product of  $\alpha$

- Problem: Welche Reihenfolge beim Join? I We can estimate the **cost** of a given **execution plan**. I USE I USE RESULT SIZE ESTIMATES IN CONTROLLER CONTROLLER IN CONTROLLER CONTROLLER CONTROLLER CONTROLLER CONTR<br>With the cost of cost of cost of cost of cost of cost of cost of cost of cost of cost of cost of cost of cost
	- Beispiel
- eispier<br>• Auflistung der möglichen Ausführungspläne, d.h. alle 3-Wege-Join-Kombinationen bei Join über Relationen R, S und T

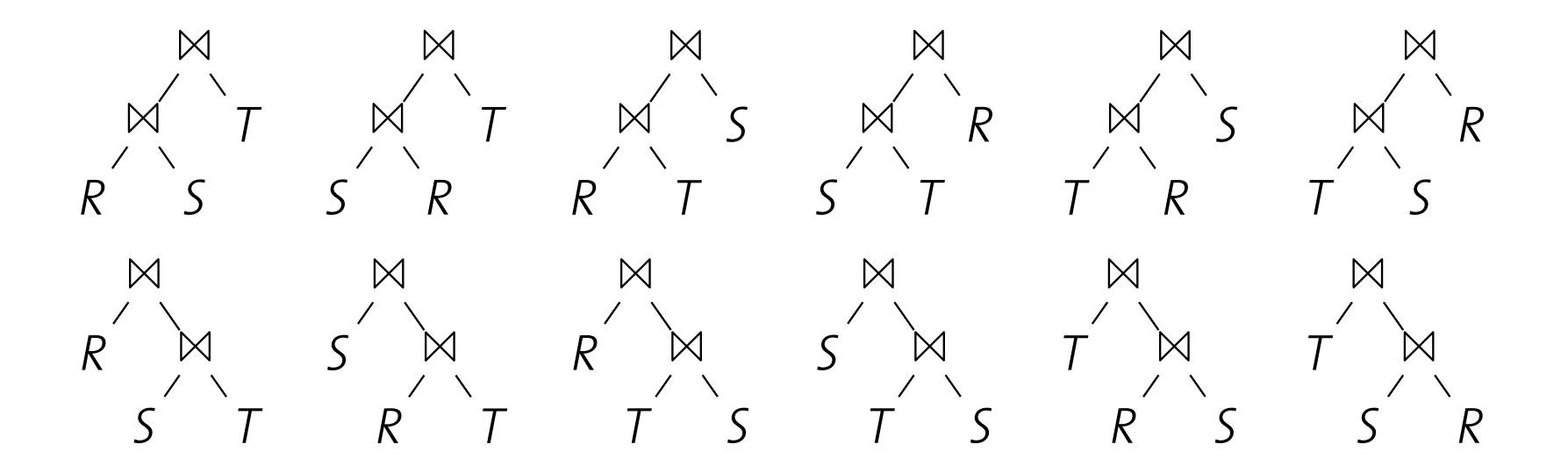

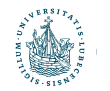

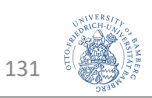

#### Suchraum

**• Der sich ergebende Suchraum ist enorm groß:** Schon bei 4 Relationen ergeben sich 120 Möglichkeiten

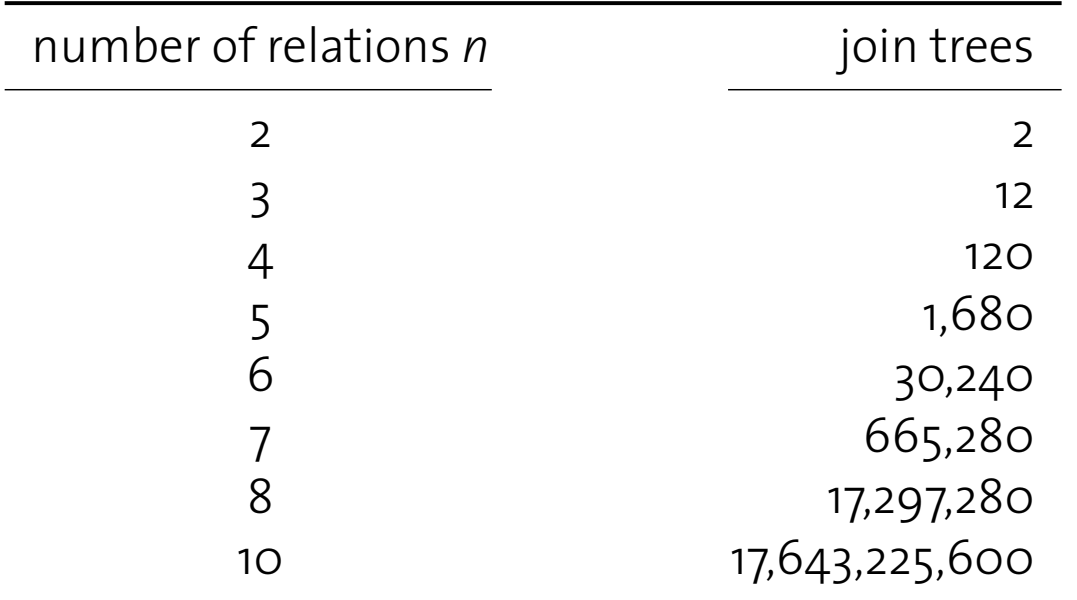

I Cantuct Baune für in – K + 1 inputrelationen.<br>*I* k differential **j**  $(K+1)! = (ZK)! / K!$ Anzahl der Bäume für n = k + 1 Inputrelationen:  $C_k \cdot (k+1)! = (2k)!/k!$ 

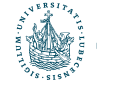

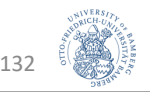

## Dynamische Programmierung

- Sammle gute Zugriffspläne für Einzelrelation (z.B. auch mit Indexscan und mit Ausnutzung von Ordnungen)
- Beschränke dich bei der Betrachtung der nächsten Kombination auf die guten Pläne der vorherigen Kombination
- Grundannahme: Optimalitätsprinzip

Um den global optimalen Plan zu finden, reicht es aus, die optimalen Pläne bzgl. der Unteranfragen zu betrachten.

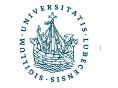

P.G. Selinger, M.M. Astrahan, D.D. Chamberlin, R.A. Lorie and T.G. Price, Access path selection in a relational database management system, In Proc. ACM SIGMOD Conf. on the Management of Data, pages 23-34, **1979** 

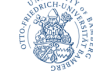

133

# Kardinalitätsabschätzung: Beispiel

FROM LINEITEM L, ORDERS O, CUSTOMER C

**SELECT** p.Teile\_ID, p.Anzahl, p.Preis<br>**SEOM** Auftragrection p. Auftragge a. Kunden k **WHERE** p.Auftrag\_ID = a.Auftrag\_ID **AND** a.Kunden\_ID = k.Kunden\_ID<br>**AND** k Name = 'IBM Corp.': **FROM** Auftragsposten p, Auftraege a, Kunden k **AND** k.Name **=** 'IBM Corp.';

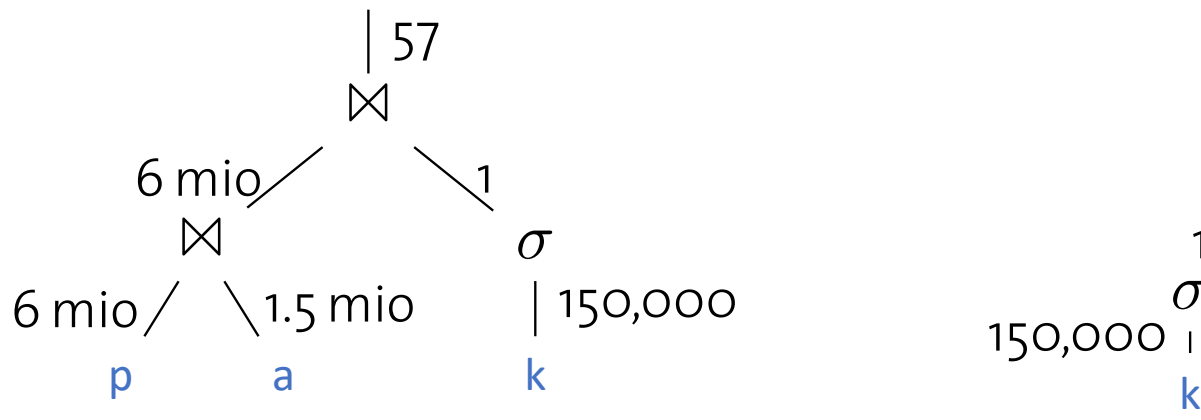

- $|p| = 6$  Mio
- $|a| = 1,5$  Mio
	- $|k| = 150.000$

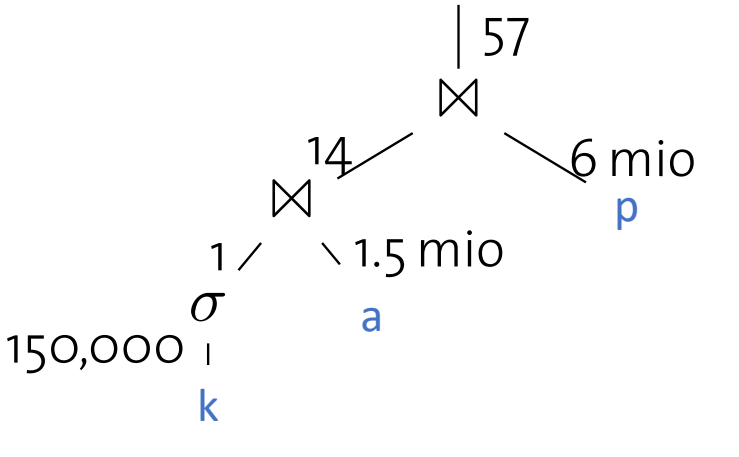

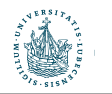

## Kardinalitätsabschätzung: Beispiel

**SELECT** p.Teile\_ID, p.Anzahl, p.Preis **FROM** Auftragsposten p, Auftraege a, Kunden k **WHERE** p.Auftrag\_ID **=** a.Auftrag\_ID **AND** a.Kunden\_ID **=** k.Kunden\_ID **AND** k.Name **=** 'IBM Corp.';

- $\cdot$  |p| = 6 Mio
- $|a| = 1.5$  Mio
- $|k| = 150.000$
- **p**  $\bowtie$  p. Auftrag\_ID = a. Auftrag\_ID a
	- p.Auftrag ID Fremdschlüssel auf a.Auftrag ID  $\rightarrow$   $|p| = 6$  Mio
- $a \Join_{a.Kunden\_ID} \mathsf{k}$ . Kunden\_ID  $k$ 
	- a.Kunden\_ID Fremdschlüssel auf k.Kunden\_ID  $\rightarrow$  |a| = 1.5 Mio
- $s = \sigma_{k.\text{Name}='IBM Corp.'}(k)$ 
	- Annahme, dass der Name eindeutig ist  $\rightarrow$  Kardinalität:  $|s| = 1$

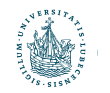

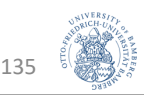

#### Kardinalitätsabschätzung: Beispiel Select Strupa. Doispiol PSCHUCZUNG. DCISPICI

**SELECT** p.Teile\_ID, p.Anzahl, p.Preis **FROM** Auftragsposten p, Autoris<br>**FROM** Auftragsposten p, Auftraege a, Kunden k **WHERE** p.Auftrag\_ID **=** a.Auftrag\_ID<br>AND C.C NAME = 'IBM CORP.' IS NAME = 'IBM CORP.' IS NAME = 'IBM CORP.' IS NAME = 'IBM CORP.' IS NAME = 'IBM CO **AND** a.Kunden\_ID **=** k.Kunden\_ID **AND** k.Name **=** 'IBM Corp.'; WHERE L.L ORDERKEY = O.O ORDERKEY

- $|p| = 6$  Mio
- $|a| = 1.5$  Mio
- $|k| = 150.000$
- **p**  $\bowtie$  p. Auftrag\_ID = a. Auftrag\_ID a
	- p.Auftrag ID Fremdschlüssel auf a.Auftrag ID  $\rightarrow$   $|p| = 6$  Mio
- $j = a \Join_{a.Kunden} (D = S.Kunden)$  ID  $s$  $S.Kunden\_ID$   $S$ 
	- $|a| \cdot |s| / V(K$ unden ID, s) = 1,5 Mio  $\cdot 1/1 = 1,5$  Mio bzw. immer noch Fremdschlüssel auf Primärschlüssel mean "seconds versus days."
	- Als Selektion: |a|·sel(Kunden\_ID=*id*) = |a|·V(Kunden\_ID, a)
	- Annahme V(Kunden\_ID, a) = 150.000, da 150.000 Kunden insgesamt in DB, dann  $|j| = 1.5$  Mio $\cdot$ 1/150.000 = 10

57

136

 $\sigma$ 

1

150,000

C k

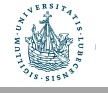

#### Kardinalitätsabschätzung: Beispiel Selitäteaheehätzung: Doienial FROM CONSTRUCTION CONSTRUCTION

57

**SELECT** p.Teile\_ID, p.Anzahl, p.Preis **FROM** Auftragsposten p, Auftraege a, Kunden k<br>FROM Auftragsposten p, Auftraege a, Kunden k **WHERE** p.Auftrag\_ID = a.Auftrag\_ID<br>AND C.C NAME = 'IBM CORP.' **AND** a.Kunden\_ID **=** k.Kunden\_ID **AND** k.Name **=** 'IBM Corp.'; WHERE L.L ORDERKEY = O.O ORDERKEY

- $|p| = 6$  Mio
- $|a| = 1,5 \text{ Mio}$
- $|k| = 150.000$  $\overline{\phantom{0}}$
- **p**  $\bowtie$  p. Auftrag\_ID = J. Auftrag\_ID **j** 
	- $|p| \cdot |j| / V(Auftrag_lD,j) = 6 Mio·10/10 = 6 Mio$ bzw. immer noch Fremdschlüssel auf Primärschlüssel
	- **Alternativ als 10 mal Selektion mit Auftrag\_ID=value auffassen:** 
		- Bei 6 Mio Posten und 1,5 Mio Aufträgen könnte man bei Annahme Gleichverteilung abschätzen, dass es 6 Mio/ 1,5 Mio = 4 Posten pro Auftrag gibt
	- Das heißt bei 10 Selektionen auf einen Auftrag: 4 · 10 = 40
	- (Es ist die letzte mögliche Operation, von daher ist die Kardinalität weniger relevant.)

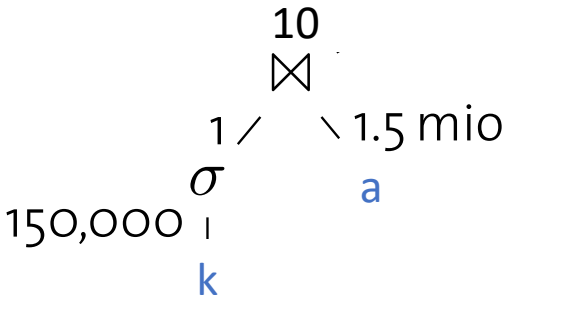

137

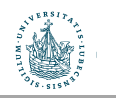

#### Kardinalitätsabschätzung: Beispiel

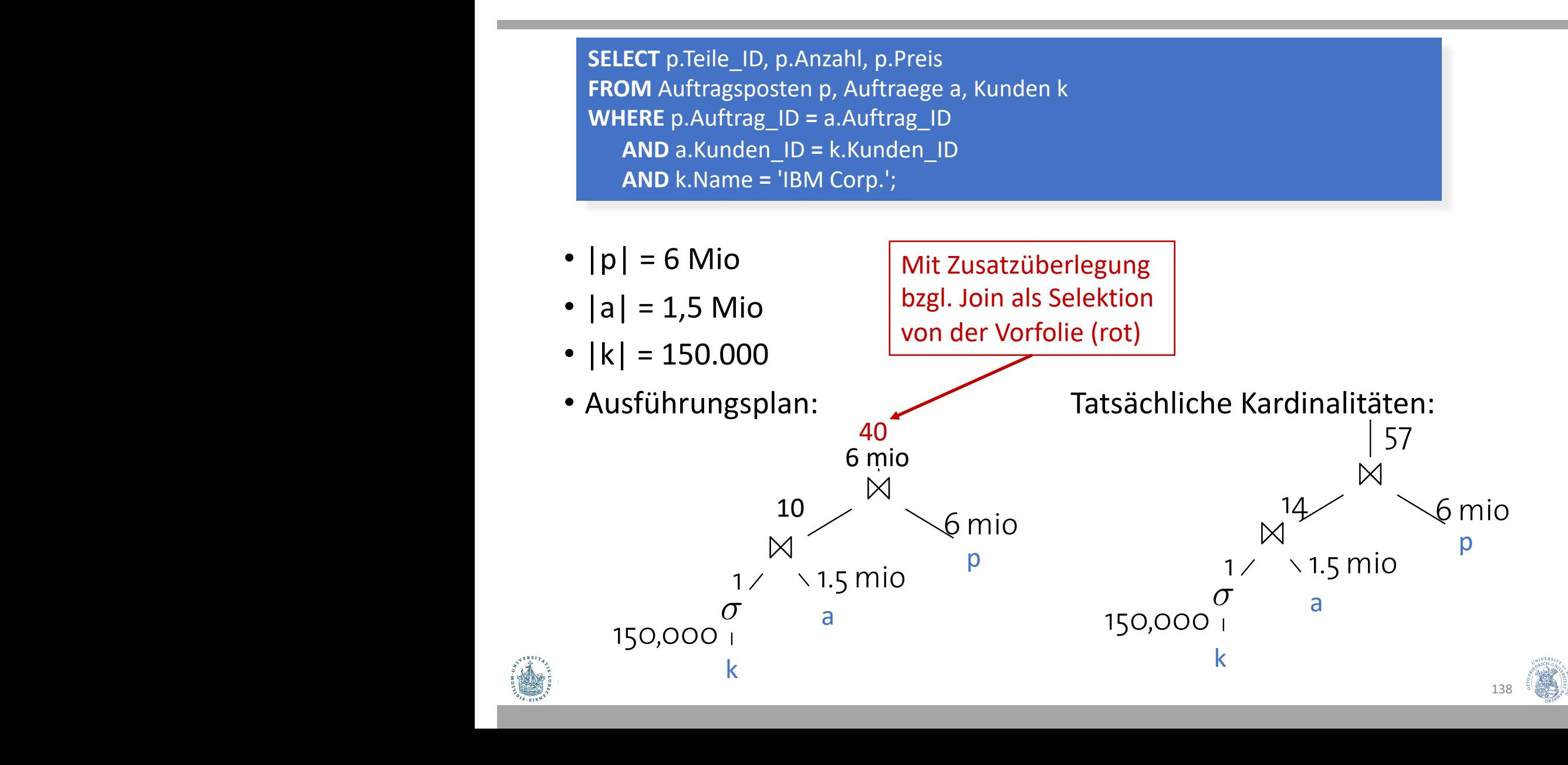

## Zusammenfassung

#### • Umschreiber (Rewriter)

- Logische Optimierung (unabhängig vom DB-Inhalt)
- Prädikatsvereinfachung
- Anfrageentschachtelung
- Datenabhängige Optimierung (Optimizer)
	- Bestimmung des "günstigsten" Plan auf Basis
		- eines Kostenmodells (I/O-Kosten, CPU-Kosten) und
		- Statistiken (Histogramme) sowie
		- Physikalischen Planeigenschaften (interessante Ordnungen)

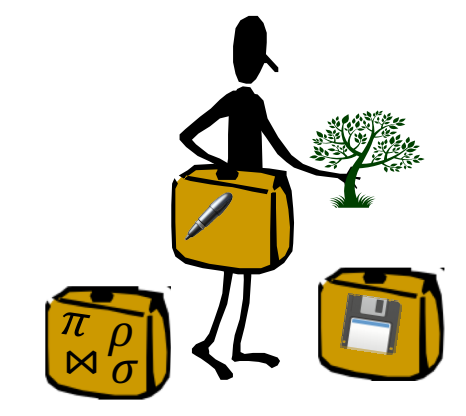

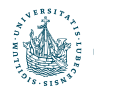

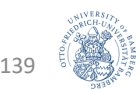

#### Noch zu diskutieren... Keine Angst - nächstes Mal! **Architecture of a DBMS / Course Outline**

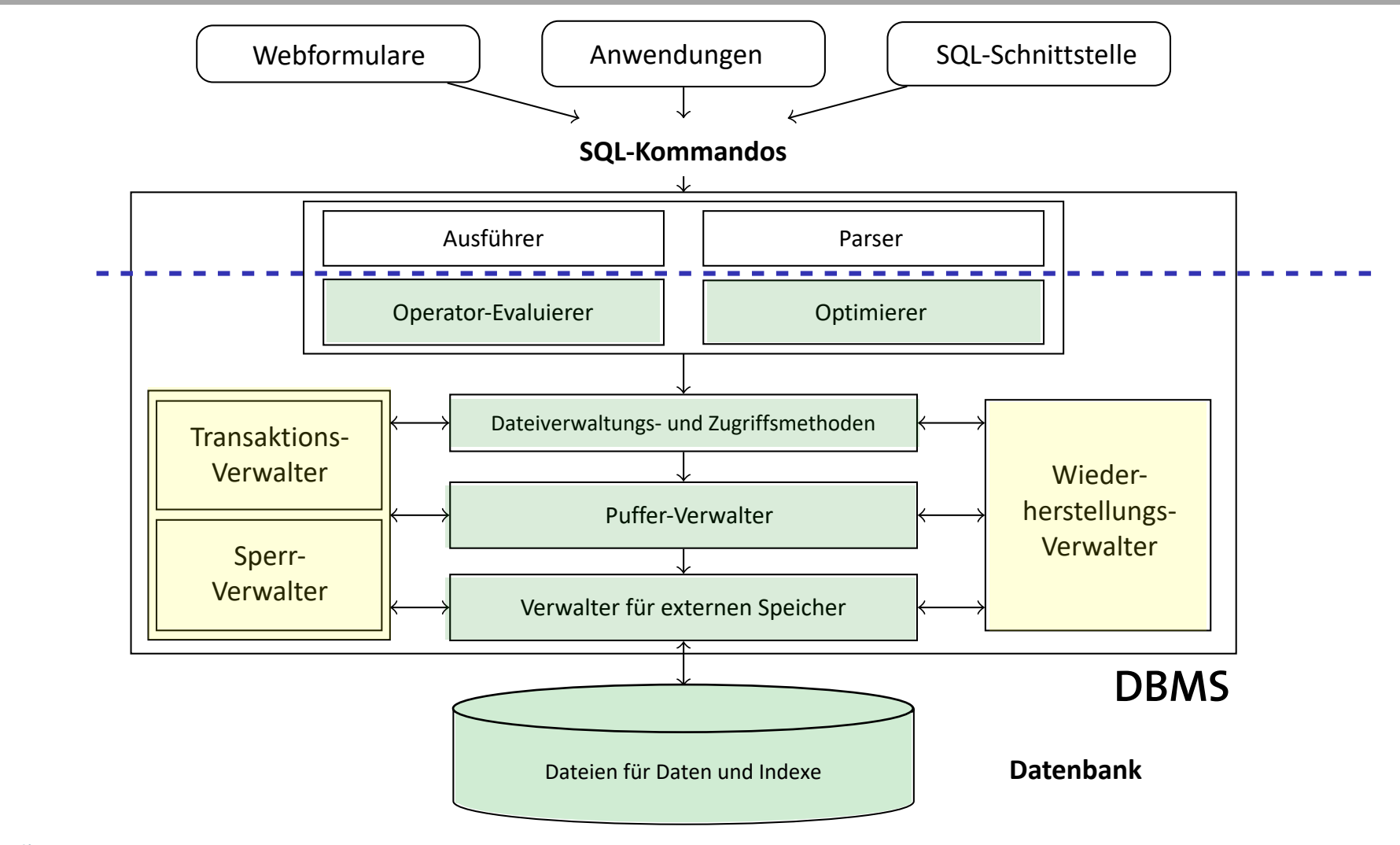

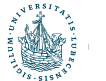

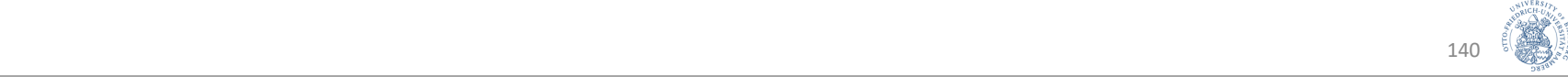

# Anhang

Pseudocode für die Search- und Insert-Operation im B+-Baum

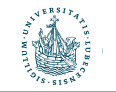

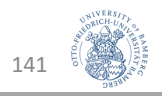

#### Algorithmus search **Search Bird and Bird and Bird and Bird and Beat**

- **1 Function:** search (*k*)
- **2 return** tree search (*k*, *root*);

```
1 Function: tree search (k, node)
2 if node is a leaf then
3 return node;
4 switch k do
5 \vert case k < k_1\textbf{6} \quad | \quad \textbf{ return tree\_search} \; (k, \, p_o) \, ;7 case k_i \leq k < k_{i+1}8 \vert return tree_search (k, p_i);
9 case k_{\text{last}} < k\mathsf{p}_\mathsf{last} return tree_search (k, p_\mathsf{last});
```
- Funktionsaufruf search(k) I Function search (*k*) bestimmt Blatt, das potentielle Treffer für eine Suche nach Elementen mit Suchschlüssel k enthält potential hits for search key *k*.
- entendend viele Fälle wie Suchschlüssel in node inder entry separator in the separator in the separator of the separative separative separative separative sep<br>In the separative separative separative separative separative separative separative separative separative separ Enteprediction there is.

the more common one.

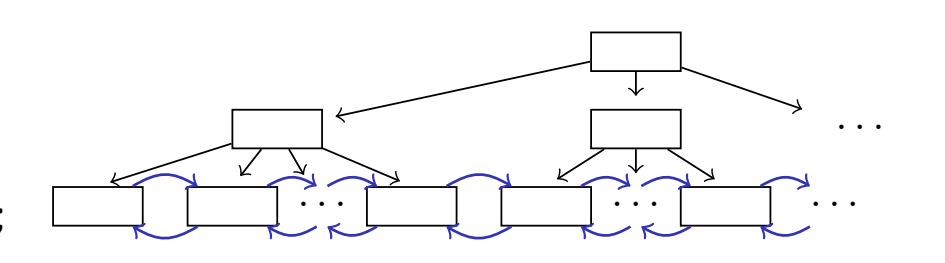

<sup>I</sup> each B+-tree node contains between *d* and 2*d* entries (*d* is

*i < last ≤ 2d*

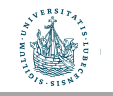

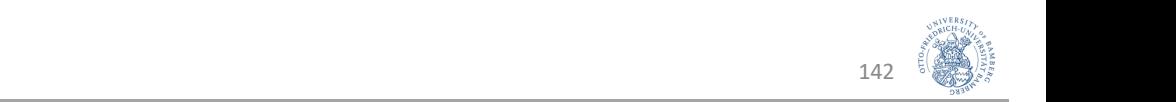

#### Algorithmus insert **Insertion Algorithm**

- **1 Function:** insert (*k*, *rid*)
- $\textbf{2} \ \langle \textit{key}, \textit{ptr} \rangle \leftarrow \texttt{tree\_insert}\ (\textit{k}, \textit{rid}, \textit{root}); \ \textit{// root contains the root of the index tree}$
- **3 if** *key* is not **null then**
- **4** allocate new root page *r*;
- **5 populate** *n* **with** *r* with

**6**  $\vert \cdot \vert \cdot \vert p_{\circ} \leftarrow root;$ 

$$
\begin{array}{c|c|c|c|c} \n7 & k_1 & \leftarrow & key; \\
8 & p_1 & \leftarrow & \text{ptr}; \\
\end{array}
$$

$$
\begin{array}{c|c} \hline \mathbf{g} & \mathbf{h} & \mathbf{h} \\ \hline \mathbf{g} & \mathbf{r} & \mathbf{v} \end{array}
$$

- **•** insert(k, rid) wird von außen aufgerufen
- · Blattknoten enthalten Rids, innere Knoten enthalten Zeiger auf andere B<sup>+</sup>-Baum-Knoten

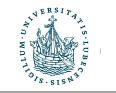

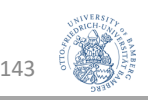

#### Algorithmus tree insert **Insertion Algorithm**

```
1 Function: tree insert (k, rid, node)
 2 if node is a leaf then
 3 return leaf insert (k, rid, node);
4 else
 5 switch k do
 6 case k < k_17 \vert \vert \vert \langle sep, ptr\rangle \leftarrow tree_insert (k, rid, p<sub>o</sub>);
 8 \vert case k_i < k < k_{i+1}9 \vert \vert \vert \langle sep, ptr\rangle \leftarrow tree_insert (k, rid, p<sub>i</sub>);
10 case k_{last} < k\begin{array}{ccc} \textsf{11} & \vert & \vert & \vert \ \end{array} \hspace{2cm} \left\vert \begin{array}{c} \textsf{sep}, \textsf{ptr} \rangle \leftarrow \textsf{tree\_insert}\texttt{ $(k$, rid, \texttt{ }\texttt{Plast})$}; \end{array} \right.12 if sep is null then
13 \vert return \langle null, null);
14 else
15 return split (sep, ptr, node);
                                                                                         see tree_search ()
                                                                        i < last ≤ 2d
```
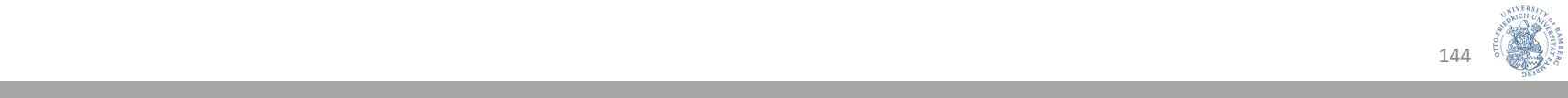

## Algorithmus leaf\_insert

```
1 Function: leaf insert (k, rid, node)
2 if another entry fits into node then
 \begin{array}{c} 3 \end{array} insert \langle k, rid \rangle into node;
 4 return \langle null, null);
 5 else
 6 allocate new leaf page p ;
 \{\langle k_1^+, p_1^+\rangle, \ldots, \langle k_{2d+1}^+, p_{2d+1}^+\rangle\} := \text{entries from node} \cup \{\langle k, \text{ptr}\rangle\}8 | leave entries \langle k_1^+, p_1^+ \rangle, \ldots, \langle k_d^+, p_d^+ \rangle in node;
 \begin{array}{|c|c|c|c|c|c|}\n\hline\n\text{p} & \text{where} & \langle k_{d+1}^+, p_{d+1}^+ \rangle, \ldots, \langle k_{2d+1}^+, p_{2d+1}^+ \rangle \text{ to } p\text{ ;} \end{array}10 ceturn \langle k_{d+1}^+, p \rangle;
```
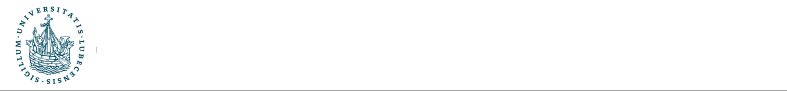

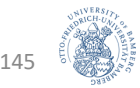

## Algorithmus split

- 1 **Function:**  $split (k, ptr, node)$ 2 **if** another entry fits into *node* **then** insert  $\langle k, ptr \rangle$  into *node*; 3 return  $\langle$  null, null $\rangle$ ; else 5 allocate new node p; 6 **take**  $\{\langle k_1^+, p_1^+\rangle, \ldots, \langle k_{2d+1}^+, p_{2d+1}^+\rangle\} :=$  entries from *node*  $\cup$   $\{\langle k, \text{ptr}\rangle\}$  $\overline{7}$ leave entries  $\langle k_1^+, p_1^+ \rangle, \ldots, \langle k_d^+, p_d^+ \rangle$  in *node*; 8 move entries  $\langle k_{d+2}^+, p_{d+2}^+ \rangle$ , ...,  $\langle k_{2d+1}^+, p_{2d+1}^+ \rangle$  to p; 9 set  $p_0 \leftarrow p_{d+1}^+$  in *node*; 10 return  $\langle k_{d+1}^+, p \rangle$ ; 11
	- Der erste Zeiger  $p_0$  **in** der neuen Seite p wird auf  $p_{d+1}$  gesetzt. Dieser Zeiger bildet die Trennstelle, kommt demnach nicht mehr auf der alten Seite *node* vor.

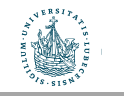

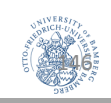